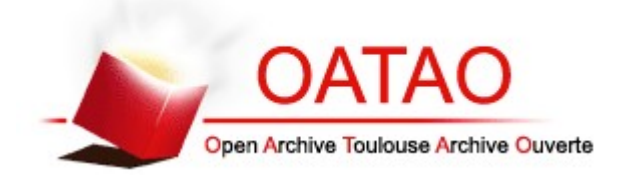

# Open Archive TOULOUSE Archive Ouverte (OATAO)

OATAO is an open access repository that collects the work of Toulouse researchers and makes it freely available over the web where possible.

This is an author-deposited version published in :<http://oatao.univ-toulouse.fr/> Eprints ID : 14482

**To cite this version** :

Giansetto, Thomas. *Intérêts de l'utilisation, à visée pédagogique et médicale, de l'impression en trois dimensions en ostéologie.* Thèse d'exercice, Médecine vétérinaire, Ecole Nationale Vétérinaire de Toulouse - ENVT, 2015, 76 p.

Any correspondance concerning this service should be sent to the repository administrator: staff-oatao@inp-toulouse.fr.

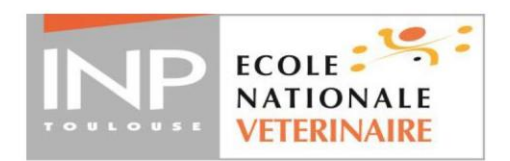

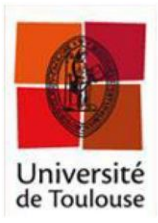

ANNEE 2015 THESE: 2015 - TOU 3 - 4071

# **INTERETS DE L'UTILISATION, A VISEES** PEDAGOGIQUE ET MEDICALE, DE **L'IMPRESSION EN TROIS DIMENSIONS EN OSTEOLOGIE**

**THESE** pour obtenir le grade de **DOCTEUR VETERINAIRE** 

**DIPLOME D'ETAT** 

présentée et soutenue publiquement devant l'Université Paul-Sabatier de Toulouse

par

**GIANSETTO Thomas** 

Né, le 7 mars 1990 à Briançon (05)

Directeur de thèse : M. Giovanni MOGICATO

#### **JURY**

Professeur à l'Université Paul-Sabatier de TOULOUSE

Maître de Conférences à l'Ecole Nationale Vétérinaire de TOULOUSE Maître de Conférences à l'Ecole Nationale Vétérinaire de TOULOUSE

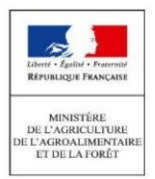

PRESIDENT: **Mme Isabelle BERRY** 

ASSESSEURS: **M. Giovanni MOGICATO Mme Alexandra DEVIERS** 

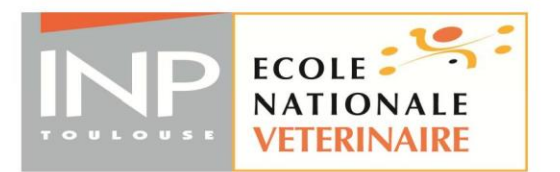

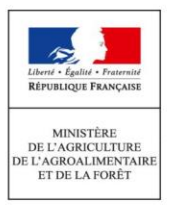

### Ministère de l'Agriculture de l'Agroalimentaire et de la Forêt **ECOLE NATIONALE VETERINAIRE DE TOULOUSE**

Directrice |:

**Madame Isabelle CHMITELIN** 

PROFESSEURS CLASSE EXCEPTIONNELLE

- **AUTEFAGE André, Pathologie chirurgicale** M.
- Mme CLAUW Martine, Pharmacie-Toxicologie
- **CONCORDET Didier, Mathématiques, Statistiques, Modélisation** М.
- M **DELVERDIER Maxence, Anatomie Pathologique**
- M. **ENJALBERT Francis, Alimentation**
- M. **FRANC Michel, Parasitologie et Maladies parasitaires**
- M. MARTINEAU Guy, Pathologie médicale du Bétail et des Animaux de Basse-cour
- M. **PETIT Claude, Pharmacie et Toxicologie**
- **REGNIER Alain, Physiopathologie oculaire** M.
- SCHELCHER François, Pathologie médicale du Bétail et des Animaux de Basse-cour M.

#### **PROFESSEURS 1° CLASSE**

- M. **BERTAGNOLI Stéphane, Pathologie infectieuse**
- М. **BERTHELOT Xavier, Pathologie de la Reproduction**
- M. **BOUSQUET-MELOU Alain, Physiologie et Thérapeutique**
- Μ. **DUCOS Alain, Zootechnie**
- M. **FOUCRAS Gilles, Pathologie des ruminants**
- Mme GAYRARD-TROY Véronique, Physiologie de la Reproduction, Endocrinologie
- Mme HAGEN-PICARD, Nicole, Pathologie de la reproduction
- LEFEBVRE Hervé, Physiologie et Thérapeutique M.
- M. **MEYER Gilles, Pathologie des ruminants**
- **SANS Pierre, Productions animales** M.
- Mme TRUMEL Catherine, Biologie Médicale Animale et Comparée

**PROFESSEURS 2° CLASSE** 

- M. **BAILLY Jean-Denis, Hygiène et Industrie des aliments**
- Mme BENARD Geneviève, Hygiène et Industrie des Denrées alimentaires d'Origine animale
- Mme BOURGES-ABELLA Nathalie, Histologie, Anatomie pathologique
- **BRUGERE Hubert**, Hygiène et Industrie des aliments d'Origine animale М.
- Mme CHASTANT-MAILLARD Sylvie, Pathologie de la Reproduction
- M. **GUERRE Philippe, Pharmacie et Toxicologie**
- M. **GUERIN Jean-Luc, Aviculture et pathologie aviaire**
- М. **JACQUIET Philippe, Parasitologie et Maladies Parasitaires**
- M. **LIGNEREUX Yves, Anatomie**
- PICAVET Dominique, Pathologie infectieuse M.

#### PROFESSEURS CERTIFIES DE L'ENSEIGNEMENT AGRICOLE

- Mme MICHAUD Françoise, Professeur d'Anglais
- **SEVERAC Benoît, Professeur d'Anglais** M

#### **MAITRES DE CONFERENCES HORS CLASSE**

- **BERGONIER Dominique, Pathologie de la Reproduction** M.
- Mme BOUCLAINVILLE-CAMUS Christelle. Biologie cellulaire et moléculaire
- Mile BOULLIER Séverine, Immunologie générale et médicale
- Mile DIQUELOU Armelle, Pathologie médicale des Equidés et des Carnivores
- **DOSSIN Olivier, Pathologie médicale des Equidés et des Carnivores** M.
- M. JOUGLAR Jean-Yves, Pathologie médicale du Bétail et des Animaux de Basse-cour
- Mme LETRON-RAYMOND Isabelle, Anatomie pathologique
- LYAZRHI Faouzi, Statistiques biologiques et Mathématiques M.
- **MATHON Didier, Pathologie chirurgicale** M.
- Mme PRIYMENKO Nathalie, Alimentation

#### **MAITRES DE CONFERENCES (classe normale)**

- Μ. **ASIMUS Erik, Pathologie chirurgicale**
- Mme BENNIS-BRET Lydie, Physique et Chimie biologiques et médicales
- Mile **BIBBAL Delphine**, Hygiène et Industrie des Denrées alimentaires d'Origine animale
- Mme BOUHSIRA Emilie, Parasitologie, maladies parasitaires
- Mile CADIERGUES Marie-Christine, Dermatologie
- **CONCHOU Fabrice, Imagerie médicale** M.
- M. **CORBIERE Fabien, Pathologie des ruminants**
- **CUEVAS RAMOS Gabriel, Chirurgie Equine** M.
- Mme DANIELS Hélène, Microbiologie-Pathologie infectieuse
- Mile DEVIERS Alexandra, Anatomie-Imagerie
- DOUET Jean-Yves, Ophtalmologie vétérinaire et comparée М.
- Mlle FERRAN Aude, Physiologie
- **GUERIN Jean-Luc.** Elevage et Santé avicoles et cunicoles M.
- JAEG Jean-Philippe, Pharmacie et Toxicologie М.
- Mlle LACROUX Caroline, Anatomie Pathologique des animaux de rente
- Mile LAVOUE Rachel, Médecine Interne
- М. **LIENARD Emmanuel**, Parasitologie et maladies parasitaires
- **MAILLARD Renaud, Pathologie des Ruminants** Μ.
- Mme MEYNADIER Annabelle, Alimentation
- Mme MEYNAUD-COLLARD Patricia. Pathologie Chirurgicale
- MOGICATO Giovanni, Anatomie, Imagerie médicale M.
- NOUVEL Laurent, Pathologie de la reproduction (en disponibilité) Μ.
- Mile PALIERNE Sophie, Chirurgie des animaux de compagnie
- Mile PAUL Mathilde, Epidémiologie, gestion de la santé des élevages avicoles et porcins
- Mme PRADIER Sophie, Médecine interne des équidés
- **RABOISSON Didier, Productions animales (ruminants)** M.
- **VOLMER Romain, Microbiologie et Infectiologie** M.
- VERWAERDE Patrick, Anesthésie, Réanimation М.
- Mme WARET-SZKUTA Agnès, Production et pathologie porcine

#### MAITRES DE CONFERENCES et AGENTS CONTRACTUELS

М. **DAHAN Julien, Médecine Interne** 

#### ASSISTANTS D'ENSEIGNEMENT ET DE RECHERCHE CONTRACTUELS

- Mme COSTES Laura, Hygiène et industrie des aliments
- Mme LALLEMAND Elodie, Chirurgie des Equidés
- TANIS Jean-Benoît, Anatomie Imagerie Médicale M.

## **Remerciements**

#### **A Madame le Professeur Isabelle BERRY,**

Professeur des Universités

Praticien hospitalier

*Biophysique, Imagerie Médicale*

Qui nous fait l'honneur d'accepter la présidence du jury de thèse,

Hommages respectueux.

#### **A Monsieur le Docteur Giovanni MOGICATO,**

Maître de conférences à l'Ecole Nationale Vétérinaire de Toulouse

#### *Imagerie Médicale, Anatomie*

Qui a accepté d'encadrer ce projet et pour m'avoir guidé dans la réalisation de cette thèse. Qu'il trouve ici toute l'expression de ma reconnaissance.

…

…

#### **A Madame le Docteur Alexandra DEVIERS**

Maître de conférences à l'Ecole Nationale Vétérinaire de Toulouse

*Imagerie Médicale, Anatomie*

Pour avoir accepté de prendre part à ce jury de thèse. Sincères remerciements.

# **TABLE DES MATIERES**

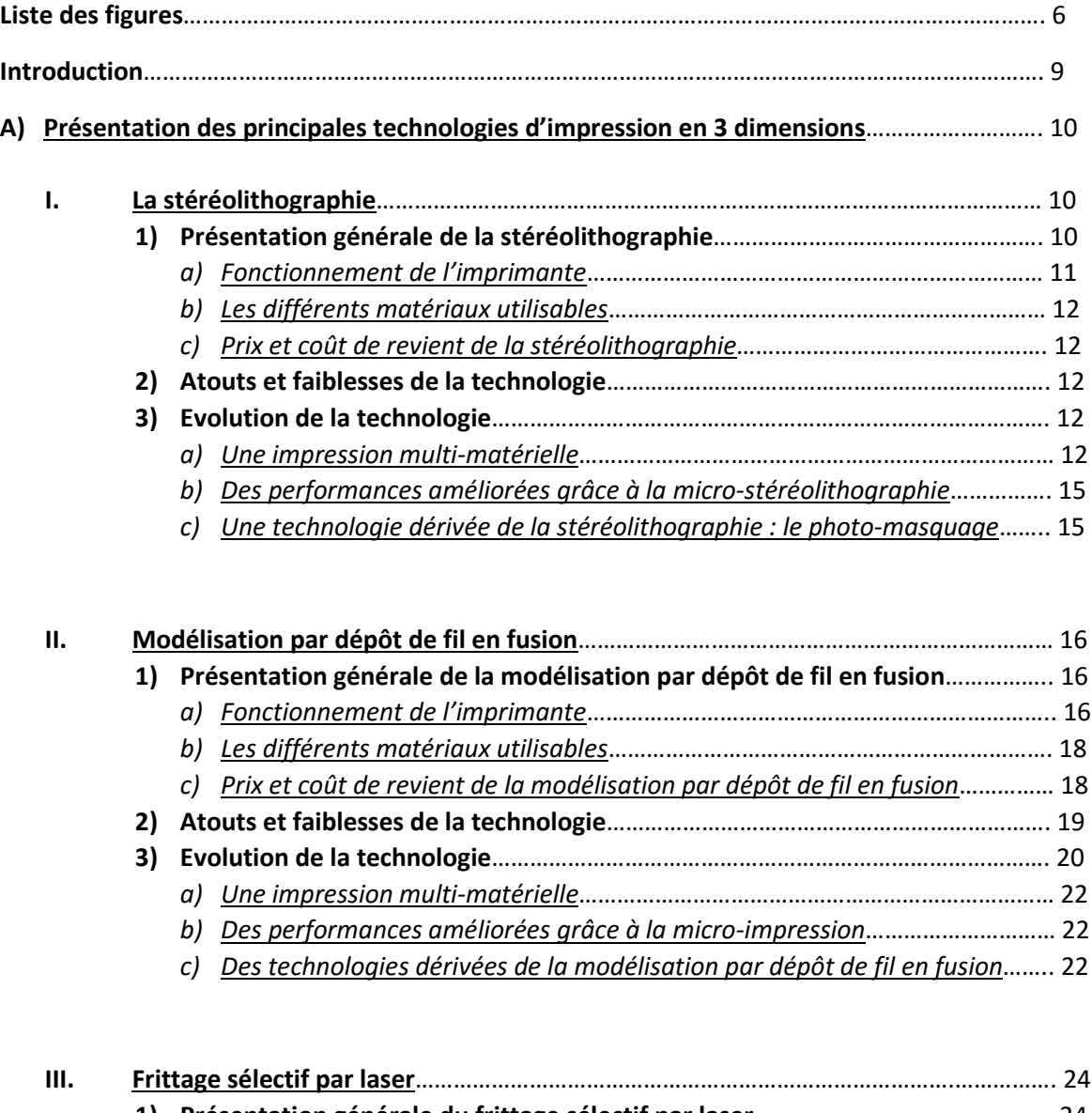

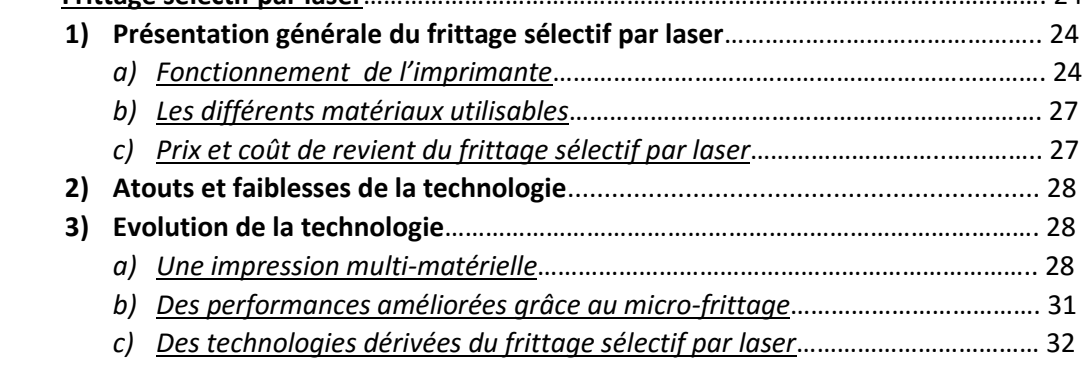

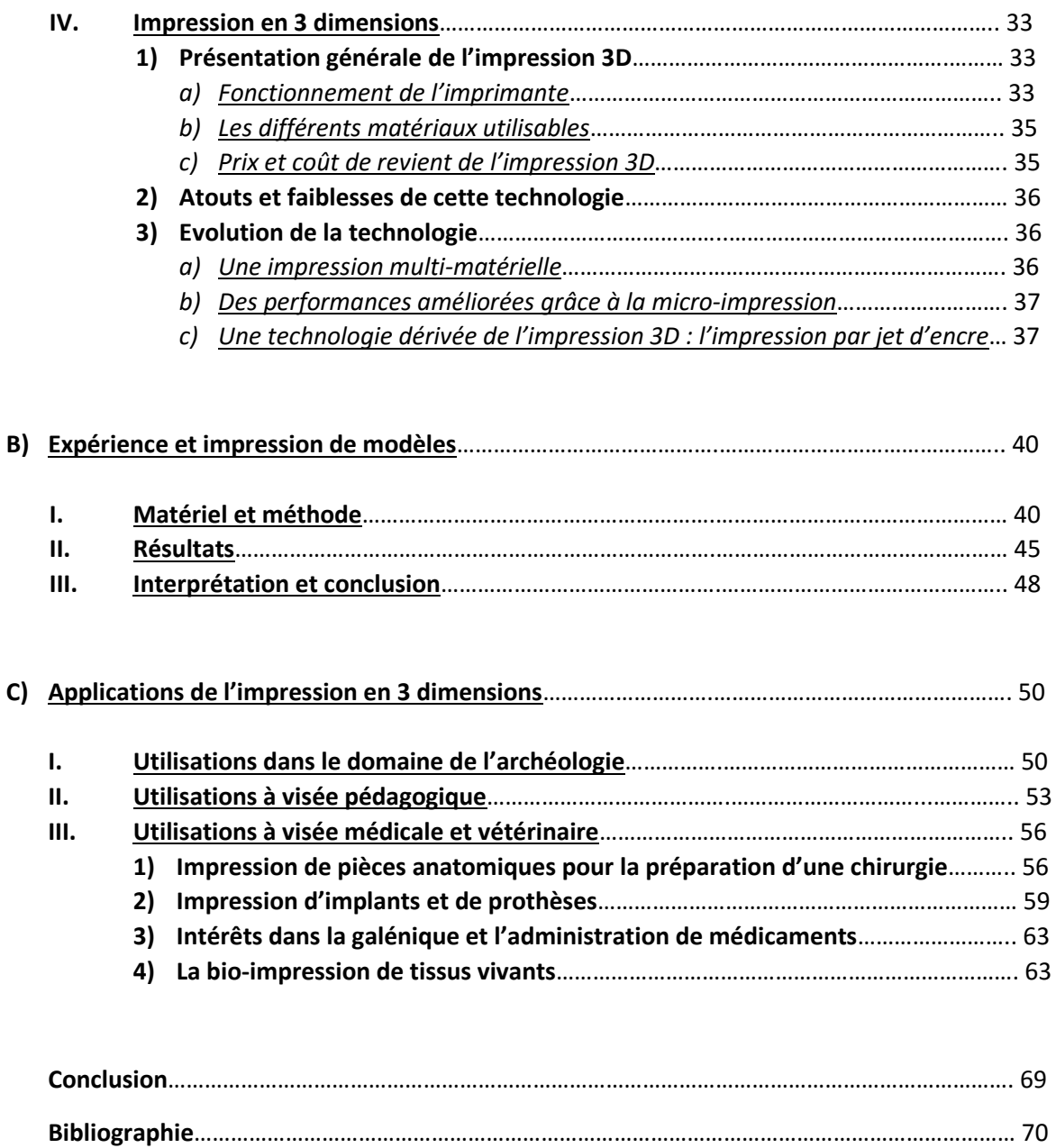

## **Liste des figures**

*Figure 1 : schéma d'une imprimante de stéréolithographie*

*Figure 2 : photographie de l'imprimante "3D Systems' Viper Pro SLA"*

*Figure 3 : schéma et photographie de la disposition des cuves*

*Figure 4 : schéma et photographie de la plateforme rotative supportant la pièce en construction*

*Figure 5 : schéma du principe de la mini-cuve pour stéréolithographie*

*Figure 6 : schéma de la technologie de photo-masquage*

*Figure 7 : schéma du fonctionnement de la modélisation par dépôt de fil en fusion*

*Figure 8 : photographie d'une imprimante à modélisation par dépôt de fil en fusion*

*Figure 9 : schéma des deux imprimantes reliées par un rail commun*

*Figure 10 : photographie de la machine à deux imprimantes*

*Figure 11 : schéma d'une imprimante à quatre têtes d'impression permettant une modélisation multimatérielle*

*Figure 12 : photographie d'une pièce imprimée par modélisation par dépôt de fil en fusion multimatérielle*

*Figure 13 : schéma de la micro-seringue et du système sous pression*

*Figure 14 : photographie d'une imprimante de frittage sélectif par laser*

*Figure 15 : schéma du fonctionnement d'une imprimante à frittage sélectif à laser*

*Figure 16 : schéma du principe d'impression multi-matérielle avec trois cuves*

*Figure 17 : schéma du fonctionnement de l'impression multi-matérielle par dépôt sélectif de matériel* 

*Figure 18 : photographie du procédé d'impression multi-matérielle*

*Figure 19 : photographie d'un objet imprimé grâce à la troisième méthode*

*Figure 20 : schéma du principe de dépôt du matériel avec des rouleaux*

*Figure 21 : schéma du principe de fonctionnement de l'imprimante 3D*

*Figure 22 : photographie d'une imprimante 3D commercialisée par Z corporations*

*Figure 23 : photographie d'un microfilet dentaire imprimé par l'imprimante 3D*

*Figure 24 : tableau récapitulatif des technologies d'impression en 3 dimensions*

*Figure 25 : photographie des os de l'ENVT sélectionnés*

*Figure 26 : photographie de l'écran d'accueil du logiciel 3D Slicer avec les données .DICOM chargées (vues sagittale, longitudinale et transversale)*

*Figure 27 : impression d'écran du résultat du traitement des images .DICOM par le module Crop Volume du logiciel 3D Slicer (vues sagittales, longitudinales, transversales et prévisualisation du modèle en 3 dimensions)*

*Figure 28 : impression d'écran du résultat après sélection des valeurs de pixel (zone jaune) par l'outil Threshold Effect et création du modèle 3D à partir de ces pixels par l'outil Make Model Effect*

*Figure 29 : impression d'écran de l'opération d'affinage de la sélection des pixels d'intérêt (à gauche, visualisation de la zone non sélectionnée, à droite application de l'outil Paint Effect en mode Threshold Paint, en bas résultat après application de l'outil)*

*Figure 30 : impression d'écran du modèle 3D lissé et affiné par le logiciel MeshLab*

*Figure 31 : impression d'écran du modèle 3D après réparation par le logiciel NetFab*

*Figure 32 : photographie de l'imprimante Asiga FreeForm Pro 50*

*Figure 33 : photographie des os imprimés*

*Figure 34 : tableau comparatif du tibia de chien*

*Figure 35 : photographie de la prise de mesure de la largeur de la crête tibiale*

*Figure 36 : tableau comparatif de la scapula de chien*

*Figure 37 : photographie de la prise de mesure de la largeur de la cavité glénoïdale*

*Figure 38 : tableau comparatif de l'humérus de chien*

*Figure 39 : photographie de la prise de mesure de la largeur de la fosse olécranienne*

*Figure 40 : photographie d'une copie imprimée de crâne fossilisé*

*Figure 41 : photographie de la pointe de lance en bois originale (à gauche) et la copie imprimée (à droite)*

*Figure 42 : photographie de restes de squelette humain imprimés en 3 dimensions*

*Figure 43 : photographie du pied d'un bol ancien en restauration*

*Figure 44 : photographie du bol après restauration grâce à l'impression en 3 dimensions*

*Figure 45 : photographie d'un ménisque humain imprimé*

*Figure 46 : photographie d'une partie de l'aorte abdominale et de ses branches obtenues par impression en 3 dimensions*

*Figure 47 : photographie d'un modèle de cœur imprimé*

*Figure 48 : photographie d'un squelette entier de rat imprimé*

*Figure 49 : photographie d'un modèle d'oreille interne de chimpanzé imprimé en 3 dimensions*

*Figure 50 : photographie d'une scapula d'un enfant atteint d'un ostéochondrome scapulaire volumineux imprimé par impression en 3 dimensions*

*Figure 51 : photographie d'un modèle d'entrainement pour la craniotomie imprimé avec différents matériaux pour obtenir différentes textures et résistances*

*Figure 52 : photographie d'un rein et sa vascularisation imprimés faisant partie du modèle d'entrainement de laparotomie*

*Figure 53 : photographie d'un modèle imprimé de l'aorte d'un patient présentant un anévrisme thoracique*

*Figure 54 : photographie d'instruments chirurgicaux imprimés*

*Figure 55 : images scanner montrant une reconstruction d'une large zone osseuse manquante grâce à un implant imprimé*

*Figure 56 : images scanner du crâne d'un beagle avant et après pose d'implants*

*Figure 57 : image scanner du crâne précédent montrant l'évolution des implants 24 semaines postimplantation*

*Figure 58 : photographie du résultat final d'un implant auriculaire imprimé*

*Figure 59 : schéma de la technique de bio impression par "jet d'encre"*

*Figure 60 : schéma de la technologie de bio impression par laser*

*Figure 61 : schéma du fonctionnement de la bio impression par extrusion*

*Figure 62 : photographie d'un morceau de tissu imprimé avec des cellules souches issues de liquide amniotique, des cellules musculaires de chien et des cellules endothéliales de bovin où l'on peut apprécier la néo-vascularisation après 8 semaines post-impression*

*Figure 63 : schéma de la méthode de vascularisation grâce à des microtubes*

### **Introduction**

L'impression en 3 dimensions ou tridimensionnelle a vu le jour dans les années 1980 avec l'invention de la stéréolithographie, première imprimante permettant la création d'un volume à partir d'un modèle créé par ordinateur. Le principe de l'impression en 3 dimensions repose sur l'ajout de matière couche par couche d'où le deuxième nom de cette technologie de fabrication par addition de matière. Ceci s'oppose aux techniques habituelles de fabrication par soustraction où de la matière est enlevée à un volume initial afin d'obtenir la pièce souhaitée que ce soit directement ou par l'obtention d'un moule qui servira à fabriquer l'objet.

Par son principe d'addition, l'impression en 3 dimensions représente une révolution dans le domaine de la fabrication d'objet. En ajoutant de la matière couche par couche, ce processus permet l'obtention de géométries bien plus complexes et nouvelles que ce qu'on pouvait obtenir précédemment. L'imagination représente quasiment la seule limite à ce que l'on peut fabriquer grâce à une imprimante en 3 dimensions.

Afin de fabriquer un objet grâce à ce procédé d'addition de matière, un modèle numérique doit d'abord être créé. Celui-ci peut être modélisé grâce à un logiciel de modélisation en 3 dimensions ou par une reconstruction en 3 dimensions d'images scanner. Ensuite, ce modèle est envoyé au logiciel de l'imprimante qui le découpera en couches d'épaisseur définie afin de commencer l'impression.

De nombreuses imprimantes en 3 dimensions ont été inventées depuis la stéréolithographie, pour ne citer que les principales il existe la modélisation par dépôt de fil en fusion, le frittage sélectif par laser et l'impression 3D. De nombreux dérivés de ces technologies ont été développés, certains seront abordés dans cette étude.

Dans un premier temps, l'impression en 3 dimensions a été utilisée dans le domaine de l'industrie notamment pour le prototypage, son coût élevé ne permettant pas son approche par un public plus large. Puis la technologie se développant, elle est devenue plus accessible ce qui a permis l'expansion de son domaine d'application. L'archéologie s'y est intéressée de près, puis le domaine médicale et de l'éducation. Ainsi, que ce soit pour l'impression d'artéfacts anciens, d'implants, de prothèses et même de tissus vivants ou encore de modèles d'apprentissage performants l'impression en 3 dimensions est aujourd'hui utilisée dans de nombreux domaines.

Afin de mener à bien cette étude et en suivant l'historique précédemment décrit, les principales technologies utilisées seront décrites dans une première partie puis quelques impressions d'os d'animaux de compagnie seront étudiées afin de juger de l'exactitude d'un procédé d'impression en 3 dimensions. Enfin, une discussion autour des applications dans les domaines de l'archéologie, de l'éducation et notamment de l'ostéologie sera menée. Pour finir, l'apport considérable de cette technologie dans le domaine médical sera apprécié.

Cette étude est une invitation à participer à la révolution qu'est en train de mener l'impression en 3 dimensions, considérée comme la troisième révolution industrielle.

# **A) Présentation des principales technologies d'impression en 3 dimensions**

## **I. La stéréolithographie**

Inventée en 1986 par 3D Systems, la stéréolithographie est le premier procédé d'impression en 3 dimensions ou fabrication par addition de matériel, en opposition aux méthodes de fabrication par soustraction de matière qui étaient jusqu'alors les seules manières de produire des pièces solides (Wendel et al. 2008).

#### **1) Présentation générale de la stéréolithographie**

#### *a) Fonctionnement de l'imprimante*

Le principe de la stéréolithographie repose sur la conversion d'un liquide photosensible en solide grâce à une exposition sélective à des ultra-violets. Cette conversion fait appel au principe de polymérisation, c'est-à-dire un procédé où des petites molécules réagissent entre elles pour former une molécule de masse molaire plus importante. On peut donner comme exemple la fabrication du polymère de polyéthylène de formule  $(CH_2)_n$  à partir de monomères d'éthylène de formule  $(CH_2)_2$ .

Le modèle à imprimer est d'abord modélisé numériquement grâce à un ordinateur (CAD, *computer aided design*), puis la pièce numérique est convertie en format .STL (Standard Tesselation Language) puis découpée virtuellement en couches d'épaisseur déterminée grâce à un logiciel afin d'être utilisée directement par l'imprimante en 3 dimensions (Guo, Leu 2013). Le format .STL utilise le principe de pavage ou tesselation en anglais. Ce procédé consiste à représenter chaque face de la pièce par un ensemble de triangles de petite taille associés à un vecteur unitaire et sans aucun espace entre eux. Ainsi cela permet de définir entièrement toutes les surfaces de la pièce et de les orienter dans l'espace (Chua, Chou, Wong 1998).

Cette imprimante est composée d'un bac rempli de résine liquide photosensible, d'une source laser, d'un système d'orientation du laser contrôlé par ordinateur, d'une plateforme mobile verticalement et d'une lame.

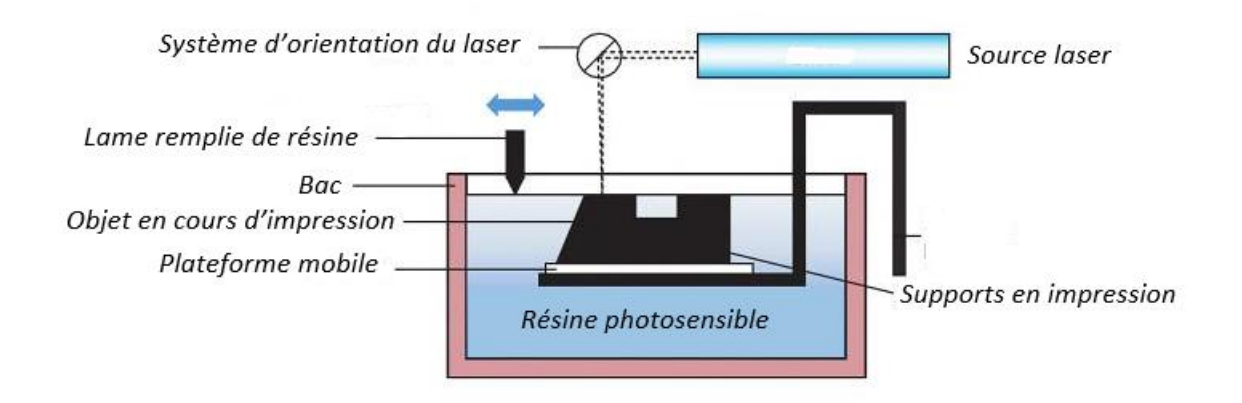

*Figure 1 : schéma d'une imprimante de stéréolithographie (extrait de Chua, Leong, Lim 2010)*

Au début, la plateforme est immergée dans la résine liquide d'une hauteur correspondant à l'épaisseur de la première couche à polymériser. Grâce au système d'orientation du laser, une couche de résine liquide photosensible est photo polymérisée point par point selon les données du fichier STL, puis la plateforme descend de la hauteur correspondant à l'épaisseur de la prochaine couche à polymériser. Une lame remplie de résine liquide passe au-dessus de la pièce en fabrication afin de déposer une couche homogène et d'épaisseur contrôlée de résine. Enfin, une nouvelle couche est polymérisée. Ce procédé se répète jusqu'à obtention de la pièce entière. Pour finir, la pièce est sortie du bac à résine, nettoyée de l'excédent de résine et placée sous lumière UV afin d'avoir une polymérisation complète du modèle fabriqué (Liu, Leu, Schmitt 2006).

Des supports doivent être polymérisés pendant la fabrication de l'objet afin de le soutenir, la résine fraichement polymérisée n'étant pas assez solide pour soutenir l'ensemble de la structure avant l'exposition finale aux ultraviolets. Ces supports peuvent être modélisés arbitrairement par le logiciel de l'imprimante ou choisis par l'utilisateur. En post-traitement, il faudra donc enlever ces supports en faisant attention de ne pas abimer la pièce (Kamrani, Nasr 2010).

Les point-clés à contrôler pour obtenir une pièce la plus fidèle possible au modèle numérique sont : les propriétés physiques et chimiques de la résine liquide, la résolution du système d'orientation du laser, la longueur d'onde de la source laser, le diamètre du faisceau laser, le système de dépôt de résine par la lame et le post-traitement d'exposition aux UV en fin de fabrication (Chua, Leong, Lim 2010).

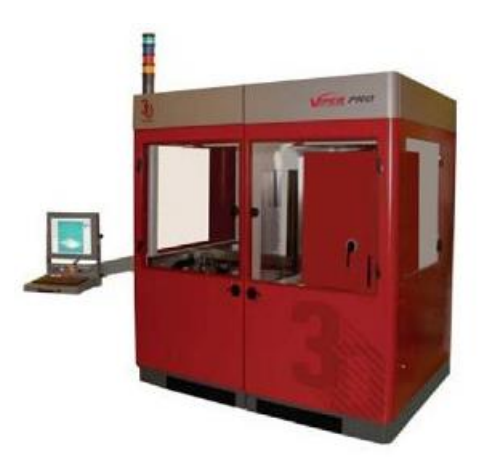

*Figure 2 : photographie de l'imprimante "3D Systems' Viper Pro SLA" (extrait de Chua, Leong, Lim 2010)*

#### *b) Les différents matériaux utilisables*

Cette technologie possède l'avantage de pouvoir utiliser une grande multitude de matériaux à partir du moment où celui-ci peut être mis sous forme de résine liquide avec une viscosité faible. Par la suite, une liaison avec des agents photosensibles permettra son utilisation par ce type d'imprimante. Les matériaux les plus courants sont des résines d'acrylique et d'époxy mais il est tout à fait possible d'obtenir des pièces métalliques ou en céramique en incorporant à la résine photosensible des particules de métal ou de céramique (Guo, Leu 2013). De nouveaux matériaux biocompatibles ont été développés avec des mélanges d'acrylate et d'hydroxyapatite ou d'acide hyaluronique et de polysaccharides permettant d'élargir le domaine d'utilisation de cette technologie (Arcaute, Mann, Wicker 2010).

#### *c) Prix et coût de revient de la stéréolithographie*

Ces machines sont assez chères car très fiables et d'une grande précision. La moins cher est disponible pour environ 4000€, les plus grosses imprimantes pouvant coûter plus de 300 000€ pour le modèle 3D Systems ProX950 (Gross et al. 2014). Le prix de revient varie beaucoup selon la taille et la complexité de l'objet à imprimer, cela influençant la durée de l'impression et la quantité de matériel à utiliser.

#### **2) Atouts et faiblesses de la technologie**

Les avantages de cette technique d'impression en 3 dimensions sont nombreux.

Les pièces fabriquées peuvent être de taille importante, jusqu'à plus de deux mètres dans la plus grande dimension pour les plus grosses machines.

Ce procédé est connu pour avoir une grande précision et une finition parmi les meilleures des imprimantes en 3 dimensions avec une marge d'erreur inférieure à 0.05mm (Chua, Leong, Lim 2010, Wendel et al. 2008).

Cependant, les pièces fabriquées possèdent une faible résistance lors d'un perçage par exemple, pouvant aboutir à l'apparition de fissures.

La résine continue de se polymériser après le passage du faisceau laser et absorbe de l'humidité, ce qui entraine des distorsions de la pièce.

Il est nécessaire de procéder à un post-traitement une fois l'objet entièrement polymérisé comme par exemple le retrait délicat des supports.

Le temps de construction de la pièce étant proportionnel à la taille de celle-ci, pour de grands objets la durée de modélisation peut être très longue. A cela, il faut rajouter le temps pour retirer les supports de l'objet. L'impression d'un objet de grande taille peut alors atteindre de nombreuses heures voire des journées entières (Kamrani, Nasr 2010).

#### **3) Evolution de la technologie**

#### *a) Une impression multi-matérielle*

Des pièces composées de matériaux différents peuvent être imprimées grâce à la stéréolithographie. Deux systèmes ont été élaborés, l'un utilisant plusieurs cuves contenant des résines différentes et un où une seule mini cuve permet de changer de résine pendant l'impression (Wicker, MacDonald 2012).

Au lieu d'une seule cuve contenant la résine, l'imprimante possède plusieurs bacs contenant chacun un type de matériel photosensible. Les cuves sont disposées sur une plateforme qui tourne selon son axe horizontal, le tout ressemblant à un tourniquet. Chaque bac est alimenté en résine grâce à des pompes permettant de contrôler la hauteur de résine présente dans les différentes cuves (Choi, Kim, Wicker 2011).

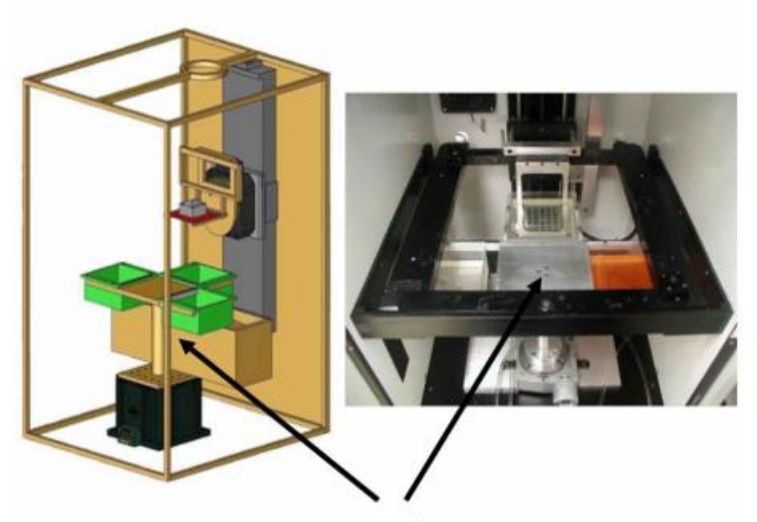

Tourniquet pour la rotation des cuves

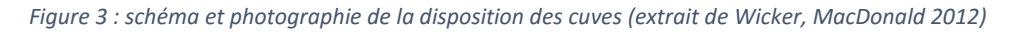

La pièce, fixée sur une autre plateforme mobile le long d'un support vertical, est plongée dans la résine d'une cuve. Les couches devant être imprimées dans ce matériau sont polymérisées puis la pièce est retirée du bac grâce à l'élévation de la plateforme. Le modèle en impression est alors nettoyé dans une des cuves contenant une solution nettoyante et séché grâce à un courant d'air et à la rotation horizontale du plateau. Ceci permet d'éviter la contamination des autres bacs par la résine du premier bac.

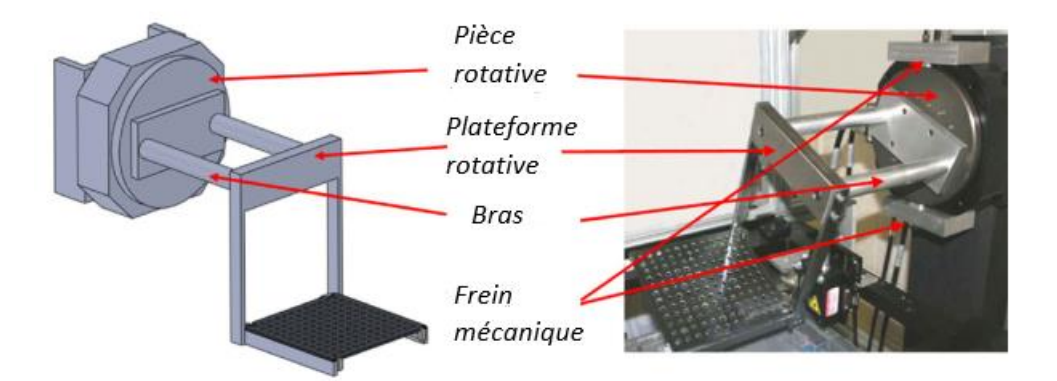

*Figure 4 : schéma et photographie de la plateforme rotative supportant la pièce en construction (extrait de Choi, Kim, Wicker 2011)*

Ensuite, le tourniquet tourne et présente une cuve contenant un autre matériel en dessous de la pièce en construction. Le modèle est alors plongé dans ce nouveau bac pour commencer à

polymériser les couches suivantes dans le matériel différent. Le processus se répète jusqu'à l'obtention de la pièce finale qui subira les post-traitements évoqués précédemment. Les avantages de cette méthode sont de pouvoir produire des pièces dans de multiples matériaux et même de couleurs différentes, le tout avec une seule machine et sans besoin de passer la pièce en construction d'un endroit à un autre, ce qui évite les contaminations extérieures. Cela peut même permettre de travailler en condition stérile si le modèle de l'imprimante possède un environnement de polymérisation clos et stérile.

Cependant, ce procédé implique l'ajout d'étapes de nettoyage et de séchage lors du changement de cuve, et augmente donc la durée d'impression (Choi, Kim, Wicker 2011). De plus, la disposition des cuves ne permet pas, pour le moment, le passage de la lame servant à homogénéiser et à contrôler la hauteur de résine disponible pour la prochaine couche. A la place, un système d'immersion profonde dans la résine a été mis en place. Entre chaque couche, la pièce est totalement immergée dans le matériel photosensible puis la hauteur résiduelle de résine au-dessus du modèle est contrôlée grâce à un laser disposé sur chaque cuve et un capteur flottant au-dessus du matériel liquide. Ainsi, ce contrôle permet de rajouter ou d'enlever de la résine grâce aux pompes des cuves. Il est important de noter que la résine doit avoir une faible viscosité (moins de 200cP) pour permettre cette technique d'homogénéisation entre chaque couche (Wicker, MacDonald 2012).

L'autre technique pour fabriquer des pièces composites utilise un système de mini-cuve unique. Cette dernière est composée de deux parties, une base fixée sur la plateforme supportant la pièce et un cylindre emboité sur cette base. Celui-ci est rempli par la résine souhaitée, les couches sont polymérisées puis l'impression est stoppée afin de changer la résine. La plateforme est alors abaissée de la hauteur de liquide rajouté et les nouvelles couches sont fabriquées. Le cylindre peut être détaché de sa base afin d'en enlever le contenu et de nettoyer la pièce entre les changements de résine. L'utilisation de cette mini-cuve permet d'éviter le gaspillage de résine et de réduire le temps des étapes de nettoyage lors du changement de matériel (Arcaute, Mann, Wicker 2010).

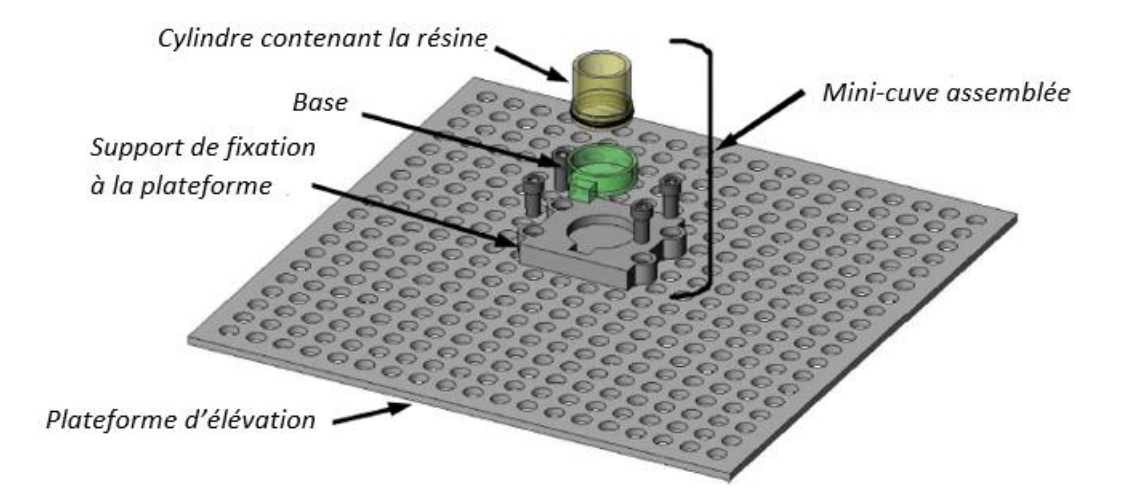

*Figure 5 : schéma du principe de la mini-cuve pour stéréolithographie (extrait de Wicker, MacDonald 2012)*

#### *b) Des performances améliorées grâce à la micro-stéréolithographie*

La micro-stéréolithographie possède une résolution inférieure au micron et permet de produire des pièces de quelques microns seulement. Ceci est permis grâce à l'utilisation d'un laser de très faible longueur d'onde pour réduire la taille du point de polymérisation et d'une lentille dynamique permettant d'augmenter la focalisation du laser.

Une autre technique utilise une résine composée de photo-initiateur nécessitant l'énergie de deux photons pour débuter la réaction de polymérisation, et seule la partie centrale du laser remplit cette condition, ce qui augmente considérablement la précision (environ 100nm) (Vaezi, Seitz, Yang 2013).

#### *c) Une technologie dérivée de la stéréolithographie : le photo-masquage*

Le photo-masquage utilise le même principe que la stéréolithographie à la différence que chaque couche est polymérisée en une seule fois et non point par point. Ceci est permis grâce à l'utilisation d'un dispositif particulier qui, comme un masque, laisse passer les rayons UV selon une disposition particulière et prédéfinie. Ainsi, après que la couche de résine à polymériser ait été uniformément répartie dans la cuve, la forme de la prochaine couche est intégrée au programme du dispositif qui va en faire un négatif et permettre le passage des rayons UV émis par le laser seulement aux endroits voulus. Un nouveau film de résine est déposé et le dispositif change de forme et crée le patron de la couche suivante à imprimer, et ainsi de suite jusqu'à obtention de la pièce (Bártolo 2011).

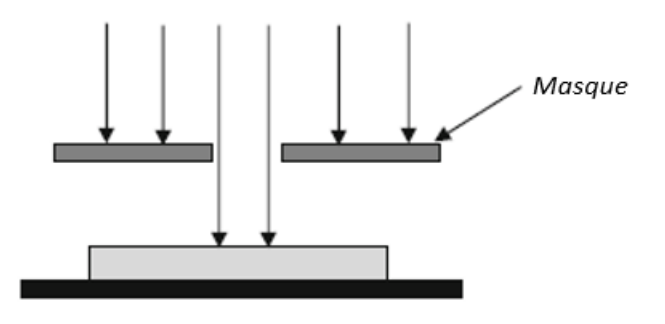

*Figure 6 : schéma de la technologie de photo-masquage (extrait de Bártolo 2011)*

L'inconvénient de cette technologie est que le masque doit changer de forme entre chaque couche à imprimer pour s'adapter à la géométrie de la pièce numérique, ce qui peut être long et coûteux.

Différents dispositifs existent afin d'augmenter la vitesse de changement de forme. Le masque peut être constitué par un écran LCD à cristaux liquide où chaque cristal reçoit l'information de laisser passer la lumière ou non. Cependant, ce type d'écran possède un temps de changement relativement long (environ 20ms) et une résolution faible. Un nouveau type d'écran a été développé, le dispositif digital à micro-miroirs. Cette pièce est un semi-conducteur contenant 1.5 millions de miroirs de 13µm de large chacun, montés sur des charnières, permettant leur contrôle individuel. Chaque miroir correspond à un pixel et peut être incliné afin de laisser passer la lumière ou non.

Grâce à ce type de masque, il est possible d'obtenir des couches de 15µm d'épaisseur pour une résolution de 30µm. La durée d'impression est également largement réduite, les micro-miroirs pouvant changer de direction presque instantanément (Vaezi, Seitz, Yang 2013).

## **II. Modélisation par dépôt de fil en fusion**

Ce procédé a été créé à la fin des années 1980 par la société américaine Stratasys Inc et est maintenant largement répandu grâce à son faible coût et sa facilité d'utilisation (Guo, Leu 2013). Cette technologie est basée sur le principe d'extrusion, ce qui consiste à pousser un matériel à travers un orifice d'une section définie afin d'obtenir un objet.

#### **1) Présentation générale de l'impression par dépôt de fil en fusion**

#### *a) Fonctionnement de l'imprimante*

Ce type d'imprimante dépose une couche de matériel fondu issu d'un filament généralement en plastique grâce à une tête d'impression amovible. Le fil de plastique est le plus souvent sous la forme d'une bobine de fil qui est déroulée à travers la tête mobile. A l'intérieur de cette dernière, des résistances thermiques permettent d'augmenter la température juste en dessous du point de fusion du matériel constituant le fil ce qui permet de faire partiellement fondre le plastique.

Ensuite, la tête mobile extrude le matériau fondu et le dépose sur une couche selon les données du fichier STL précédemment obtenu. Cette couche est supportée par un plateau monté sur un piston permettant de monter ou descendre la pièce en construction selon les besoins de la modélisation. Au niveau de ce plateau, la température est maintenue à une valeur proche de 20°C permettant le refroidissement rapide de la couche déposée. Puis le plateau est descendu d'une hauteur correspondant à l'épaisseur de la prochaine couche à imprimer. Il est possible aussi d'avoir un plateau immobile et une tête d'impression mobile selon l'axe verticale permettant d'ajuster la hauteur où la prochaine couche va être déposée. Ces étapes sont répétées jusqu'à obtention de la pièce finale. Chaque couche se lie à la précédente grâce à la chaleur de la couche en train d'être imprimée ce qui permet de refaire fondre très partiellement l'ancienne couche et ainsi entraine la liaison des deux couches (Wendel et al. 2008).

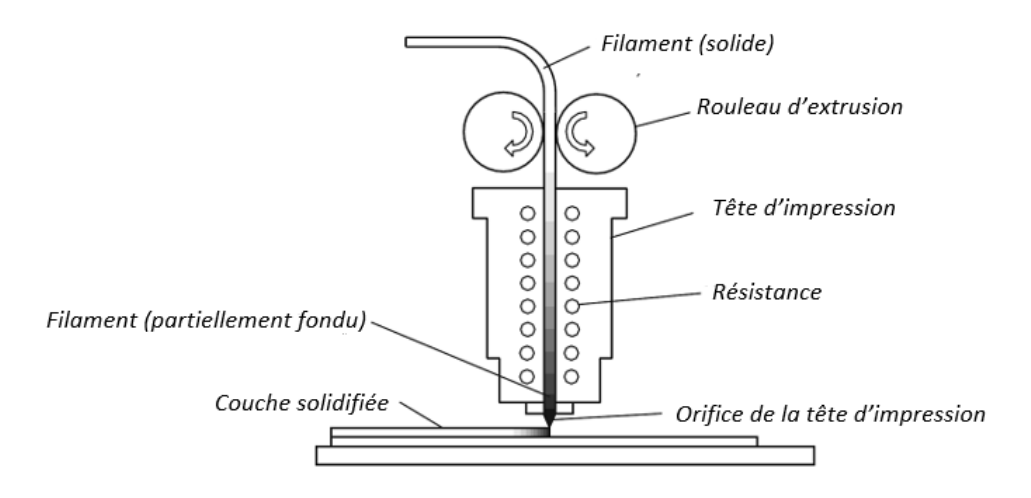

*Figure 7 : schéma du fonctionnement de la modélisation par dépôt de fil en fusion (extrait de Chua, Leong, Lim 2010)*

Des supports sont nécessaires selon les pièces modélisées, le temps de refroidissement étant trop court pour permettre une résistance suffisante pendant l'impression. Ces supports sont imprimés en même temps que le modèle et devront être enlevés une fois la pièce terminée et complètement refroidie. Ils peuvent être modélisés par l'opérateur ou automatiquement numérisés par le programme d'impression en 3 dimensions.

Certaines machines possèdent plusieurs têtes d'impression ce qui permet d'imprimer des objets avec des couleurs différentes ou des matériaux différentes. En utilisant deux têtes d'impression, il est possible de faire imprimer les supports dans un matériel différent de celui utilisé pour la pièce, par exemple, dans un matériel soluble ce qui facilite grandement leur retrait en fin d'impression (Chua, Leong, Lim 2010).

Ce type d'imprimante permet d'obtenir des pièces de grande taille dont les dimensions peuvent aller jusqu'à 916\*640\*914mm pour les plus grosses machines. L'épaisseur des couches peut être choisie entre 0.178mm et 0.356mm. Evidemment, plus l'épaisseur de couche sélectionnée est faible, plus le nombre de couches à imprimer sera grand et l'impression prendra d'autant plus de temps. Il y a donc un compromis à faire entre la précision de l'impression et le temps de travail qui en découle (Guo, Leu 2013).

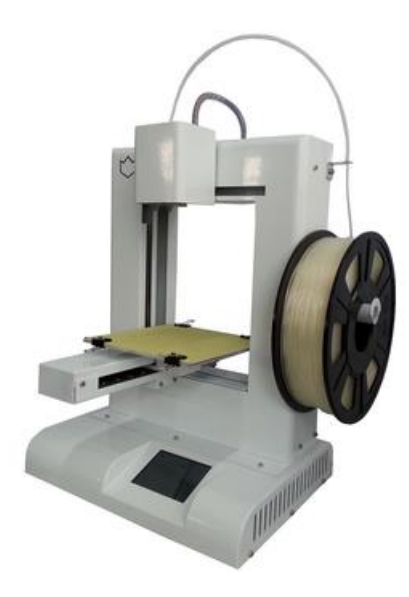

*Figure 8 : photographie d'une imprimante à modélisation par dépôt de fil en fusion (source internet)*

#### *b) Matériaux utilisables par ce type d'imprimante*

Différents types de matériaux sont disponibles avec cette technologie permettant d'obtenir des objets avec des propriétés physiques variées et adaptées aux besoins d'utilisation.

Une variété de matériel utilisable correspond au matériel plastique comprenant l'ABS (acrylonitrile butadiène styrène), le PC (polycarbonate), le polyphénylènesulfone (PPSU) et des mélanges ABS/PC. Ces matériaux ont l'avantage d'être peu couteux, très facile d'utilisation et permettent l'obtention de pièces avec des formes très variées (Wendel et al. 2008).

La céramique peut aussi être utilisée grâce à l'ajout de particules de céramique au sein d'un polymère plastique, le tout formant un filament mixte. Il est important de noter qu'une étape de frittage pour enlever les polymères plastiques est nécessaire en fin de modélisation afin d'augmenter la densité et la résistance de la pièce en céramique produite (Guo, Leu 2013).

D'autres matériaux sont utilisables tels que la cire, le nylon ou encore des métaux grâce à l'incorporation de particules d'acier dans un filament de polyamide. Des polymères biocompatibles et biodégradables peuvent être aussi choisis comme le poly caprolactame ou des associations d'hydroxyapatite et de phosphate tri calcique pour adapter le matériel aux nombreuses utilisations possibles de cette technologie (Wendel et al. 2008).

Enfin, il est important de noter que tous ces matériaux existent dans de nombreux coloris permettant l'obtention de pièces aux couleurs variées.

#### *c) Prix et coût de revient*

Ces imprimantes font parties des moins chères du marché avec un prix commençant à 1800€ pour la MakerBot Replicator. Pour de plus grosses machines, les prix peuvent aller jusqu'à plus de 30 000€. Par exemple, la Stratasys Dimension coûte 33 000€ et permet l'impression de pièces de grande dimension (Gross et al. 2014).

#### **2) Avantages et inconvénients de la technologie**

Ce type d'imprimante possède de nombreux points forts ce qui en fait l'imprimante la plus répandue de nos jours notamment lors d'utilisation privée de la technologie d'impression en 3 dimensions.

Grâce à l'utilisation de matériaux type ABS, il est possible de fabriquer des objets ayant une résistance proche de celle obtenue avec les procédés classiques de fabrication. Ceci peut être très intéressant lors de la production de prototypes qui doivent avoir les mêmes propriétés que l'objet final afin de mener des tests de fonctionnalité ou auprès d'un panel de consommateurs par exemple.

Cette technologie gaspille très peu de produits. En effet, seul le matériel nécessaire à la construction de la pièce et de ses supports est utilisé, il n'y a pas de perte.

De plus, le nettoyage de la pièce en fin de construction ne demande que peu de temps et d'étapes. Par exemple, avec l'utilisation des deux différents systèmes de construction de support « Break away support » et Waterworks soluble support system », il est très facile de séparer la pièce de ses supports, il faut juste les casser ou bien les plonger dans l'eau pour la technologie des supports solubles. Ceci permet de gagner énormément de temps pour le post-traitement de la pièce et évite les dégâts que peut subir l'objet lors du retrait des supports comme nous l'avons vu pour la stéréolithographie.

Le matériel se présente sous forme de cartouche ou de bobine de fil, il est donc très facile de changer de type de filament entre deux constructions ou même pendant une impression. Ce type de format de matériel est en effet très facilement manipulable et interchangeable ce qui permet de gagner du temps d'impression tout en ayant la possibilité d'utiliser des matériaux différents.

Enfin, le volume des pièces obtenues par modélisation par dépôt de fil en fusion fait partie des plus grands volumes imprimables avec la technologie d'impression en 3 dimensions. Avec des pièces allant jusqu'à 916\*640\*914mm, cette technologie permet d'imprimer des objets de taille tout à fait respectable surtout sachant que le faible volume des pièces est souvent le plus gros inconvénient des impressions en 3 dimensions (Chua, Leong, Lim 2010).

Cependant, ce type d'imprimante possède quelques inconvénients qu'il est important de connaitre avant de lancer une impression sur ce type de machine.

Tout d'abord, ces machines n'ont pas une précision remarquable. En effet, la précision est dictée par le diamètre de l'orifice de sortie de la tête d'impression. La plus petite tête d'impression permet, pour le moment, une précision de 0.254mm. Il faut noter que certaines technologies sont en développement et permettent d'augmenter cette précision (Monzón et al. 2013).

Ensuite, le temps d'impression est assez important avec ces machines. Compte-tenu de l'utilisation de matériel plastique ayant une forte viscosité ne permettant pas un écoulement rapide à travers la tête d'impression et le besoin du déplacement de cette tête sur toutes les parties à imprimer de chaque couche, il est difficile d'accélérer le procédé.

Enfin, il faut prendre en compte l'effet de contraction qui apparait lors des impressions avec cette technologie. En effet, à cause du chauffage puis du refroidissement rapide du matériel, des effets de distorsion et de contraction de la pièce apparaissent souvent pendant l'impression mais il semble être possible de compenser ces effets en réglant différemment la machine (Chua, Leong, Lim 2010).

#### **3) Evolution de la technologie**

#### *a) L'impression multi-matérielle*

Des avancées dans la technologie de modélisation par dépôt de fil en fusion ont permis de créer des objets composés de plusieurs matériaux. Cette impression multi-matérielle permet un gain de temps important par l'élimination du temps d'assemblage des différentes pièces de matériaux divers composant l'objet final. Plusieurs technologies ont été développées.

Une imprimante a été imaginée combinant deux imprimantes de modélisation par dépôt de fil en fusion. La plateforme supportant l'objet en cours d'impression a été modifiée pour pouvoir se déplacer d'une imprimante à l'autre grâce à un rail reliant les deux machines. Cette imprimante modifiée permet donc de fabriquer des objets composés d'au moins deux matériaux différents en une seule impression entrainant un gain de temps et d'argent par rapport à une imprimante classique où il aurait fallu stopper l'impression, changer de bobine de filament et relancer l'impression (Espalin et al. 2012).

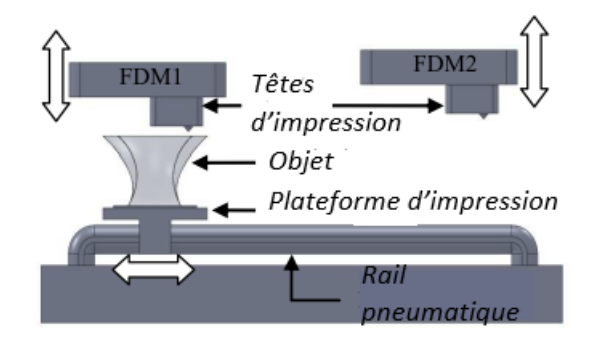

*Figure 9 : schéma des 2 imprimantes reliées par un rail commun (FDM : Fused deposition modelling (modélisation par dépôt de fil en fusion) (extrait de Espalin et al. 2012)*

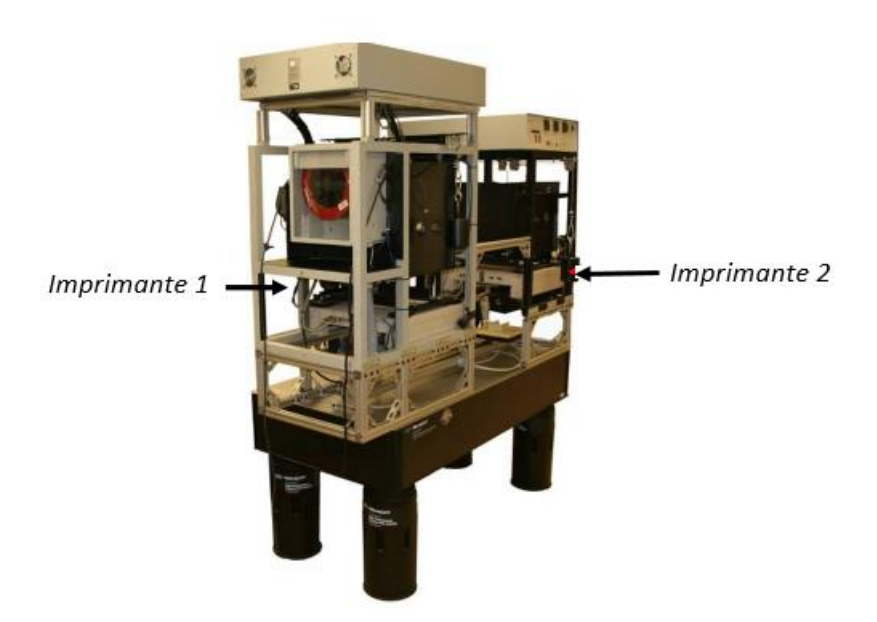

*Figure 10 : photographie de la machine à deux imprimantes (extrait de Espalin et al. 2012)*

Une autre machine possède plusieurs têtes d'impression à travers lesquelles différents matériaux peuvent être extrudés. Chaque tête d'impression est approvisionnée par un type de matériel et le logiciel de contrôle de l'imprimante active ou éteint les têtes selon le type de matériel requis à ce moment de l'impression. De plus, le logiciel contrôle le déplacement des têtes d'impression et permet le dépôt de matériel à un endroit précis afin d'obtenir la pièce voulue. Certaines machines ont été modifiées afin de déposer un matériel biocompatible par une tête d'impression et des cellules vivantes grâce à une autre tête d'impression. Ce type de machine permet donc d'éviter d'endommager les cellules comme avec les techniques habituelles consistant en un dépôt de cellules sur un objet préfabriqué et rendant la fabrication de bioproduit très difficile (Khalil, Nam, Sun 2005).

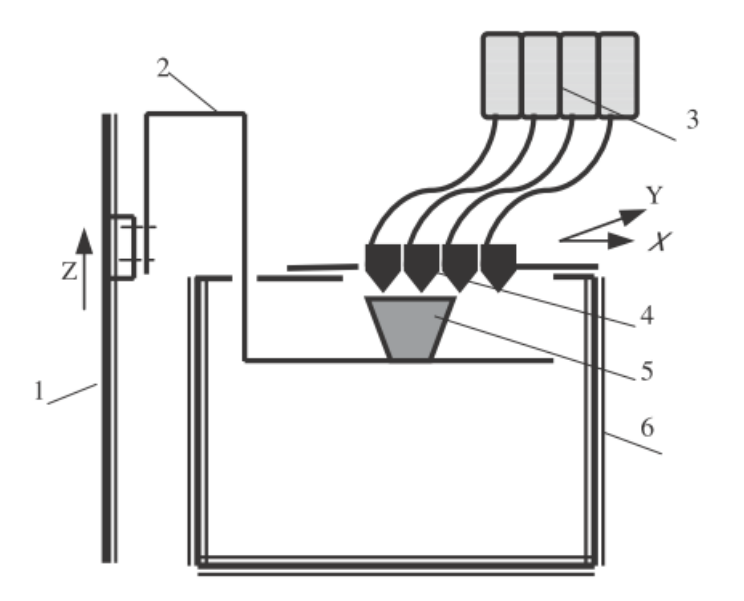

*Figure 11 : schéma d'une imprimante à 4 têtes d'impression permettant une modélisation multi-matérielle (1 :rail de support de la plateforme, 2 : plateforme, 3 : stockage des matériaux, 4 : têtes d'impression, 5 : objet en impression, 6 : cuve de refroidissement) (extrait de Yan et al. 2003)*

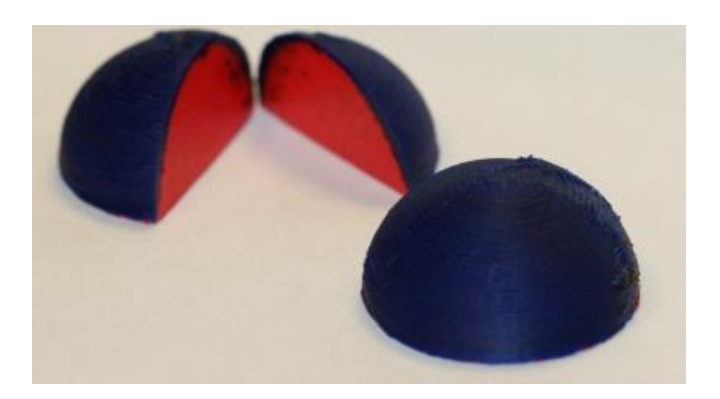

*Figure 12 : photographie d'une pièce imprimée par modélisation par dépôt de fil en fusion multi-matérielle (extrait de Espalin et al. 2012)*

#### *b) Des performances améliorées grâce à la micro-impression*

Il peut sembler compliquer d'augmenter la résolution des pièces produites par modélisation par dépôt de fil en fusion. En effet, plusieurs limitations intrinsèques au processus de fabrication existent.

Tout d'abord, il est nécessaire d'avoir un débit de matériel fondu contrôlé et de l'ordre du nano litre par seconde.

Ensuite, il faut réduire la taille de l'orifice de sortie de la tête d'impression. Ces deux conditions permettent d'obtenir une résolution selon l'axe horizontal de l'ordre de 20-30µm et une épaisseur de couche de 20µm.

Afin de garantir cette précision, il est obligatoire d'avoir des systèmes de contrôle du débit de matériel fondu, une surveillance de la température de la tête d'impression et un placement optimal de celle-ci selon les axes horizontaux. Ceci afin d'éviter un dépôt trop faible ou trop important de matériel qui ferait varier l'épaisseur de couche ou un dépôt au mauvais endroit qui entrainerait des erreurs dans l'impression de la pièce (Vaezi, Seitz, Yang 2013).

Un autre problème peut survenir lors de l'utilisation d'une tête d'impression dotée d'un orifice de diamètre faible. Le fil de matériel fondu sortant de cette tête d'impression sera de très faible diamètre lui aussi, entrainant un refroidissement beaucoup plus rapide. Cette solidification rapide peut entrainer des problèmes pour la liaison du matériel avec celui déjà déposé ou même obstruer la tête d'impression et stopper l'impression (Monzón et al. 2013).

Une imprimante a été développée afin de palier à ces limites. Au lieu de chauffer uniquement le fil de matériel solide à l'intérieur du conduit de la tête d'impression, la pointe de cette tête d'impression est aussi chauffée. Ceci permet donc de chauffer le matériel plus longtemps pendant son trajet dans la tête d'impression et évite que celui n'ait le temps de se solidifier avant d'être déposé sur l'objet en modélisation (Monzón et al. 2013).

Il faut cependant noter que malgré ces avancées permettant de faire rentrer la modélisation par dépôt de fil en fusion dans le domaine de la micro-impression, d'autres améliorations sont nécessaires. Notamment, au niveau du comportement du matériel après son dépôt où des phénomènes de gonflement et de distorsion apparaissent dû au refroidissement encore rapide du fil en fusion. Ces phénomènes entrainent de très faibles différences au niveau de la précision mais dans le monde de la micro-impression quelques micromètres peuvent rendre la pièce inutilisable (Gibson 2013).

#### *c) Des technologies dérivées de la modélisation par dépôt de fil en fusion*

De nombreux procédés d'impression en 3 dimensions ont été développés en s'inspirant de la modélisation par dépôt de fil en fusion. Ces nouveautés permettent d'obtenir une meilleure résolution et d'utiliser d'autres matériaux voire des biomatériaux comme des cellules vivantes. Par exemple, des technologies n'utilisent pas la chaleur pour faire fondre le matériel ce qui serait incompatible avec l'utilisation de cellules.

Une imprimante utilisant une micro-seringue reliée à un système pneumatique a été développée pour déposer du bio matériel sous forme de gel sans élévation de température (Vozzi et al. 2002).

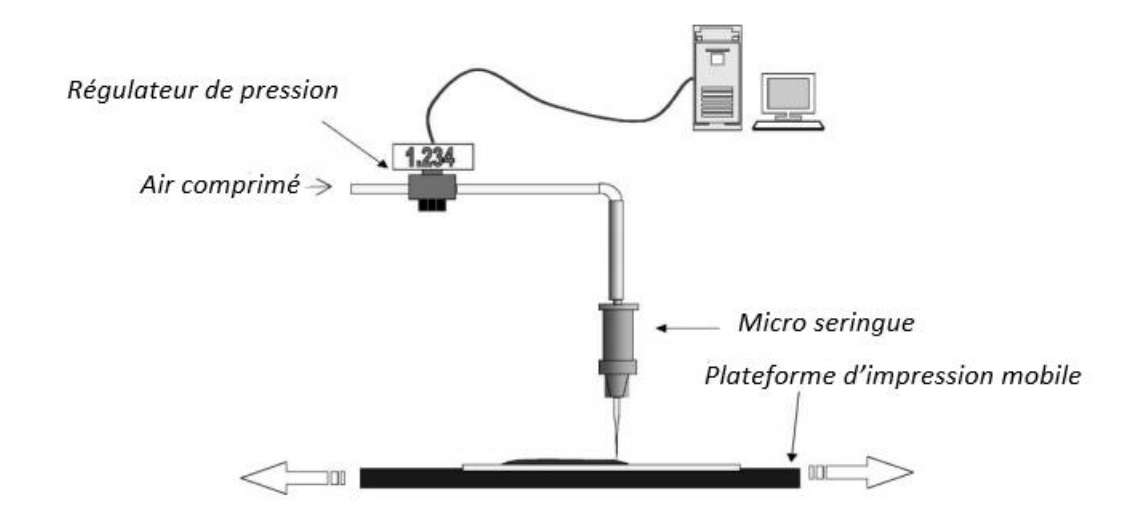

*Figure 13 : schéma de la micro-seringue et du système sous pression (extrait de Vozzi et al. 2002)*

D'autres types d'imprimantes ont aussi été développés, certaines utilisent du matériel sous forme visqueuse. Grâce à un moteur pas-à-pas, le matériel est poussé à travers la tête d'impression. L'élévation de pression engendrée liquéfie le matériel et permet de le déposer sur l'objet en fabrication. Cette technique est appelée 3d bio-traçage (Ru¨diger, Rolf 2000).

Une autre imprimante basée sur le procédé d'extrusion propre à la modélisation par dépôt de fil en fusion a été inventée afin d'obtenir des pièces en céramique. La tête d'impression est constituée d'une micro-seringue remplie d'un liquide constitué d'un mélange entre de la poudre de céramique (essentiellement formée de zirconia) et d'un solvant. Ce mélange permet d'obtenir un matériel adéquat pour l'extrusion. Le mélange est poussé à travers la seringue grâce à un système pneumatique et déposé spécifiquement afin d'obtenir la pièce. Une fois extrudé, l'évaporation du solvant permet le changement de phase du mélange, sa solidification et l'obtention de la pièce en 3 dimensions (Yang et al. 2006 et Yang et al. 2008).

Enfin, une dernière technique inspirée de la modélisation par dépôt de fil en fusion utilise des encres spéciales extrudées à travers une micro-seringue. Ces encres sont constituées d'une suspension colloïdale, c'est-à-dire d'une suspension de particules dispersées de façon homogène dans une autre substance, le tout formant un système à deux phases séparées. Plus simplement, le lait est un exemple de suspension colloïdale où des globules gras sont uniformément dispersés dans de l'eau. Après avoir été extrudée à travers la micro-seringue, l'encre se solidifie soit par évaporation de la phase liquide soit par changement de température (Smay et al. 2002).

L'intérêt majeur de ces imprimantes dérivées du procédé d'extrusion de la modélisation par dépôt de fil en fusion repose sur l'abolition de l'augmentation de température permettant de faire fondre le filament pour ensuite l'extruder et le déposer. Ce changement dans le procédé d'impression permet l'utilisation de nouveaux matériaux. Notamment des biomatériaux composés de cellules entrainant un élargissement majeur du champ d'application de cette technologie d'impression en 3 dimensions.

## **III. Frittage sélectif par laser**

Ce procédé a été développé en 1992 par la compagnie DTM/3D systems. Son utilisation est largement répandue notamment grâce à la possibilité de modéliser des objets possédant une grande résistance mécanique. Ainsi, cette technologie trouve son utilité dans de nombreux domaines d'application.

Le frittage est un procédé où une élévation de température au sein d'une poudre de matériel permet la liaison des grains entre eux. En général, la température atteinte est inférieure à la température de fusion de la poudre. L'exemple le plus connu d'utilisation de ce procédé est lors de la cuisson des poteries et céramiques.

#### **1) Présentation générale du frittage sélectif par laser**

#### *a) Fonctionnement de l'imprimante*

Cette imprimante est composée de plusieurs éléments. Tout d'abord, la pièce clé correspondant à la source d'énergie est généralement un laser CO2 de longueur d'onde dans le spectre infrarouge de 1.06µm et une énergie de 50 à 200W. Ce type de laser est défini comme étant de haute énergie et permet une élévation de température importante au point de focalisation (Yan et al. 2009).

Ensuite, un système optique permet de focaliser le laser et de le diriger vers l'endroit désiré afin de modéliser la pièce. Ce système optique est contrôlé par ordinateur et change son orientation selon le fichier .STL précédemment numérisé et intégré au logiciel de l'imprimante.

Enfin, l'imprimante comporte une cuve remplie du matériel choisi sous forme de poudre. Dans cette cuve, un plateau mobile selon l'axe vertical permet de supporter la pièce en impression. Sur certaines machines, deux cuves supplémentaires sont disposées de part et d'autre de celle contenant la pièce en impression (Guo, Leu 2013).

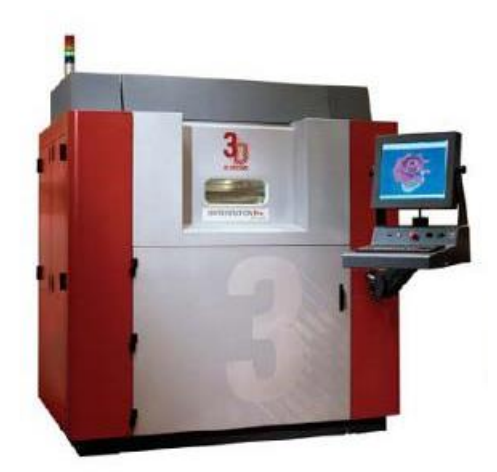

*Figure 14 : photographie d'une imprimante de frittage sélectif par laser (source internet)*

Le principe de fonctionnement de cette imprimante est relativement simple et comporte différentes étapes. Grâce au système optique, le laser est focalisé à un endroit précis et permet la liaison de deux particules composant le matériel en poudre. Cette opération est répétée jusqu'à que toute une couche ait été liée et solidifiée.

Ensuite, le plateau supportant la pièce en modélisation descend dans la cuve d'une hauteur correspondant à l'épaisseur de la couche suivant à imprimer. Cette étape permet le dépôt de la poudre au-dessus de la couche précédemment polymérisée. Un rouleau ou une lame passe sur cette nouvelle couche de poudre afin d'homogénéiser l'épaisseur de cette dernière. Pour les machines comportant plusieurs cuves, la poudre de la première cuve est déplacée et déposée sur la pièce en impression grâce au rouleau, puis celui-ci continue jusqu'à la troisième cuve et y dépose la poudre en excès. Ce système de cuves disposées en série permet d'éviter tout gaspillage de poudre de matériel. Ces étapes sont alors répétées jusqu'à l'obtention de la pièce (Wendel et al. 2008).

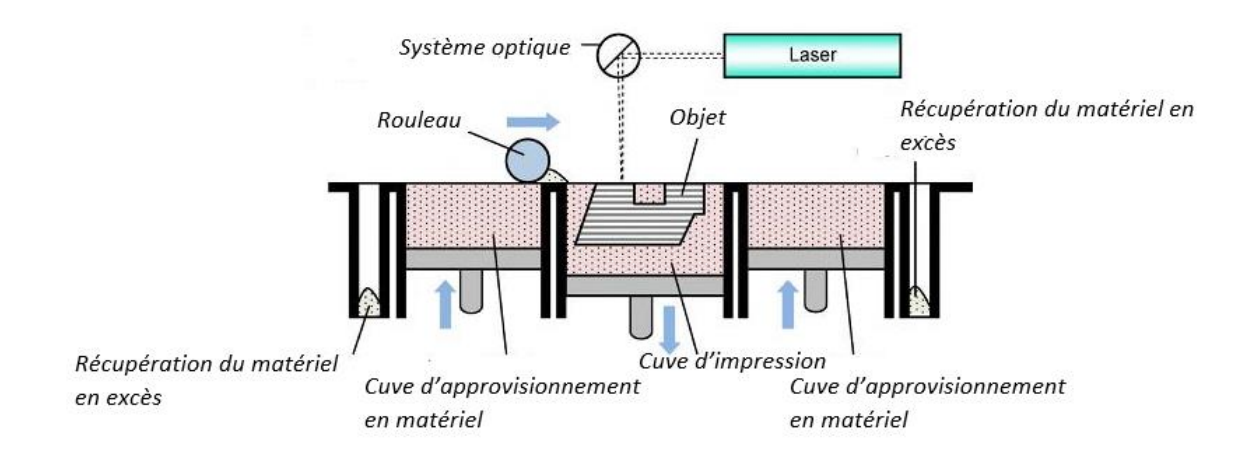

*Figure 15 : schéma du fonctionnement d'une imprimante à frittage sélectif à laser (extrait de Wendel et al. 2008)*

Il existe quatre procédés de liaison entre les particules de matériel en poudre. La première est appelée frittage à état solide. Dans ce cas, le laser est focalisé à un endroit pour chauffer le matériel en poudre jusqu'à obtenir une température située entre la température de fusion divisée par deux et celle-ci. Il n'y a donc pas de passage à l'état liquide d'où le nom de ce procédé. Cette augmentation de température permet la formation d'un pont entre deux particules adjacentes par le déplacement d'atomes des particules vers ce pont. L'avantage de ce procédé est la possibilité d'utiliser un vaste éventail de matériel, la seule condition étant de pouvoir atteindre une température suffisamment haute pour autoriser le déplacement des atomes et la formation du pont entre deux particules. L'inconvénient principal est la lenteur de ce procédé et la nécessité de préchauffer la poudre afin de diminuer le temps de focalisation du laser (Kruth et al. 2005).

Le second procédé consiste en une liaison chimiquement induite. Cette fois-ci, l'élévation de température permet la désintégration d'une particule de matériel. Par exemple, ce procédé a été utilisé avec du carbure de silicium (SiC) pour obtenir une pièce en céramique. Lors de l'élévation de température, une désintégration partielle des éléments SiC entraine leur séparation en silicium (Si) et carbone (C). Ensuite, les atomes de silicium libres se lient spontanément à l'oxygène (O2) pour former de l'oxyde de silicium (SiO2). Cet oxyde agit alors comme un liant et permet la liaison entre les particules de carbure de silicium et la solidification de la poudre. Ainsi, la pièce est polymérisée grâce à ce liant. Ce procédé ne nécessite pas une longue interaction entre le laser et la poudre

permettant la réduction du temps d'impression. Cependant, un faible nombre de matériaux peuvent être utilisés dans cette méthode (Kruth et al. 2005).

Le troisième procédé est nommé frittage en phase liquide par fusion partielle. Dans cette méthode, la poudre est composée du matériel structural et d'un liant. L'élévation de température permet l'atteinte du point de fusion du liant alors que les particules de matériel restent dans un état solide. La fusion du liant puis son refroidissement permet la liaison entre les molécules de matériel et la solidification de la poudre. Dans certains cas, le matériel structural et le liant sont deux composés distincts, alors que dans d'autres situations les phases liquide et solide sont issues du même matériel. Dans le premier cas, un liant a été ajouté dans la poudre de matériel et sa fusion permet l'impression de la pièce. Dans le deuxième cas de figure, au lieu d'un liant, c'est l'existence de zones fondues et d'autres non fondues au sein d'un même matériel qui permet la solidification de la poudre. Ainsi, cette méthode est parfois appelé frittage par fusion partielle. Cette technologie a l'avantage d'élargir l'éventail des matériaux utilisables puisqu'il suffit d'ajouter un liant au matériel sous forme de poudre pour pouvoir l'utiliser (Kruth et al. 2005).

Le dernier procédé est appelé frittage par fusion complète. Dans ce cas de figure, l'élévation de température entraine la fusion complète du matériel et son refroidissement entraine la liaison entre les particules de poudre. Cette liaison permet la modélisation de la pièce. De nombreux matériaux sont utilisables par ce procédé. Cependant, le laser consomme une grande quantité d'énergie pour atteindre la température nécessaire à la fusion totale du matériel (Kruth et al. 2005).

#### *b) Les différents matériaux utilisables*

De nombreux matériaux sont disponibles comme la cire, des polymères comme le nylon et des céramiques. Afin d'obtenir une poudre composée de fines particules à partir de ces matériaux, un passage dans un broyeur à boulets est effectué. Ce broyeur est composé d'un cylindre tournant sur son axe horizontal, des balles en métal sont disposées à l'intérieur de celui-ci. La rotation du cylindre entraine les balles métalliques vers le haut et en retombant ces dernières vont concasser le matériel en poudre, comme un pilon le fait dans un bol par exemple (Florez-Zamora, others 2008).

Il est possible d'utiliser des poudres composées de plusieurs matériaux comme par exemple des mélanges de particules métalliques (titane et acier étant les plus communs) et un liant.

Pour les poudres mono-matérielles, seul l'extérieur des particules subit l'opération de frittage permettant la liaison des particules entre elles. Dans le cas des poudres multi-matérielles, le liant subit le frittage et permet la formation de la pièce. Les particules de métal par exemple, restent dans le même état solide pendant le processus d'impression (Guo, Leu 2013).

#### *c) Prix et coût de revient du frittage sélectif par laser*

Les imprimantes de ce type coûtent relativement cher notamment à cause de la source d'énergie laser. Les prix peuvent varier entre une centaine de millier d'euros jusqu'à plus de 500 000€ selon la taille de la cuve d'impression, la technologie de dépôt du matériel, la puissance du laser et la rapidité d'impression. Cependant, les brevets de cette technologie viennent de tomber dans le domaine public, on peut donc s'attendre à une réduction importante du prix de ces imprimantes dans les années à venir (Gross et al. 2014).

#### **2) Avantages et inconvénients de la technologie**

Cette méthode d'impression se développe de plus en plus grâce à ces nombreux avantages d'utilisation.

Tout d'abord, grâce au frittage, les pièces obtenues possèdent une densité élevée et une grande stabilité permettant leur utilisation fonctionnelle dès la fin de l'impression.

Ensuite, il est possible d'utiliser un large éventail de matériaux avec cette technologie. Ceci permettant d'élargir le champ d'application de cette imprimante. En effet, produisant des objets dans des matériaux différents, il est possible d'utiliser ces objets dans des domaines très variés comme l'industrie automobile, aérospatiale ou encore la médecine.

De plus, aucun support n'est nécessaire pendant l'impression pour soutenir l'objet en modélisation. Effectivement, l'objet est fabriqué au sein de la cuve remplie de poudre, ainsi ce dernier est entièrement et constamment entouré et recouvert de poudre. La poudre étant composée de fines particules solides, cet environnement constitue un support pour la pièce en construction retirant le besoin d'en imprimer pendant la construction de la pièce.

En addition, peu de traitements post-impressions sont nécessaires. Il est possible de procéder à un sablage et décapage de la pièce afin d'obtenir des surfaces plus définies avec un aspect plus lisse. Il n'est pas nécessaire de procéder à une étape de durcissement après l'impression comme avec la stéréolithographie par exemple. En effet, la technique de frittage sélectif par laser produit des pièces assez solides sans besoin de traitement postérieur.

Malgré tous ces avantages, il faut tout de même prendre en compte quelques inconvénients lors du choix d'utilisation de cette technologie.

D'abord, ce type de machine est d'une taille non négligeable. En effet, cette imprimante requiert un volume important pour son stockage ce qui peut empêcher son utilisation par des particuliers par exemple. Par sa taille, son usage risque d'être réservé à des entreprises possédant des locaux adaptés.

Ensuite, cette machine a une grande consommation électrique. Le besoin d'un laser à haute énergie, consommant énormément d'électricité afin d'atteindre la puissance nécessaire à son fonctionnement représente un coût non négligeable.

Finalement, cette technologie possède une finition médiocre. Cela est dû à la taille des particules de poudre qui reste relativement grande et empêche un rendu final optimal.

#### **3) Evolution de la technologie**

#### *a) Une impression multi-matérielle*

Plusieurs améliorations ont été développées afin de permettre une impression multimatérielle par la technologie de frittage sélectif par laser. Trois techniques méritent d'être développées ici, étant les plus utilisées de nos jours.

Tout d'abord, une manière d'obtenir des pièces multi-matérielles est d'utiliser une imprimante avec trois bacs, un où la pièce est imprimée et deux contenant les différents matériaux. Une couche du matériel contenu dans la première cuve est déposée grâce au rouleau, celle-ci est solidifiée selon le fichier .STL dans le second bac. Ensuite, grâce à un aspirateur contrôlé par ordinateur, l'excès de matériel est retiré de ce bac. Enfin, le rouleau, par un trajet dans le sens opposé au premier mouvement, dépose du matériel de la troisième cuve dans le bac d'impression et permet l'impression d'une couche dans un matériel différent (Lappo, Jackson, et al. 2003). Ce procédé permet donc l'impression d'un objet composé de plusieurs matériaux disposés horizontalement et verticalement.

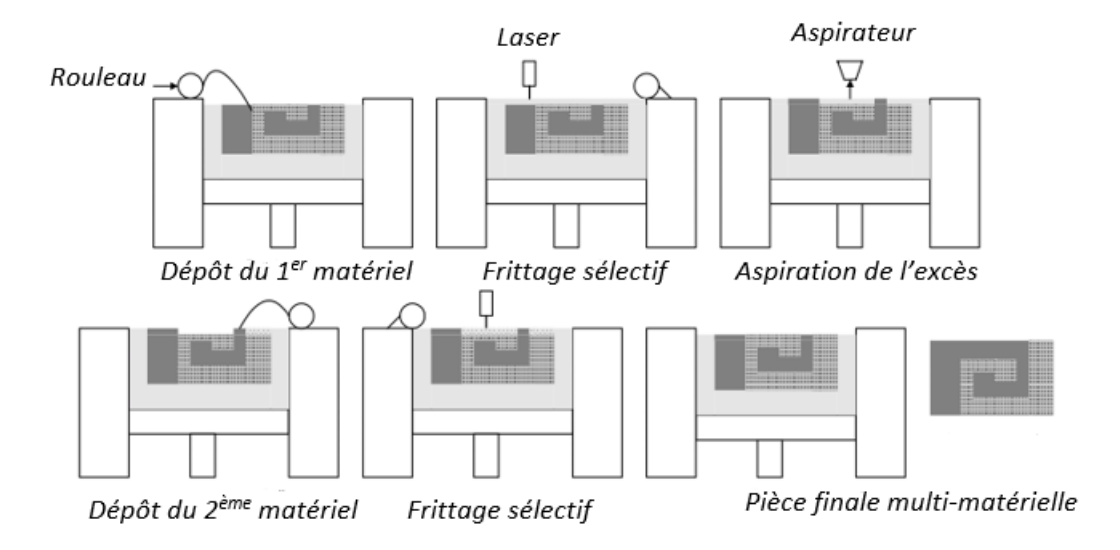

*Figure 16 : schéma du principe d'impression multi-matérielle avec 3 cuves (extrait de Lappo, Jackson, et al. 2003)*

Pour la seconde méthode, au lieu de déposer une couche entière du nouveau matériel, celuici est appliqué grâce à une buse de pulvérisation. Ainsi, le matériel est déposé uniquement aux endroits nécessaires pour l'impression de la couche dans le nouveau matériel. Afin d'augmenter la précision du dépôt de matériel, l'excédent de matériel déposé est retiré grâce à une attraction électrostatique. Ce procédé permet donc d'imprimer des objets dans des matériels multiples tout en diminuant drastiquement les pertes et gaspillages (Lappo, Wood, et al. 2003).

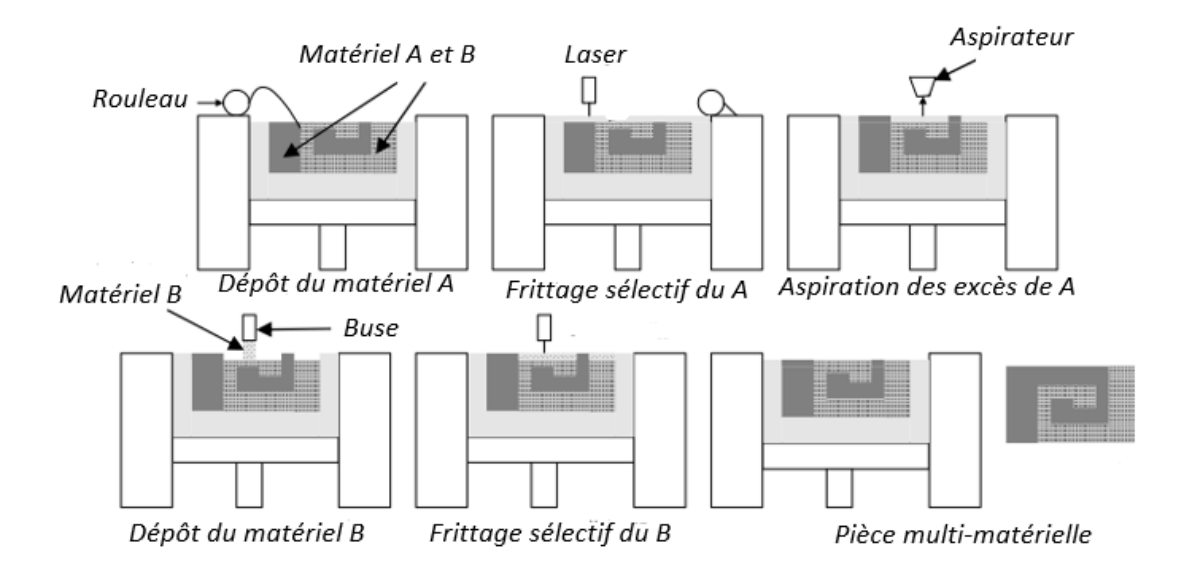

*Figure 17 : schéma du fonctionnement de l'impression multi-matérielle par dépôt sélectif de matériel (extrait de Lappo, Wood, et al. 2003)*

La troisième méthode ressemble à la première méthode. En effet, une couche entière de matériel est déposée. Cependant, au lieu de bacs, ce sont deux réservoirs cylindriques qui contiennent le matériel à déposer. Ces derniers sont montés sur deux bras métalliques. Chaque bras a un point fixe de rotation et permet le déplacement du cylindre associé le long du périmètre d'un cercle. Les points fixes des bras sont écartés d'une distance spécifique permettant le croisement de la trajectoire des cylindres à un point précis. C'est au niveau de ce point que l'impression aura lieu. Ainsi, chaque cylindre permet le dépôt d'un matériel et à l'intersection de leurs trajectoires, le dépôt des deux matériels au même endroit est possible (Vaezi et al. 2013).

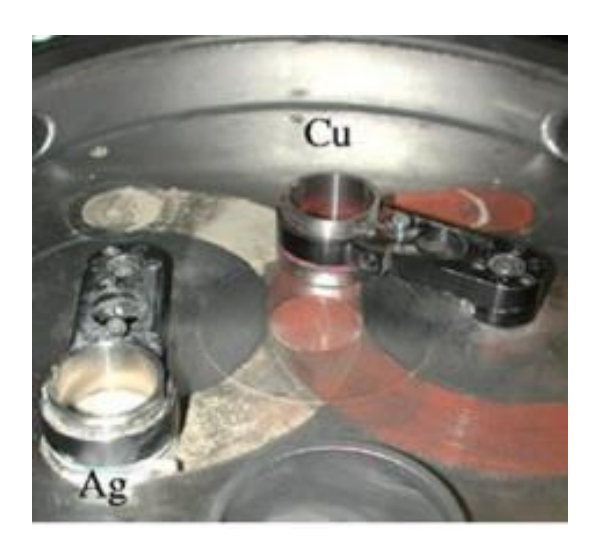

*Figure 18 : photographie du procédé d'impression multi-matérielle (extrait de Vaezi, Seitz, Yang 2013)*

Le reste du procédé d'impression est assez classique, une couche de matériel est déposée, puis solidifiée par le laser, l'autre matériel est déposé puis imprimé. La répétition de ces étapes permet la modélisation de la pièce. Cette méthode ne permet pas le retrait sélectif de matériel entre l'impression de chaque couche et autorise donc l'impression d'une pièce constituée d'une disposition uniquement verticale de matériaux différents.

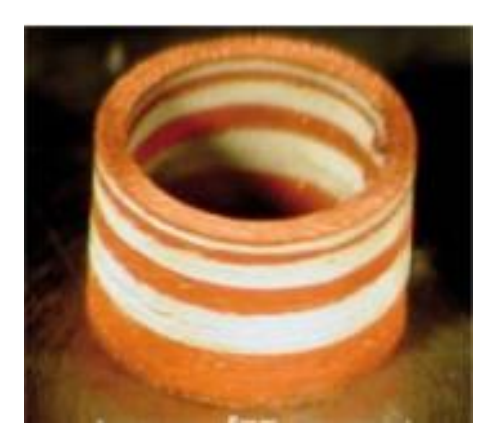

*Figure 19 : photographie d'un objet imprimé grâce à la troisième méthode (extrait de Vaezi et al. 2013)*

#### *b) Des performances améliorées grâce au microfrittage*

Tout d'abord, il faut savoir qu'il est compliqué d'obtenir des pièces de l'ordre du micromètre et fidèle au modèle numérique avec ce type de technologie. En effet, plusieurs problèmes inhérents au frittage sélectif par laser se posent. Le diamètre de la zone de focalisation du laser étant compris entre 50 et 300µm, des effets de dissipation de la chaleur entrainant le frittage des particules voisines, il n'est, pour le moment, pas possible d'obtenir des pièces de moins de 500µm. De plus, afin d'obtenir ce type de taille, il est nécessaire de recourir à des poudres formées de particules de très petite taille. Il faut alors porter une attention toute particulière au phénomène de corrosion, ces petites particules de poudres étant plus sensible à l'humidité et à l'oxygène (Vaezi, Seitz, Yang 2013).

Malgré ces difficultés, plusieurs technologies ont été développées afin d'augmenter la précision des pièces produites par le frittage sélectif par laser.

Une équipe de chercheurs a mis au point une imprimante dotée d'un laser de petit diamètre et très fin ainsi qu'un système de miroirs. Ce dernier permet au faisceau laser d'être réfléchi plusieurs fois avant de quitter le système optique et d'entrainer le frittage de la poudre au niveau de la zone d'impression. Les multiples aller-retours du faisceau laser entre les miroirs permet une meilleure focalisation et un contrôle plus fin de l'énergie libérée au sein de la poudre pour le frittage, évitant par ce fait le frittage non désiré de particules de poudres voisines.

Un nouveau système de dépôt de la poudre a aussi été imaginé. Deux rouleaux tournant dans des directions opposés permettent le dépôt de la couche de poudre. En effet, les rouleaux autorisent un passage entre eux d'une taille contrôlé permettant à la poudre de passer du réservoir de stockage jusqu'à la zone d'impression. L'espace entre les deux rouleaux pouvant être modifié, plus ou moins de poudre va pouvoir passer et ainsi la couche déposée sera d'une épaisseur différente. Enfin, le passage d'une lame au-dessus de la zone d'impression permet l'homogénéisation de l'épaisseur de la couche à imprimer. Grâce à cette technologie, il est possible d'obtenir des couches d'épaisseur allant de 10 à 100µm (Haferkamp et al. 2004).

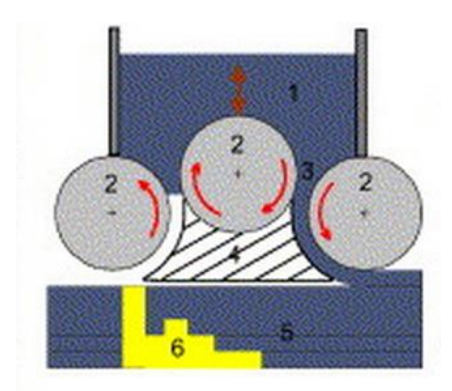

- *1. Réservoir de poudre*
- *2. Rouleaux*
- *3. Zone de passage de la poudre*
- *4. Lame d'homogénéisation*
- *5. Couches de poudre*
- 6. *Objet en impression*

*Figure 20 : schéma du principe de dépôt du matériel avec des rouleaux (extrait de Haferkamp et al. 2004)*

Un troisième procédé a été inventé et parait prometteur dans le domaine des technologies de fabrication par micro-addition. Il a été possible d'atteindre une résolution de 30µm et une épaisseur de couche de 1.5µm (Vaezi, Seitz, Yang 2013). Cette fois-ci, le faisceau laser est dirigé à travers une lentille ce qui permet d'obtenir une zone de focalisation du laser d'un diamètre de 7µm. De plus, grâce à un système de ventilation et d'aspiration, la chambre d'impression peut être mise sous vide ou rempli de certains gaz permettant l'utilisation de poudres formées de particules de taille très réduite. En effet, en travaillant sous vide ou sous une atmosphère spécifique, les phénomènes d'oxydation ou d'agglutination inhérents à l'utilisation de particules très fines sont évités (Ebert et al. 2003).

#### *c) Des technologies dérivées du frittage sélectif par laser*

Plusieurs technologies se sont développées en se basant sur les mêmes principes que le frittage sélectif par laser, augmentant encore les possibilités d'application des imprimantes en 3 dimensions.

La première d'entre elles a déjà été évoquée précédemment et s'appelle le frittage par fusion complète. Comme son nom l'indique, le procédé entraine la fusion complète de la poudre afin de créer la pièce désirée. Généralement, ce procédé est utilisé avec des poudres de particules métalliques. Le produit final de l'impression possède les mêmes caractéristiques mécaniques qu'avec le frittage sélectif par laser et ne requiert pas de traitement post-impression. Cependant, cette technologie est plus difficile à contrôler due à la grande énergie du laser entrainant des phénomènes de déformation de la pièce (Kruth et al. 2004).

Une autre technologie utilise un faisceau d'électron pour entrainer le frittage du lit de poudre. Le plus souvent, ce procédé est utilisé pour former des pièces métalliques. L'intérêt principal est l'obtention d'une pièce très dense, sans aucun vide entre les particules frittées. Cependant, il est nécessaire d'avoir une chambre d'impression sous vide et même si le rendement d'impression est supérieur au frittage sélectif par laser, les surfaces obtenues sont moins lisses et moins fidèles au modèle numérique (Cormier, Harrysson, West 2004) et (Harrysson et al. 2008).

Enfin, une dernière technologie appelée impression par dépôt direct de métal utilise les mêmes principes que le frittage sélectif par laser. Un laser permet la fusion totale de la poudre métallique et l'obtention d'une pièce très dense sans besoin de traitement post-impression. Cependant, à la différence du frittage sélectif par laser où la pièce est fabriquée au sein d'un lit de poudre, un bec dépose la poudre aux endroits choisis pour l'impression. Cette particularité permet d'utiliser cette technologie sur des pièces déjà fabriquées en déposant par-dessus la poudre puis en la fusionnant (Lewis, Schlienger 2000 et Gasser et al. 2010).

## **IV. Impression en 3 dimensions**

Cette appellation peut paraitre ambiguë dans le sens où tous les procédés discutés précédemment sont aussi des technologies d'impression en 3 dimensions. Cependant, ce nom désigne aussi un procédé particulier en plus de décrire l'ensemble des procédés permettant l'impression d'un objet en 3 dimensions. Ce processus spécifique s'appelle aussi parfois imprimante 3D.

Créé en 1994 par des chercheurs du MIT aux Etats-Unis, ce procédé a été commercialisé en 1997 et connait de nos jours un engouement très important. En effet, plus de 50% des imprimantes vendues sont de ce type. Ceci grâce à un coût d'achat peu important, une facilité d'utilisation et un large choix de matériaux utilisables. Objet et Z-Corporation sont les principales compagnies commercialisant ce type d'imprimante.

Ce procédé repose sur les mêmes principes qu'une imprimante classique dans le sens où une tête d'impression dépose sélectivement un liant liquide. D'ailleurs, ce type d'imprimante est aussi appelé impression en 3 dimensions à jet d'encre. Ce procédé possède aussi des familiarités avec le frittage sélectif par laser car le liant est projeté sur un lit de matériel sous forme de poudre afin d'imprimer la pièce souhaitée.

#### **1) Présentation générale de l'imprimante 3D**

#### *a) Fonctionnement de l'imprimante*

Cette imprimante a un processus de fabrication plutôt simple dans le sens où il regroupe des caractéristiques des imprimantes à jet d'encre classiques et d'autres du frittage sélectif par laser discuté précédemment.

Un rouleau permet l'étalement d'une couche de poudre à partir de la cuve de stockage sur la zone d'impression. Cette zone d'impression est constituée d'un plateau supportant la pièce en construction monté sur un piston permettant l'élévation et l'abaissement du plateau. Ensuite, comme une imprimante à jet d'encre, la tête d'impression dépose un liant liquide aux endroits spécifiés par le fichier numérique. Le liant sous forme de goutte va alors réagir avec la poudre pour lier les particules la composant et la solidifier. Ainsi, la pièce en cours d'impression se retrouve entourée par la poudre non solidifiée ce qui lui sert de support pendant l'impression. Une fois que la couche est entièrement solidifiée selon le modèle numérique, le piston fait descendre le plateau d'une hauteur correspond à une épaisseur de couche. Le rouleau dépose une nouvelle couche de
poudre selon une épaisseur contrôlée et la tête d'impression redépose le liant aux endroits voulus pour fabriquer la nouvelle couche. Ces étapes se répètent autant de fois qu'il y a de couches à imprimer puis le piston élève la zone d'impression pour libérer la pièce de la poudre l'entourant. Un système d'aspirateur permet d'enlever les résidus de poudre et l'impression de l'objet en 3 dimensions est alors terminée (Chua, Leong, Lim 2010).

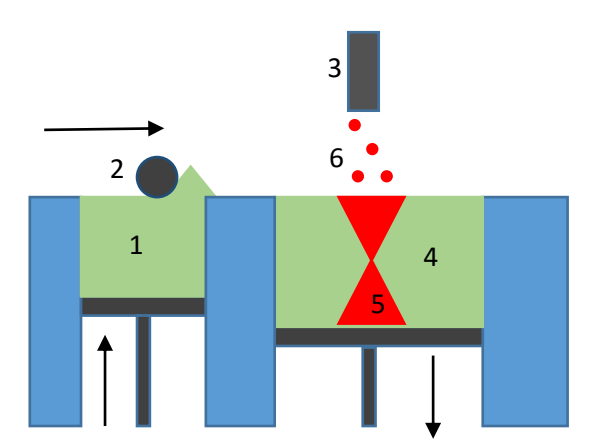

- *1. Cuve de stockage de la poudre*
- *2. Rouleau*
- *3. Tête d'impression*
- *4. Poudre non solidifiée*
- *5. Objet en cours d'impression*
- *6. Gouttelettes de liant*

*Figure 21 : schéma du principe de fonctionnement de l'imprimante 3D (extrait de Chua, Leong, Lim 2010)*

Certaines machines commercialisées permettent le changement automatique des cartouches contenant le liant. Ceci permet de gagner du temps lors du nettoyage de la machine en fin d'impression ou lorsque différents liants sont utilisés pendant la même impression. Il est aussi possible d'augmenter la température de la zone d'impression afin d'augmenter la cinétique de la réaction entre le liant et la poudre et ainsi atteindre une solidification plus rapide. Une diminution du temps d'impression allant jusqu'à 25% a été notée grâce à l'augmentation de température (Chua, Leong, Lim 2010).

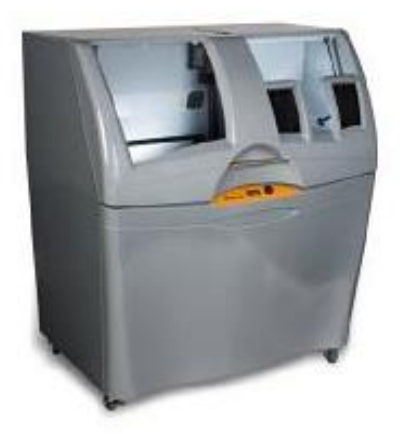

*Figure 22 : photographie d'une imprimante 3D commercialisée par Z corporations (extrait de Chua, Leong, Lim 2010).*

Il faut noter le rôle important de la densité de la poudre utilisée sur le processus de liaison et solidification. En effet, lorsque la goutte de liant atteint la poudre, il se forme une sphère composée d'agrégat de particules de poudre et du liant. Grâce à la force de capillarité, les particules voisines non atteintes par le liant vont être attirées et s'agréger. Ces particules appartiennent à la couche en

impression et à la couche déjà imprimée. Ceci va permettre la fusion de la couche en cours de solidification avec la précédente et au bout du compte la fabrication de l'objet solide final.

Au niveau de la solidification, l'énergie nécessaire au processus est apportée par la goutte de liant liquide. Cette énergie est constituée par deux composantes, l'énergie de surface et l'énergie cinétique.

Pour finir, les performances et la précision du procédé dépendent donc des propriétés de la poudre et notamment sa densité, du liant liquide et de la précision des mouvements de la tête d'impression et du plateau supportant la zone d'impression (Wendel et al. 2008).

### *b) Les différents matériaux utilisables*

Au niveau des matériaux utilisables, le choix est très large. En effet, théoriquement tout matériel pouvant être transformé en poudre peut fonctionner avec cette technologie. Et pour le liant, tout liquide ayant des propriétés de liant et ayant une viscosité compatible avec la formation de goutte peut être utilisé par cette imprimante. Les matériaux les plus communément utilisés sont le plastique, la céramique, le métal et des mélanges de céramique et de métal (Guo, Leu 2013).

A ce stade de la découverte de cette technologie, il faut noter qu'à cause du procédé même de fabrication, en fin d'impression les pièces sont peu denses et poreuses car certaines particules de l'objet n'ont pas été solidifiées et laissent des espaces vides pendant l'impression. Ceci entraine donc la nécessité de traitements post-impression qui seront expliqués par la suite. Cependant, certains matériaux nouvelle génération ont été pensés afin de se servir de cet inconvénient.

Par exemple, un matériel plastique permet la fabrication de pièce plus poreuse permettant leur infiltration en post-impression par des résines type époxy afin d'obtenir des propriétés nouvelles.

D'autres encore composés de cellulose, de fibre et d'additifs autorisent une infiltration par un élastomère et ainsi l'obtention d'une pièce en un matériel avec les mêmes propriétés que le caoutchouc.

Un mélange de sable, de plâtre et d'additif permet de fabriquer des pièces très résistantes à la chaleur et est notamment utilisé pour l'impression de moule de pièce en métal.

Un dernier mélange à base de plâtre et de nombreux additifs permet la fabrication de pièce avec une finition incroyable, une très bonne résolution et une grande résistance. Il est souvent utilisé pour l'impression de pièce avec plusieurs couleurs, hautement détaillée avec des parties très fines.

Dans le très large éventail de matériaux utilisables par cette technologie, des mélanges biocompatibles sont aussi très utilisés. Par exemple, des poudres d'hydroxyapatites solidifiées avec un liant associé à un médicament type antibiotique permettent l'obtention de galénique innovante et individuelle pour faciliter l'administration et l'absorption de certains principes actifs (Wendel et al. 2008).

### *c) Prix et coût de revient de l'impression 3D*

Ces imprimantes font partie des moins chères du marché avec la technologie de modélisation par dépôt de fil en fusion. Les machines les plus basiques coutent environ 15 000€ (par exemple la ZPrinter de l'entreprise 3D Systems). Pour les plus grandes et les plus performantes, il faut compter un peu plus de 100 000€ (Gross et al. 2014).

### **2) Atouts et faiblesses de la technologie**

Le principal atout de cette imprimante est son faible coût d'achat et de revient. En effet, en regard des autres technologies d'impression 3D, ce procédé reste moins cher. De plus, sa facilité d'utilisation et de maintenance séduit un large public et permet l'élargissement du marché de cette imprimante et ses possibles utilisations. Tout comme la modélisation par dépôt de fil en fusion, cette imprimante vise plutôt les particuliers que les professionnels.

Ensuite, cette imprimante possède une très bonne résolution et une qualité de finition remarquable. Avec une épaisseur de couche d'environ 1mm selon les machines et une résolution partant de 300\*450 points par pouce et allant jusqu'à 540\*600 points par pouce, il est possible d'obtenir des impressions très fidèles au modèle numérique. Le point par pouce est une unité quantifiant la précision d'un scanner ou d'une imprimante par exemple. Il représente le nombre de points noir ou blanc ou de couleur pouvant être déposés le long d'une ligne d'une longueur d'un pouce soit 2.54cm. Ainsi, plus ce nombre est élevé, plus l'imprimante est précise.

Le large éventail de matériaux utilisables constitue un avantage non négligeable. En effet, ceci permet d'utiliser cette imprimante dans de nombreux domaines, que ce soit dans le design, l'industrie, le loisir ou même la science et la médecine. De plus, grâce au principe même de cette technologie, de nouveaux matériaux encore plus innovants feront leur apparition prochainement.

En considération de ces atouts, cette technologie présente aussi des faiblesses. Notamment la taille des pièces imprimables peut représenter un frein à l'utilisation de cette imprimante. En effet, les pièces les plus volumineuses peuvent faire 254\*356\*203mm. Ces dimensions restent correctes mais en comparaison de certaines imprimantes utilisant d'autres technologie qui peuvent imprimer des pièces allant jusqu'à près de deux mètres dans leur plus grande dimension, cela reste une faiblesse.

Ensuite, la porosité des pièces produites obligent le recours à des traitements après l'impression. Par exemple, il est nécessaire d'infiltrer ou de chauffer la pièce afin d'obtenir un objet dense et résistant. Ces traitements ne sont pas très compliqués mais représentent une perte de temps non négligeable et sont à prendre en compte dans la durée de production d'une pièce.

### **3) Evolution de la technologie**

#### *a) Une impression multi-matérielle*

En considérant le processus d'impression de cette machine, il est alors possible d'imaginer des améliorations afin de rendre l'impression d'objets composés de matériaux différents possible. Ceci pouvant se faire soit en ayant un dépôt de liants différents soit en changeant la poudre de matériel dans la zone d'impression (Vaezi et al. 2013).

Une équipe de chercheurs a réussi à mettre au point une machine pouvant déposer deux liants différents. Dans leurs essais, un des deux liants était chargé en carbone afin d'obtenir une pièce avec un gradient de carbone et ainsi des parties de l'objet plus ou moins résistantes mécaniquement (Sherwood et al. 2002).

### *b) Des performances améliorées grâce à la micro-impression*

.

Afin d'imprimer des pièces de plus en plus petites avec la plus grande précision possible, des améliorations ont été apportées à cette technologie.

Tout d'abord, l'utilisation de poudres constituées de particules de plus petite taille permet de réduire l'épaisseur de la couche en impression et de mieux contrôler l'agrégation des particules avec le liant et avoir une plus grande précision.

Ensuite, au lieu d'avoir des têtes d'impression thermique permettant d'augmenter le rendement d'impression, des têtes piézo-électriques sont utilisées afin de mieux contrôler le débit de liant et la taille des gouttes de ce dernier (Vaezi, Seitz, Yang 2013). Grâce à ces deux perfectionnements, il est possible d'imprimer des pièces avec une résolution de 20µm et une épaisseur de couche de 40µm.

Une imprimante utilisant les deux améliorations citées précédemment combine à la fois une machine d'impression 3D et le principe de frittage. En effet, la pièce est imprimée grâce au dépôt d'un liant sur un lit de poudre de matériel puis subit un frittage en post-traitement afin d'obtenir une pièce dense et résistante mécanique. L'originalité de l'imprimante réside dans le fait que le liant utilisé possède des propriétés chimiques aidant au processus de frittage, réduisant le temps et la température requis pour cette étape. Ainsi, réduisant les risques de stress thermique et de distorsion de la pièce, il est possible d'imprimer des pièces de l'ordre du micromètre grâce à cette machine (Johander et al. 2007).

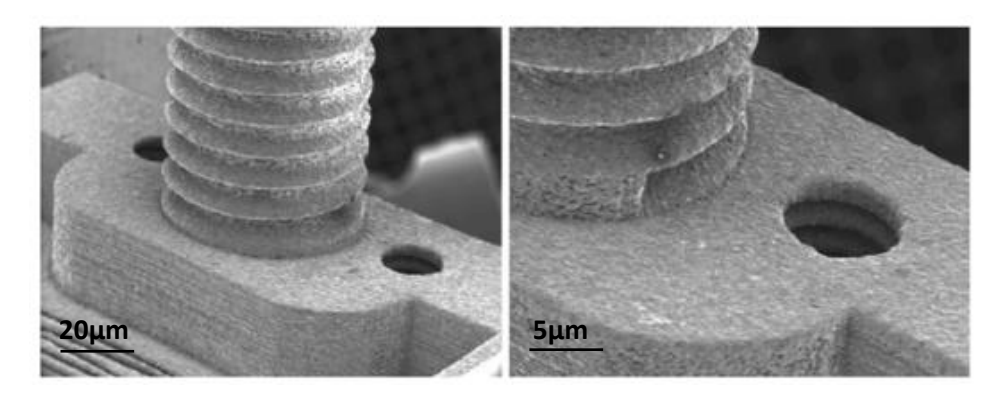

*Figure 23 : photographie d'un microfilet dentaire imprimé par l'imprimante 3D (extrait de Vaezi, Seitz, Yang 2013).*

### *c) Une technologie dérivée de l'impression 3D : l'impression par jet d'encre*

Ce procédé repose sur le même principe que l'impression 3D mais cette fois-ci ce n'est pas un liant qui est déposé par la tête d'impression mais le matériel lui-même. En effet, le matériel rendu liquide est déposé sous forme de gouttelettes sur la zone d'impression. Ce matériel liquide est appelé fluide ou encre ce qui explique le nom de cette technologie, à ne pas confondre avec les imprimantes à jet d'encre classiques utilisant certes le même principe mais imprimant uniquement en deux dimensions.

Le matériel liquide déposé subira alors un changement d'état et sera solidifié afin de fabriquer la pièce désirée. Cette solidification peut se faire par un refroidissement, une réaction chimique avec un autre composé ou encore l'évaporation d'un solvant.

Deux systèmes de dépôt différents existent, leurs noms en français seraient goutte à la demande et jet continu. Dans le système de goutte à la demande, des gouttelettes sont déposées uniquement aux endroits désirés, il n'y a donc pas de gaspillage de liquide. Le liquide est ainsi déposé lorsque la tête d'impression reçoit un signal qui sera traduit en une augmentation de température. Ceci permet la formation d'une bulle de vapeur à la sortie de la tête d'impression autorisant la libération d'une gouttelette de matériel liquide par augmentation de la pression au sein de la buse d'impression. Le signal peut aussi se traduire par l'activation d'un cristal piézo-électrique entrainant la formation d'un champ électrique. Ce champ va alors modifier le volume disponible dans la tête d'impression et entrainer l'éjection d'une gouttelette de matériel.

Dans le système de jet continu, le liquide est déposé en continu sur toute la couche en impression, la tête d'impression se déplaçant afin d'avoir la même épaisseur de matériel sur toutes les zones de dépôt. De plus, les mouvements de la tête d'impression permettent de déposer le matériel uniquement sur les zones définies par le modèle numérique et le fichier .STL. Cette technologie permet un dépôt plus rapide mais une moindre précision dans l'impression de l'objet. Une fois la couche imprimée, l'impression recommence au niveau du premier point imprimé afin de laisser le temps nécessaire à la solidification du dernier élément imprimé (Hon, Li, Hutchings 2008).

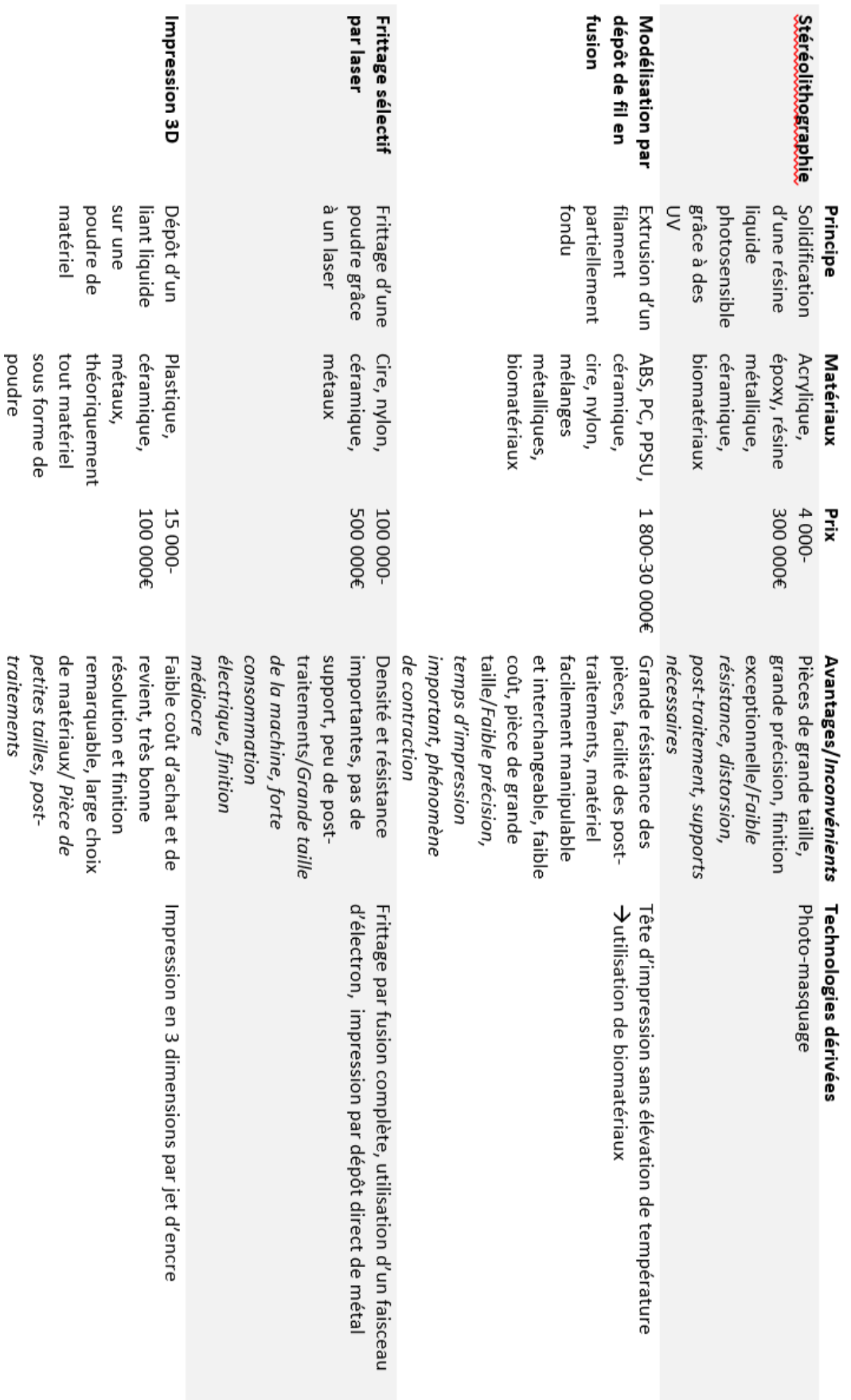

# **B) Expérience et impression de modèles**

Dans cette partie, nous nous proposons de mener une expérience sur l'impression en 3 dimensions en comparant la géométrie de pièces anatomiques réelles et imprimées. Au-delà, d'une simple comparaison, il s'agit plus d'apprendre à utiliser l'impression en 3 dimensions et de pouvoir tester une des applications de cette technologie, l'impression de modèles anatomiques à visée pédagogique.

# **I. Matériel et méthode**

Afin de constituer l'échantillon qui servira à la comparaison, des os ont été choisis parmi ceux du musée d'anatomie de l'Ecole Nationale Vétérinaire de Toulouse. Trois os de chien ont été sélectionnés, un tibia, un humérus et une scapula afin de tester l'impression en 3 dimensions sur différentes formes d'os et sur des os longs et des os plats.

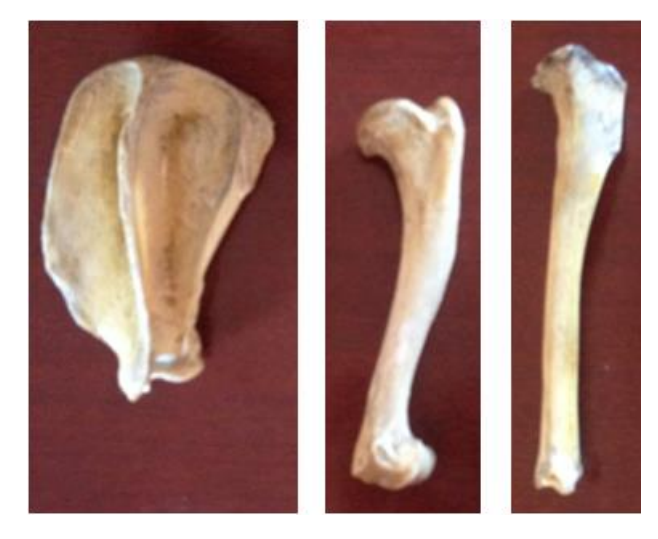

*Figure 25 : photographie des os du musée de l'ENVT sélectionnés (de gauche à droite, scapula, humérus, et tibia de chien)*

Pour chaque os, des structures spécifiques ont été choisies arbitrairement comme définissant l'os en question puis mesurées à l'aide d'un mètre ruban. Quatre structures par os ont été mesurées afin de pouvoir mener une comparaison représentative des os réels et imprimés. Ces mesures ont été entreprises sur les os du musée puis sur ceux imprimés afin d'effectuer cette étude aux mêmes endroits et éviter un biais pré-analytique.

Ensuite, les os ont été scannés grâce au scanner General Electrics à 16 barrettes de l'Ecole Nationale Vétérinaire de Toulouse. Ceci a permis d'obtenir des ensembles d'images au format .DICOM (Digital Imaging Communication in Medicine). Celui-ci étant le format standard des images radiographiques et de scanner facilitant leur utilisation et leur traitement.

Enfin, les images ont été traitées afin d'obtenir un modèle numérique en 3 dimensions imprimable. Plusieurs étapes ont été nécessaires. D'abord, le logiciel 3D Slicer disponible en open source a été utilisé. Ce programme permet le traitement des données au format .DICOM et la construction d'un modèle numérique en 3 dimensions.

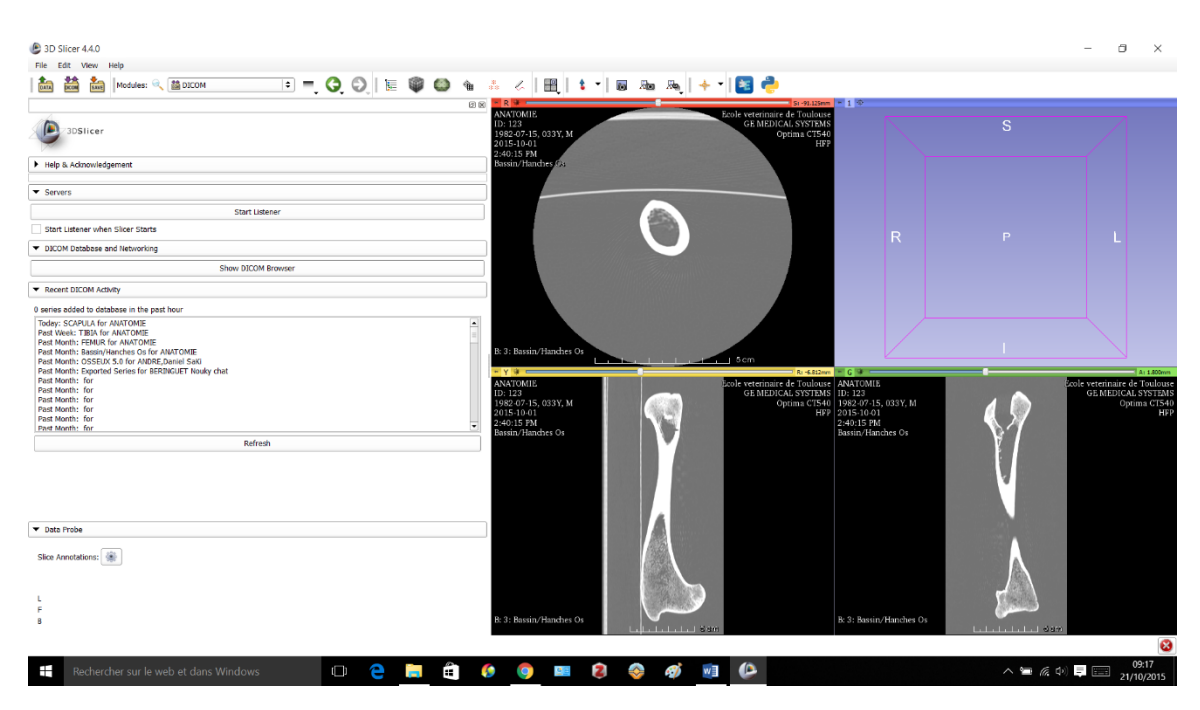

*Figure 26 : photographie de l'écran d'accueil du logiciel 3D Slicer avec les données .DICOM chargées (vues sagitalle, longitudinale et transversale)*

Ce logiciel de traitement d'images en .DICOM est composé de divers modules dont plusieurs ont été utilisés pour obtenir un modèle numérique en 3 dimensions.

Le module Volume Rendering afin de visualiser un premier modèle en 3 dimensions pour faciliter les opérations de sélection de la zone d'intérêt à imprimer. Un paramétrage en CT-Bone a été choisi pour une meilleure représentation en 3 dimensions de l'os.

Le module Crop Volume permet de sélectionner la zone d'intérêt avec précision et d'effacer les données inutiles.

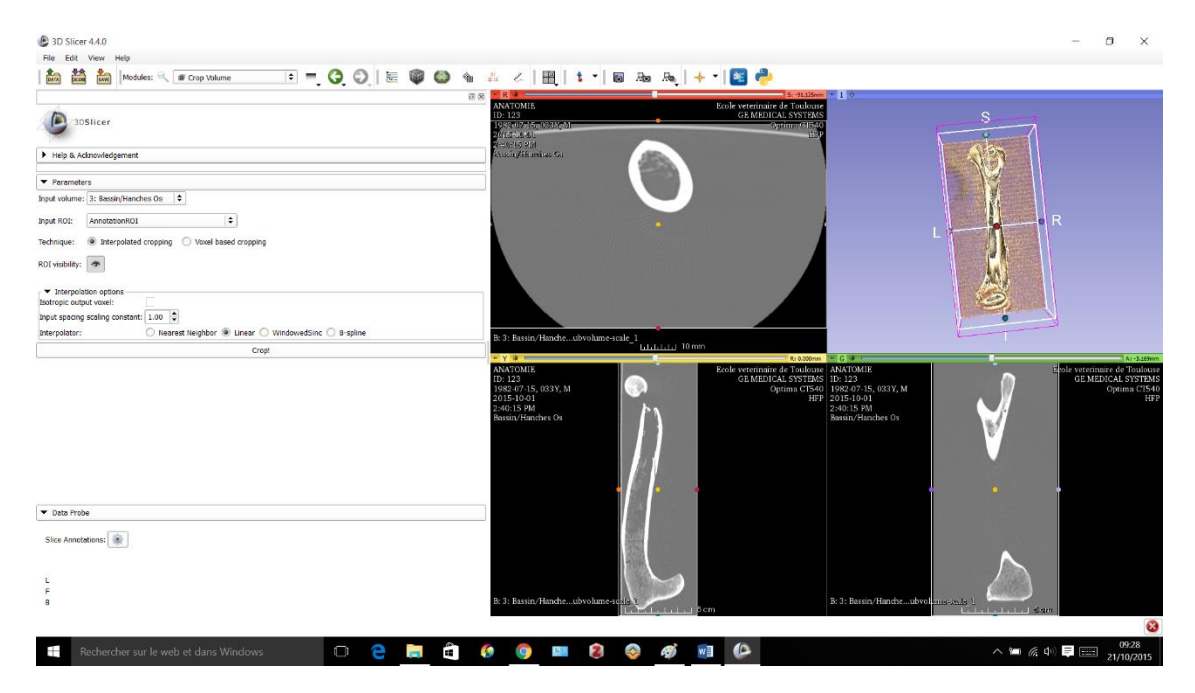

*Figure 27 : impression d'écran du résultat du traitement des images .DICOM par le module Crop Volume du logiciel 3D Slicer (vues sagitalles, longitudinales, transversales et prévisualisation du modèle en 3 dimensions)*

Le module Editor permet l'obtention du modèle en 3 dimensions définitif et de pouvoir le modifier pour avoir une copie numérique la plus conforme à l'os réel. Plusieurs outils sont à notre disposition. Tout d'abord, la sélection du label os permet d'indiquer au logiciel que l'on travaille sur un objet de densité osseuse. Ensuite, l'outil Threshold Effect autorise le choix d'un intervalle de valeur des pixels qui seront sélectionnés pour créer le modèle en 3 dimensions. Pour cette étude, les valeurs de pixel comprises entre +1000 et +3024 ont été retenues, cet intervalle correspondant à la densité osseuse sur une image de scanner. Puis, l'outil Make Model Effect permet la construction du modèle numérique en 3 dimensions à partir des pixels précédemment sélectionnés.

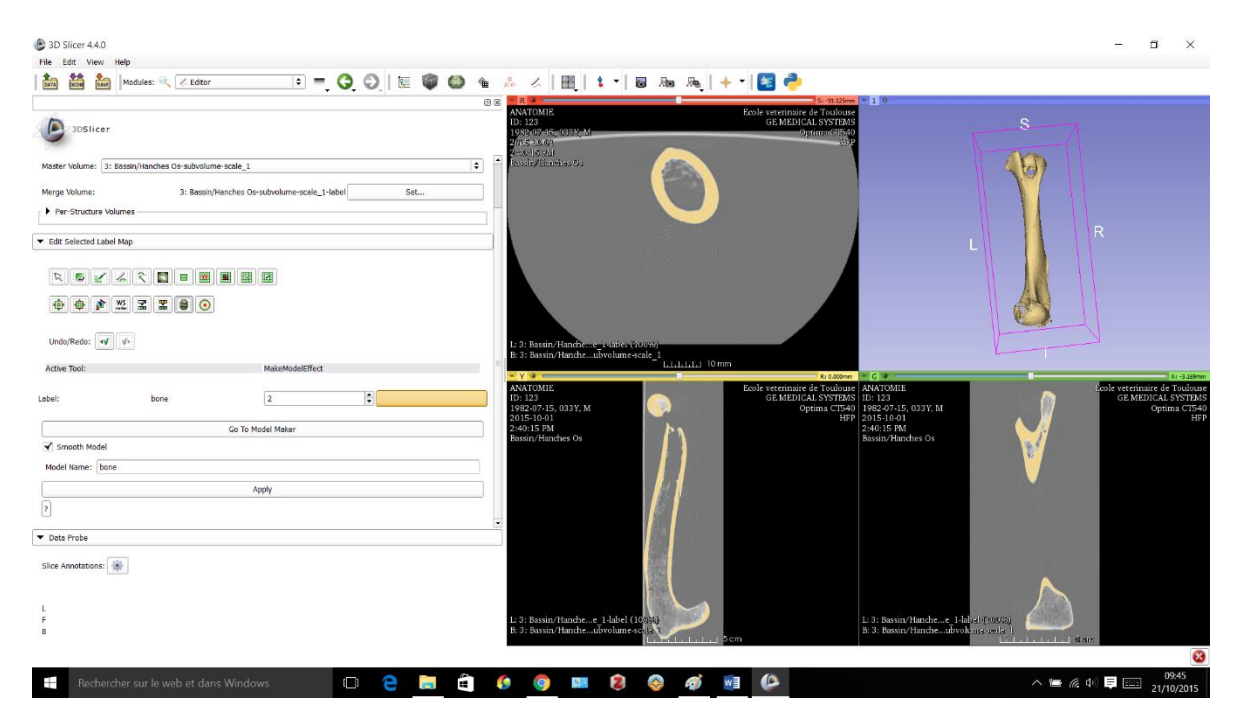

*Figure 28 : impression d'écran du résultat après sélection des valeurs de pixel (zone jaune) par l'outil Threshold Effect et création du modèle 3D à partir de ces pixels par l'outil Make Model Effect*

Afin d'affiner la sélection des pixels d'intérêts et avoir un modèle numérique le plus fidèle possible à l'os réel, l'outil Pain Effect peut être utilisé. Ce dernier permet de rajouter les pixels n'ayant pas été sélectionnés par l'outil Threshold. En utilisant le paramétrage Threshold Paint, la sélection de ces pixels est facilitée et évite le choix de pixel n'appartenant pas à l'os.

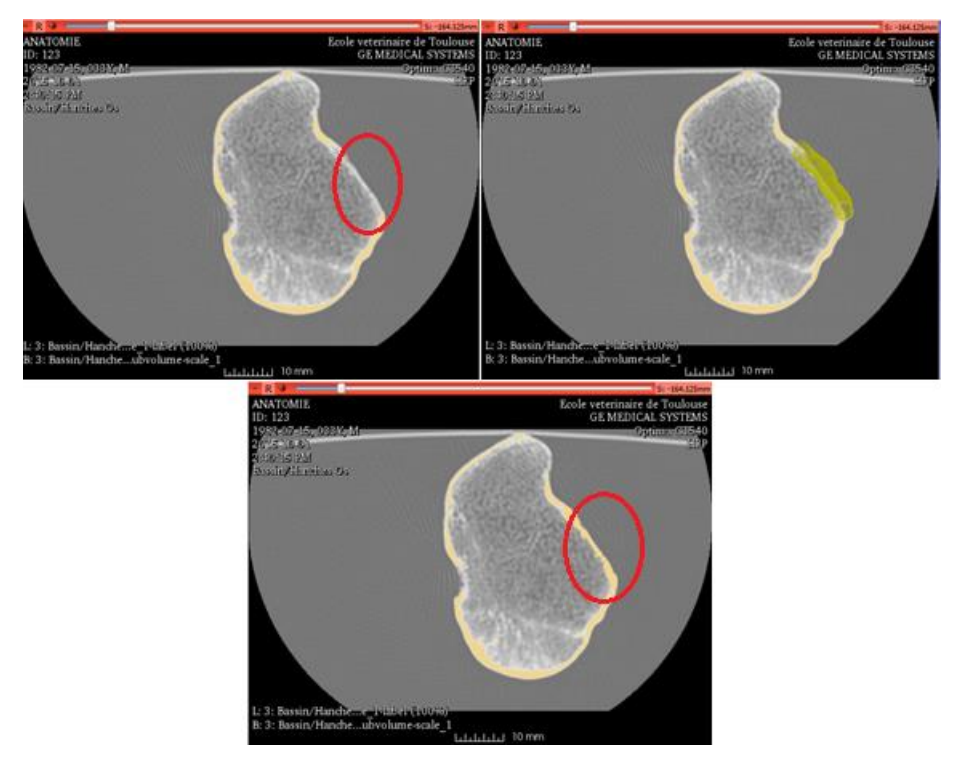

*Figure 29 : impression d'écran de l'opération d'affinage de la sélection des pixels d'intérêt (à gauche, visualisation de la zone non sélectionnée, à droite application de l'outil Paint Effect en mode Threshold Paint, en bas résultat après application de l'outil)*

Enfin, après affinage de la sélection des pixels, le modèle numérique en 3 dimensions est prêt et est sauvegardé sous le format .STL pour être utilisé par l'imprimante en 3 dimensions.

Avant de pouvoir imprimer le modèle numérique, il est nécessaire d'affiner et de vérifier le modèle brut créé par 3D Slicer. Deux logiciels open source ont été utilisés, MeshLab et NetFab. MeshLab permet de lisser le modèle et d'éliminer les éléments superflus comme des pixels sélectionnés de façon erratique par 3D Slicer. Deux outils permettent ces opérations, le filtre Remove Isolated Piece (wrt Diameter) et le filtre Laplacian Smooth. Ceux-ci permettent d'obtenir un modèle plus fin et sans éléments superflus.

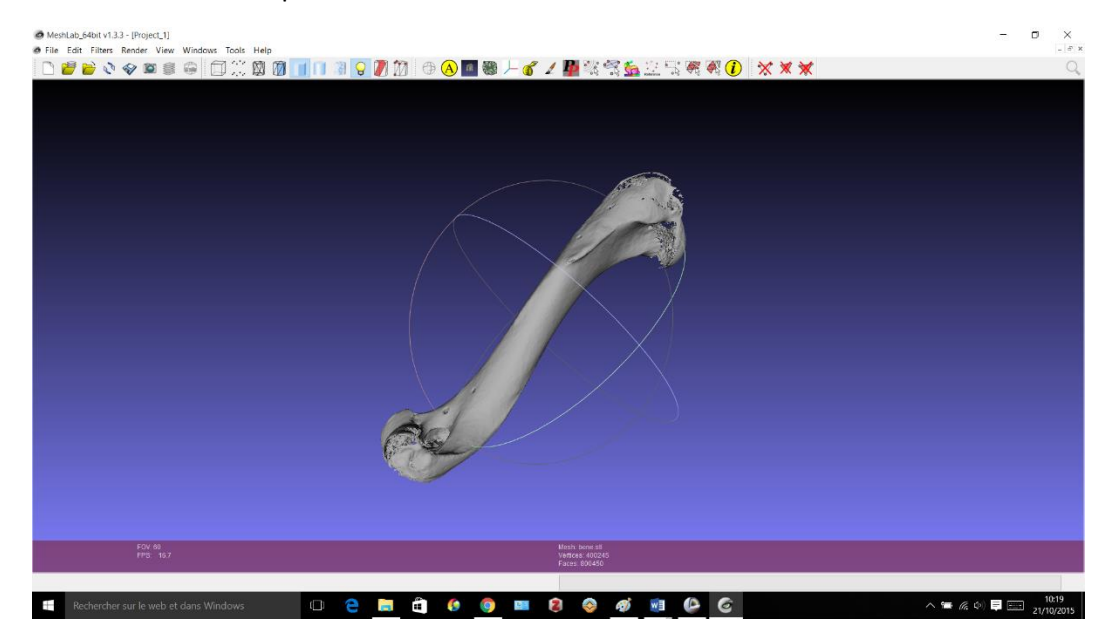

*Figure 30 : impression d'écran du modèle 3D lissé et affiné par le logiciel MeshLab*

Pour finir, la dernière étape consiste à vérifier le modèle 3D avant l'impression. C'est à ce moment-là que le logiciel NetFab a été utilisé. Ce dernier permet de s'assurer que les faces des triangles constituant le modèle soient correctement orientées, qu'il n'y ait pas de chevauchement ou de trou dans le modèle. Le modèle apparait en vert et les erreurs en rouge, il suffit alors de sélectionner les faces erronées et d'appliquer l'outil Repair. Ce logiciel permet aussi de réduire la taille du modèle avec l'outil Scale autorisant l'adaptation de l'objet numérique aux dimensions de n'importe quelle imprimante 3D. La scapula a été réduite d'un facteur 0.7, l'humérus et le tibia d'un facteur 0.6.

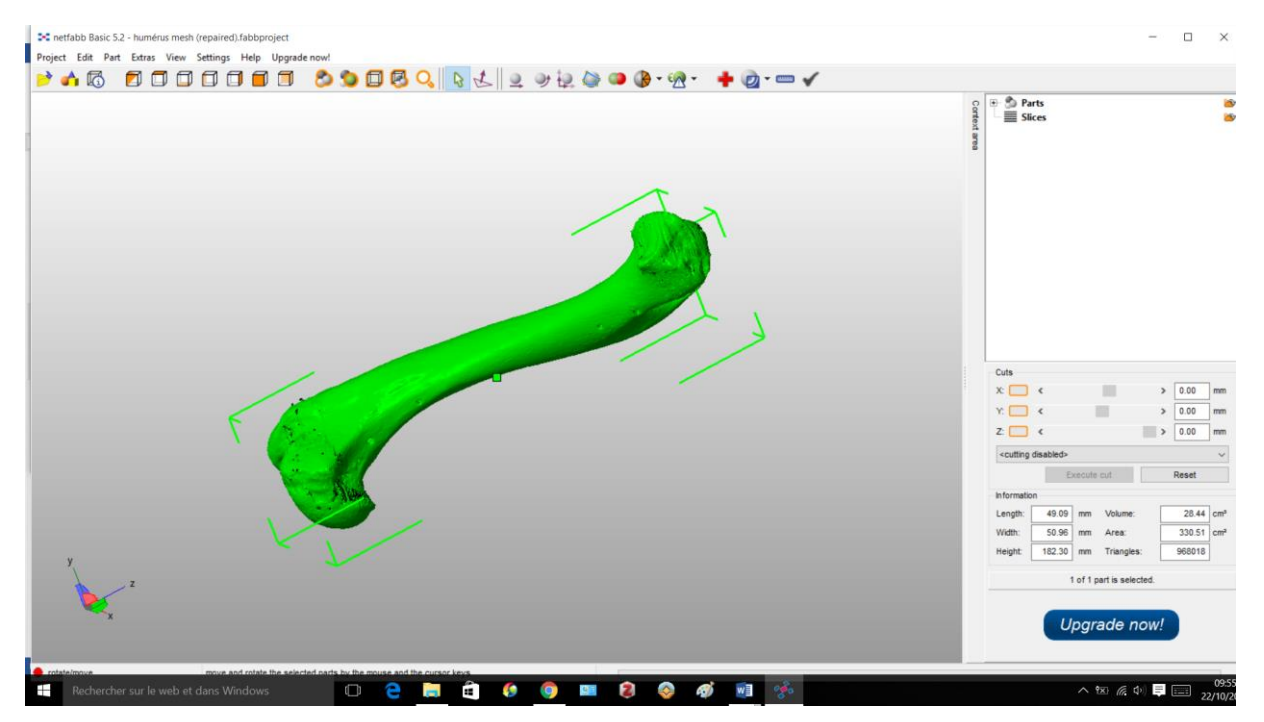

*Figure 31 : impression d'écran du modèle 3D après réparation par le logiciel NetFab*

Après réparation, le modèle est prêt à être envoyé au logiciel de l'imprimante et à être imprimé en 3 dimensions. Ce logiciel va découper le modèle 3D en couches d'épaisseur choisie, donner une estimation du temps d'impression et lancer l'impression en 3 dimensions.

L'imprimante en 3 dimensions choisie utilise la technologie de stéréolithographie, c'est-à-dire la photo polymérisation d'une résine photosensible. Le modèle est l'Asiga Freeform Pro 50 pouvant imprimer des objets avec des dimensions de 96\*54\*200mm, avec une précision de 50µm et une épaisseur de couche minimale de 1µm. Le matériel utilisé est le PlasGray, une résine avec des propriétés similaires au plastique ABS permettant l'impression d'objet résistant, détaillé et avec une finition remarquable. Cette imprimante a été aimablement prêtée par l'entreprise d'impression en 3 dimensions Kreos.

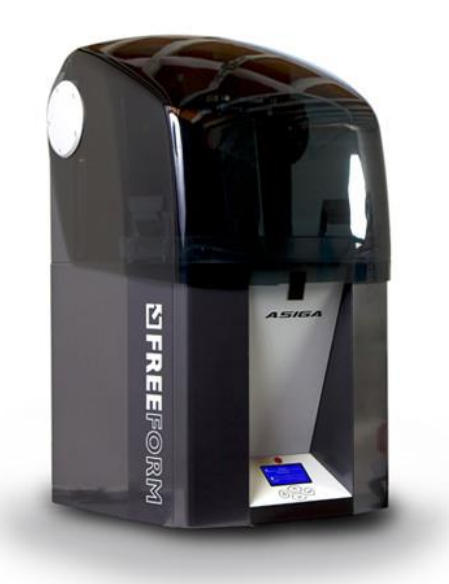

*Figure 32 : photographie de l'imprimante Asiga FreeForm Pro 50 (source internet)*

Après impression, il a fallu retirer délicatement les supports nécessaires au maintien de la pièce pendant son impression.

En appliquant ces étapes pour chaque os choisi, nous avons obtenu une copie des trois objets d'étude sélectionnés pour notre expérience de comparaison.

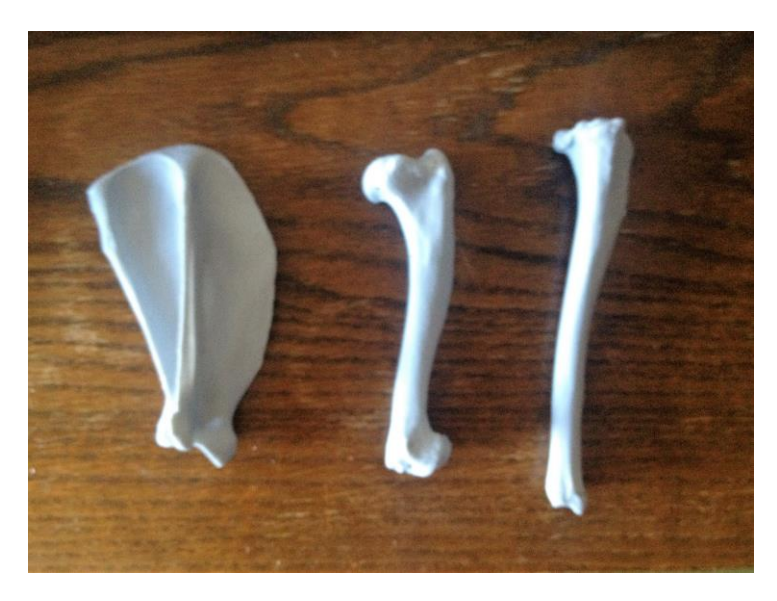

*Figure 33 : photographie des os imprimés (de gauche à droite, scapula, humérus et tibia)*

# **II. Résultats**

Après impression des modèles, les mesures des structures ont permis d'évaluer la correspondance entre l'os imprimé et l'os réel.

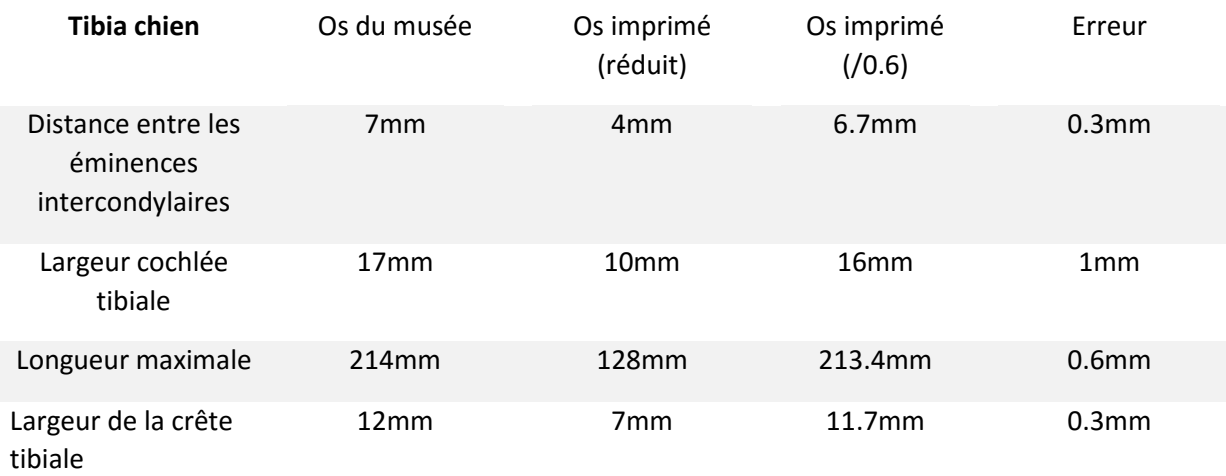

*Figure 34 : tableau comparatif du tibia de chien*

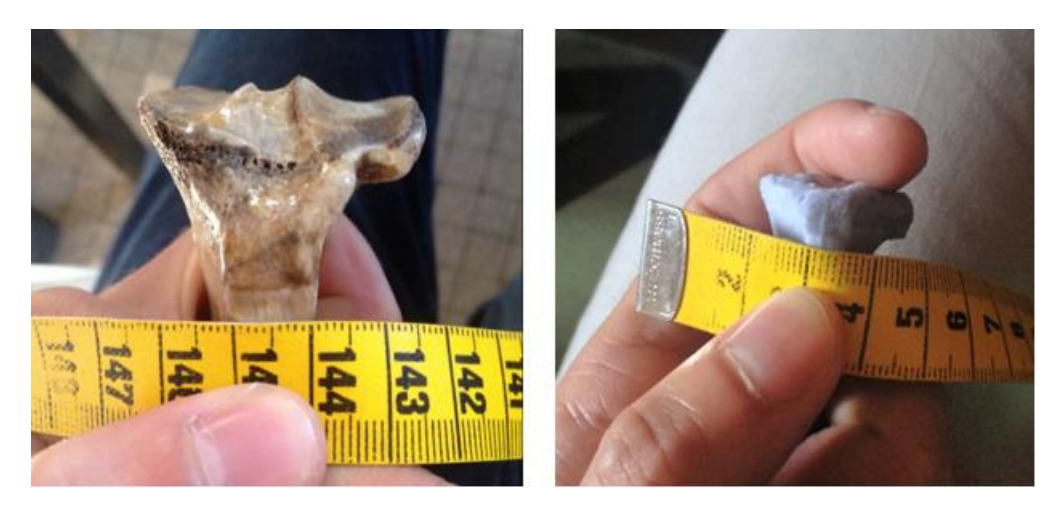

*Figure 35 : photographie de la prise de mesure de la largeur de la crête tibiale (à gauche os du musée, à droite os imprimé)*

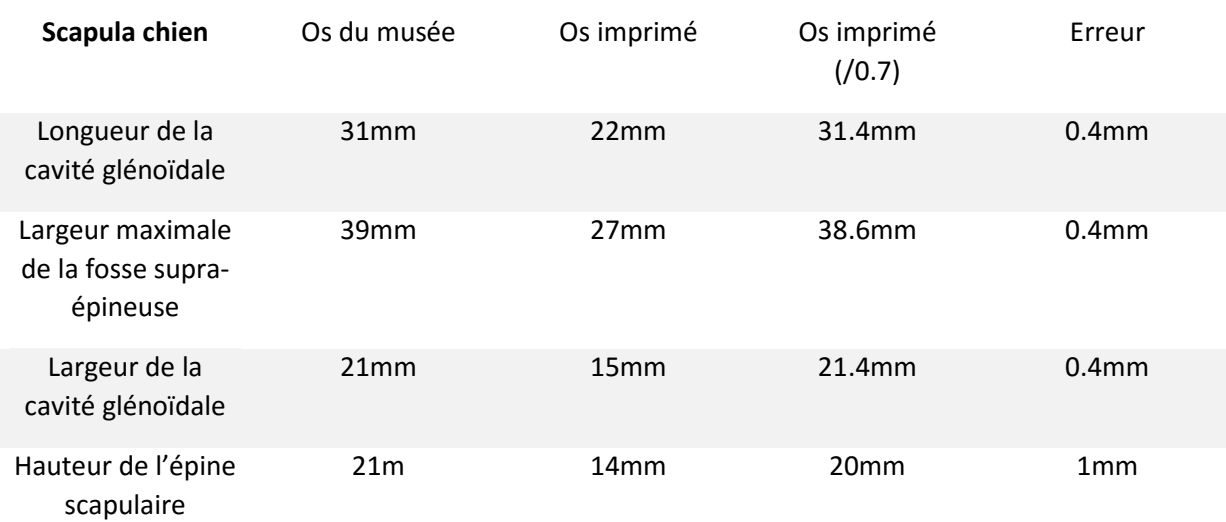

*Figure 36 : tableau comparatif de la scapula de chien*

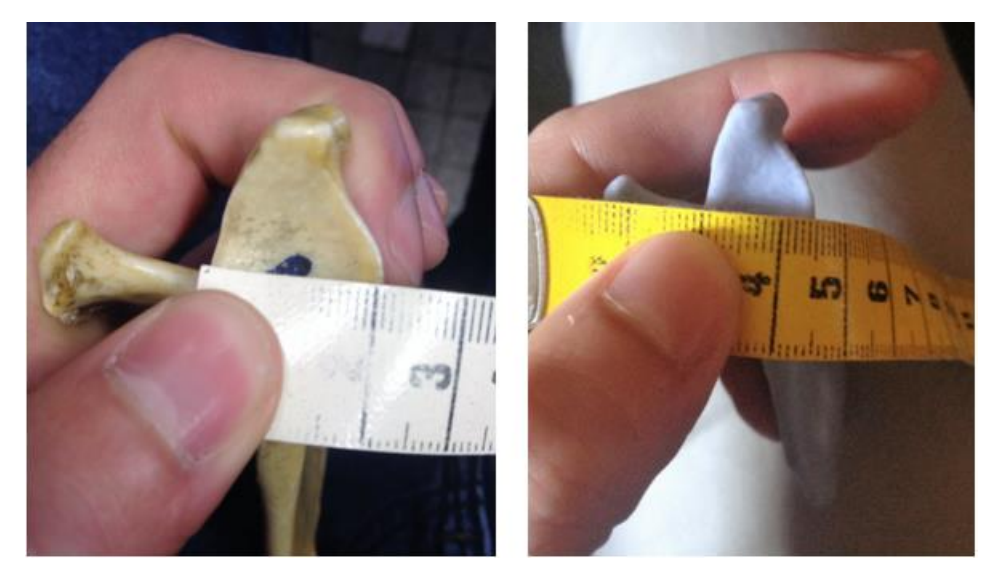

*Figure 37 : photographie de la prise de mesure de la largeur de la cavité glénoïdale (à gauche os du musée, à droite os imprimé)*

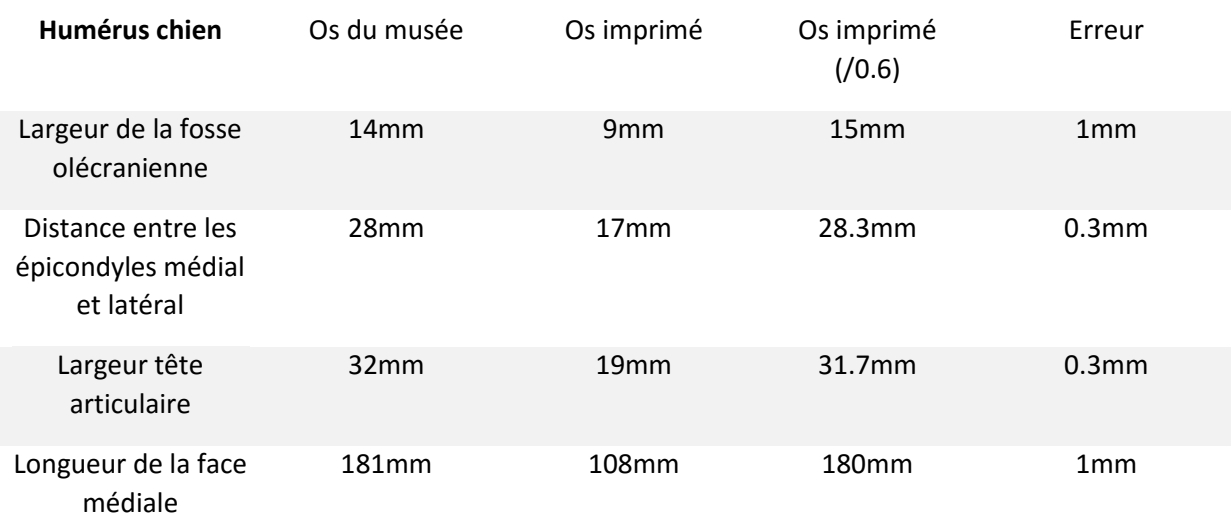

*Figure 38 : tableau comparatif de l'humérus de chien*

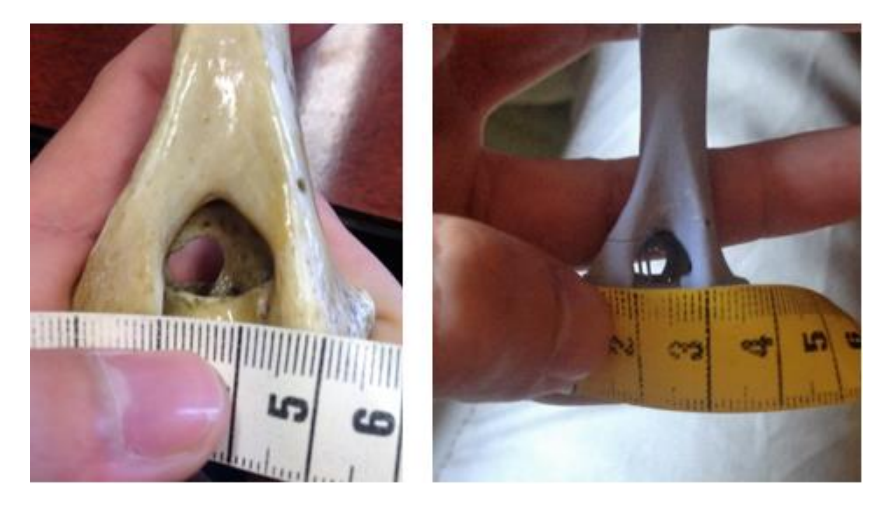

*Figure 39 : photographie de la prise de mesure de la largeur de la fosse olécranienne (à gauche os du musée, à droite os imprimé)*

### **III. Interprétation et conclusion**

Au vu des résultats et à la faible différence (maximum 1mm) entre les mesures effectuées sur l'os du musée et celui imprimé, on peut penser que l'impression en 3 dimensions et notamment la stéréolithographie peut représenter un moyen fiable, efficace et simple de reproduire des pièces anatomiques. Dans un but pédagogique, cela représente un atout non négligeable dans l'enseignement des étudiants en anatomie. En effet, grâce à l'impression en 3 dimensions, il est alors facile d'obtenir plusieurs copies fidèles d'un modèle pour en étudier les caractéristiques et même effectuer des coupes pour en appréhender l'anatomie interne, les copies permettant d'éviter de détruire l'original dans ce processus.

De plus, au vue des caractéristiques de l'imprimante 3D utilisée et notamment sa précision de 5µm, nous pouvons penser que les erreurs trouvées seraient plus dues à un biais dans la prise de mesure qu'à une véritable imprécision de l'impression. En effet, à l'œil nu et avec un mètre ruban, il s'avère très difficile d'avoir une précision supérieure au millimètre et surtout une erreur de 1mm est difficilement évitable avec le matériel utilisé. Pour augmenter la précision des mesures, nous aurions pu utiliser un matériel plus précis comme un laser par exemple. Cependant, pour notre étude, ces mesures sont suffisantes pour pouvoir penser que l'impression 3D est un moyen fiable de copier des os dans un but pédagogique.

Ensuite, les os imprimés présentent quelques défauts notamment des trous. Cela n'est pas dû à l'imprimante en elle-même mais plutôt à des erreurs lors de la construction du modèle numérique en 3 dimensions. Ceci peut être corrigé avec des logiciels de modélisation en 3 dimensions comme Blender par exemple. Cependant, dans cette étude, l'apprentissage de l'utilisation de ce type de logiciel était très compliqué et n'a pas pu être mené.

Enfin, dans cette étude, seuls des os sains ont été utilisés mais nous pouvons aisément imaginer l'application de la même méthode à des os pathologiques ou même à des articulations. Les étudiants pourraient alors plus facilement appréhender certains processus pathologiques comme l'arthrose par exemple et les remaniements osseux qui en résultent.

Après avoir décrit les principales technologies disponibles pour l'impression en 3 dimensions et mis à l'épreuve la stéréolithographie en apprenant son utilisation pratique et en effectuant une comparaison simple entre des modèles réels et imprimés, nous allons maintenant voir les applications de cette technologie innovante dans 3 domaines où son utilisation croit de jour en jour, l'archéologie, le milieu éducatif et les médecines humaine et vétérinaire.

# **C) Applications de l'impression en 3 dimensions**

### **I. Applications dans les domaines de l'archéologie**

De nos jours, l'impression en 3 dimensions est de plus en plus utilisée dans les domaines de l'archéologie. Sa facilité d'utilisation est un atout majeur permettant son usage sur le terrain ou l'envoi des données à un laboratoire permettant d'imprimer les modèles demandés.

De plus, la rapidité de modélisation des imprimantes permet d'obtenir la pièce souhaitée en quelques heures.

Ensuite, la grande précision dont sont dotées les imprimantes de dernière génération autorise leurs utilisations pour la modélisation de pièces de petite taille ou demandant un haut niveau de détail et des géométries complexes.

Les principales technologies utilisées sont les imprimantes comme le frittage sélectif par laser ou les imprimantes 3D et l'application de liants permettant l'impression de pièces avec de nombreux matériaux différents et même en plusieurs couleurs (Reilly, Beale 2014).

Pour commencer, les données sont généralement récoltées grâce à des scanners de surface portables permettant l'acquisition des données sur le terrain. Ce procédé utilise la réflexion de rayons lumineux sur l'objet ou des capteurs tactiles permettant une reconstruction 3D numérique. Grâce à ces scanners de surface, il est possible d'obtenir un modèle numérique en 3 dimensions d'à peu près n'importe quel objet sans risquer de l'abimer.

Ensuite, l'image sera traitée par un logiciel d'utilisation d'images type Osirix, Blender ou 3D slicer. Grâce à ces logiciels, il est possible de sélectionner avec précision la partie à imprimer et d'éliminer tout artéfact. Le fichier image sera alors converti en fichier .STL afin de permettre son utilisation par l'imprimante 3D.

Les intérêts de l'impression en 3 dimensions dans le domaine de l'archéologie sont nombreux.

D'abord, de part l'ancienneté des objets et pièces archéologiques, leur manipulation, leur étude et leur conservation peuvent être très compliquées et parfois destructives. Obtenir une copie d'une grande fidélité en quelques heures que l'on peut manipuler au loisir voire même découpée afin d'en étudier les structures internes prend alors tout son sens. Grâce à l'impression en 3 dimensions, il devient alors très facile d'étudier un artéfact sans devoir prendre toutes les précautions pour éviter de l'abimer. Il est même possible de mener des études utilisant des procédés destructeurs mais nécessaires sur les artéfacts, chose totalement impossible auparavant. On peut alors facilement imaginer les progrès et avancées possibles de l'archéologie grâce à l'aide des imprimantes en 3 dimensions (Luchowski 2009).

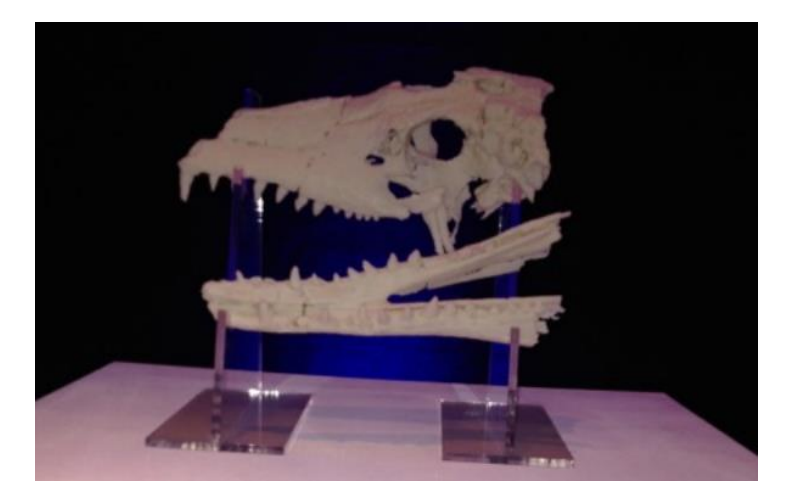

*Figure 40 : photographie d'une copie imprimée de crâne fossilisé (extrait de Canessa 2013)*

Par exemple, une équipe d'archéologues a découvert dans une rivière des traces d'activités humaines préhistoriques et notamment une pointe de lance en bois très bien conservée datant de plus de 38 000 ans. Au vue de l'importance de la découverte et de la grande fragilité de l'objet, ils ont scanné puis imprimé ce dernier afin de mener de plus amples examens sur cette copie (Antlej et al. 2011)

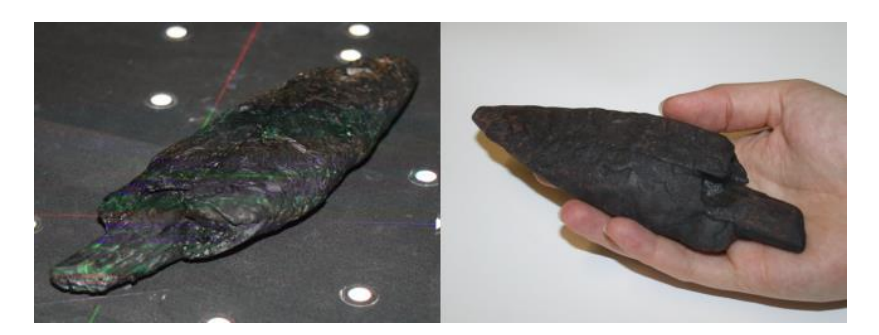

*Figure 41 : photographie de la pointe de lance en bois originale (à gauche) et la copie imprimée (à droite) ( extrait de Antlej et al. 2011)*

Ensuite, grâce à l'impression en 3 dimensions, il est possible de faire de nombreuses copies d'un objet ou artéfact. Ainsi, ces copies peuvent être envoyées partout dans le monde pour être montrées dans des musées ou autres exhibitions alors que l'objet original reste en sécurité dans un seul endroit évitant tout endommagement pendant le transport. De plus, ces copies permettent d'avoir un même objet dans plusieurs musées au même moment et ainsi pouvoir le montrer à plus de gens et de diffuser la culture et l'histoire plus largement. Par exemple, des restes de squelette humain ont été scannés puis imprimés en 3 dimensions permettant l'exposition de la copie dans un musée afin de préserver l'original de toute dégradation (Allard et al. 2005).

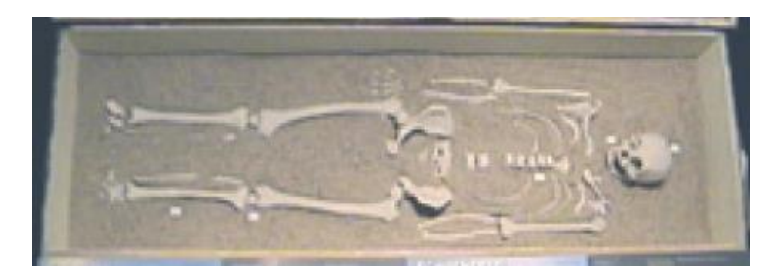

*Figure 42 : photographie de restes de squelette humain imprimés en 3 dimensions (extrait de Allard et al. 2005)*

Enfin, l'impression en 3 dimensions montre tout son large potentiel dans la restauration d'objets anciens abimés avec des parties plus ou moins importantes manquantes. En scannant la pièce puis en utilisant des logiciels de modélisation 3D, il est alors possible de visualiser la pièce, les parties manquantes puis de créer un modèle numérique en 3 dimensions de ces parties. Ensuite, grâce à l'impression en 3 dimensions, ces parties manquantes peuvent être imprimées puis utilisées pour restaurer l'artéfact. On imagine alors les nombreuses applications de l'impression en 3 dimensions dans le domaine de la restauration et le gain de temps considérable qu'elle peut apporter. De plus, les imprimantes sont beaucoup plus précises que la main du restaurateur et permet donc de réparer des artéfacts avec une fidélité jamais atteinte auparavant.

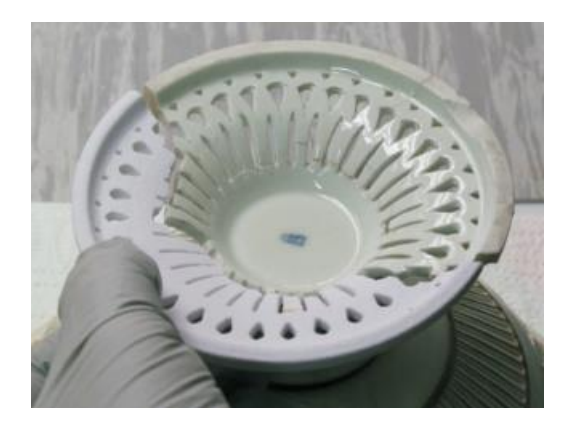

*Figure 43 : photographie du pied d'un bol ancien en restauration (la partie blanche étant celle imprimée selon le modèle numérique) (extrait de Antlej et al. 2011)*

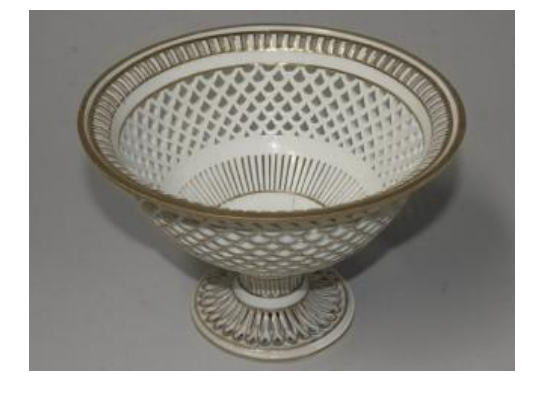

*Figure 44 : photographie du bol après restauration grâce à l'impression en 3 dimensions (extrait de Antlej et al. 2011)*

# **II. Utilisations à visée pédagogique**

L'impression en 3 dimensions présente de nombreux intérêts dans le domaine de l'apprentissage et notamment en ostéologie et anatomie.

Tout d'abord, dans ces domaines afin de favoriser l'apprentissage des étudiants, il est nécessaire d'avoir recours à des pièces anatomiques. Ces dernières peuvent être des os, des membres ou même des corps entiers pour les dissections. Cependant, il est de plus en plus difficile de se procurer des cadavres et des pièces anatomiques que ce soient pour des raisons éthiques, sanitaires ou financières. De plus, la conservation de ces pièces est difficile et demande l'utilisation de produits toxiques voire cancérigènes.

Pour ces raisons, l'impression en 3 dimensions peut faire une entrée remarquable dans l'ostéologie et l'anatomie voire l'éducation en général. En effet, grâce aux imprimantes, il est possible d'imprimer des pièces anatomiques complètes et en de nombreux exemplaires permettant aux étudiants de travailler sur ces pièces, de pouvoir les observer, apprécier les localisations de chaque organe ou composant de la pièce anatomique et ce quasiment à l'infini grâce à la totale reproductibilité des impressions (Drake, Pawlina 2014).

Par exemple, des enseignants-chercheurs ont imprimés des modèles de différents organes et structures du corps humain afin de permettre à leurs étudiants d'apprécier l'architecture interne et externe de ces pièces et les liens les unissant. Il est aussi facile à partir d'images scanner d'imprimer des os afin d'en étudier l'anatomie et leurs particularités sans avoir à disséquer le corps. Cela permet aussi d'ajouter de nombreux modèles d'apprentissage à ceux présents dans les musées d'anatomie des universités sans avoir à effectuer toutes les étapes de préparation des os pour leur nettoyage et leur conservation (Torres et al. 2011) et (Knapp, Wolff, Lipson 2008).

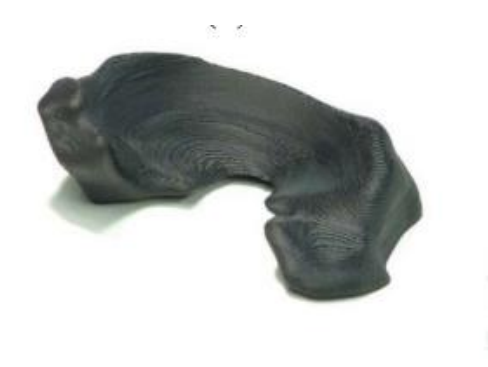

*Figure 45 : photographie d'un ménisque humain imprimé (extrait de Knapp, Wolff, Lipson 2008)*

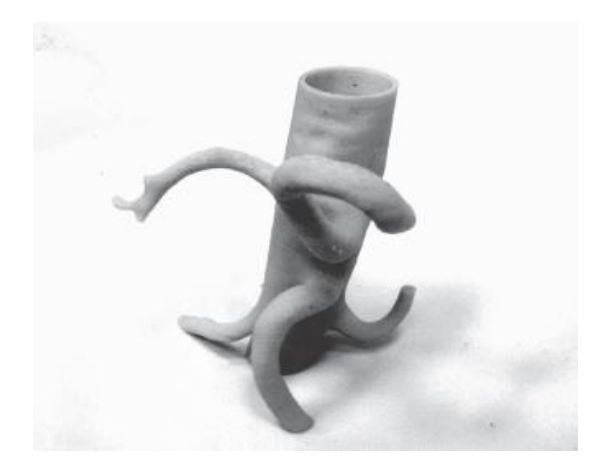

*Figure 46 : photographie d'une partie de l'aorte abdominale et de ses branches obtenues par impression en 3 dimensions (extrait de Torres et al. 2011)*

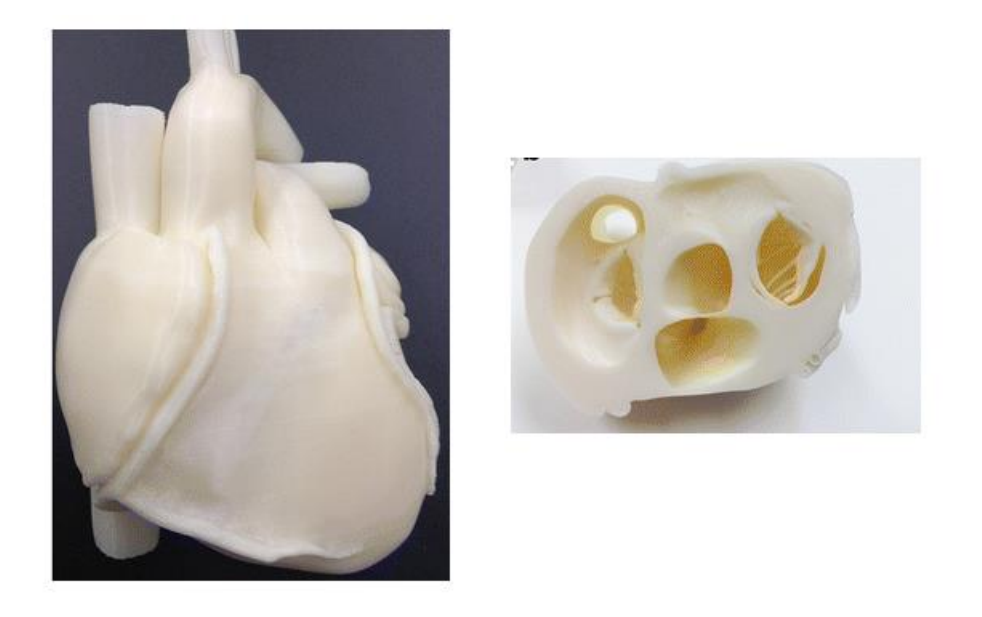

*Figure 47 : photographie d'un modèle de cœur imprimé (à gauche structure externe, à droite structure interne) (extrait de Fredieu et al. 2015)*

Dans le milieu vétérinaire, des chercheurs ont imprimé le squelette d'un rat vivant. Tout d'abord, ils ont anesthésié l'animal afin de procéder à un scanner de son corps en entier. Ensuite, en traitant les images, ils ont obtenu le squelette de l'animal en 3 dimensions qu'ils ont pu envoyer à une imprimante pour fabriquer le squelette. On peut imaginer facilement qu'avec une imprimante assez grande ou en divisant l'impression en plusieurs étapes, il est possible d'obtenir de la même façon le squelette entier d'un chien ou d'un chat. Le lien entre les images d'un scanner et de ce qu'elles représentent pourrait alors être plus clair pour les étudiants en voyant l'impression d'un squelette ou d'une structure anatomique précédemment scannés.

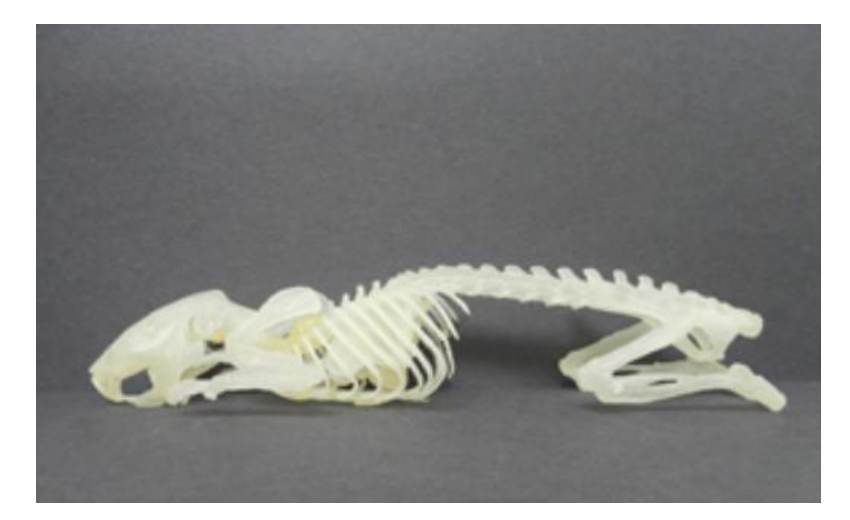

*Figure 48 : photographie d'un squelette entier de rat imprimé (extrait de Doney et al. 2013)*

De plus, devant la facilité d'impression d'os d'animaux scannés, il est possible d'imprimer des os atteints de lésions afin de mieux visualiser ces dernières et mieux comprendre les mécanismes en jeu comme lors de dysplasie ou d'arthrose par exemple. Cela présente un grand intérêt devant la difficulté à obtenir de tels os dans un contexte pédagogique et permet d'approfondir avec un support physique les connaissances des étudiants en anatomie et en ostéologie.

Enfin, étant donné qu'à peu près n'importe quels structures ou organes peuvent être imprimés en 3 dimensions, les étudiants peuvent avoir accès à des supports physiques pour leur apprentissage en anatomie et ostéologie représentant des structures habituellement difficiles à accéder par dissection. Ainsi, additionner des modèles en 3 dimensions avec les planches d'anatomie représente sans aucun doute une aide et un atout non négligeables dans le cursus en anatomie des étudiants (McMenamin et al. 2014).

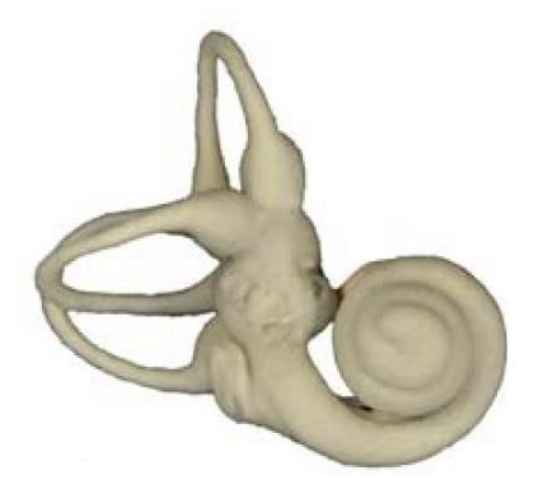

*Figure 49 : photographie d'un modèle d'oreille interne de chimpanzé imprimé en 3 dimensions (extrait de McMenamin et al. 2014)*

Pour finir, l'impression en 3 dimensions permet de passer du modèle général d'une espèce à un modèle spécifique d'un animal en particulier. En effet, l'impression en 3 dimensions passe d'abord par l'acquisition des données numériques en général grâce à un scanner. Un ensemble d'images d'un animal est donc obtenu et ensuite imprimé. Cela peut alors permettre aux étudiants de voir, d'apprécier et même de toucher les spécificités individuelles d'un squelette ou d'autres structures qui peuvent exister au sein d'une même espèce.

Il faut noter cependant, que l'impression en 3 dimensions n'a pas vocation, pour le moment, à remplacer totalement les dissections anatomiques qui restent des étapes indispensables dans l'apprentissage de cette discipline. Les modèles imprimés seraient plutôt un outil supplémentaire d'apprentissage, outil que l'on peut produire en de nombreux exemplaires et à faible coût favorisant ainsi l'accès à l'anatomie et l'ostéologie aux étudiants.

De plus, les imprimantes ne permettent pas pour le moment de fabriquer des modèles « vivants » composés de cellules. Ainsi, même si certains matériaux ont été développés pour palier à ce problème les modèles imprimés n'ont pas la même consistance et résistance que les organes et structures originaux. Ils ne permettent donc pas de ressentir la sensation de toucher comme pendant une dissection (Drake, Pawlina 2014).

# **III. Applications dans le domaine médical et vétérinaire**

### **1) Impression de pièces anatomiques pour la préparation d'une chirurgie**

La précision, la rapidité et la facilité d'utilisation de l'impression en 3 dimensions permettent son utilisation lors des préparations des opérations chirurgicales. Son intérêt dans les chirurgies craniofaciales, du bassin ainsi pour les neurochirurgies, les chirurgies cardio-vasculaires et abdominales a été prouvé notamment pour le diagnostic et le traitement d'affections difficiles à évaluer.

L'impression de la région opératoire permet la visualisation des différentes structures, leur agencement et d'essayer différentes voies d'abord et techniques chirurgicales afin de trouver le meilleur plan chirurgical pour une opération en particulier (Rengier et al. 2010).

Par exemple, des chirurgiens ont eu recours à l'impression en 3 dimensions pour préparer des interventions compliquées comme des résections de tumeur volumineuse, de tumeur cérébrale ou lors de spécificités opératoires requérant un changement des voies d'abord classiques. Cette préparation permet de réduire le temps opératoire, les chirurgiens ayant déjà fait l'opération sur le modèle, d'éviter les complications et d'entrer en chirurgie avec le meilleur plan opératoire possible.

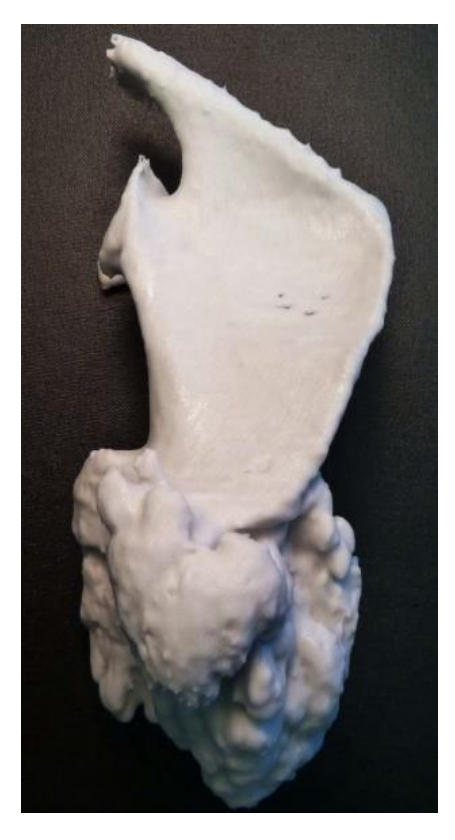

*Figure 50 : photographie d'une scapula d'un enfant atteint d'un ostéochondrome scapulaire volumineux imprimé par impression en 3 dimensions (extrait de Tam et al. 2012)*

Dans le domaine de la neurochirurgie, là encore l'impression en 3 dimensions intéresse les neurochirurgiens. En effet, l'impression permet d'obtenir des modèles des individus afin de s'entrainer et de se préparer pour la chirurgie. La rapidité et le faible coût des impressions permettent d'avoir de nombreux modèles permettant une préparation plus poussée et de meilleurs résultats en post-opératoire. De plus, cette technologie permet l'impression de modèles pour chaque patient et de leur spécificité individuelle. Ainsi l'impression en 3 dimensions permet le passage de la deux dimensions sur un écran de lecture de radiographies à la troisième dimension d'un modèle physique que l'on peut observer et toucher. Cette technologie permet aussi d'obtenir des modèles spécifiques au patient au lieu des modèles d'espèce (Ventola 2014).

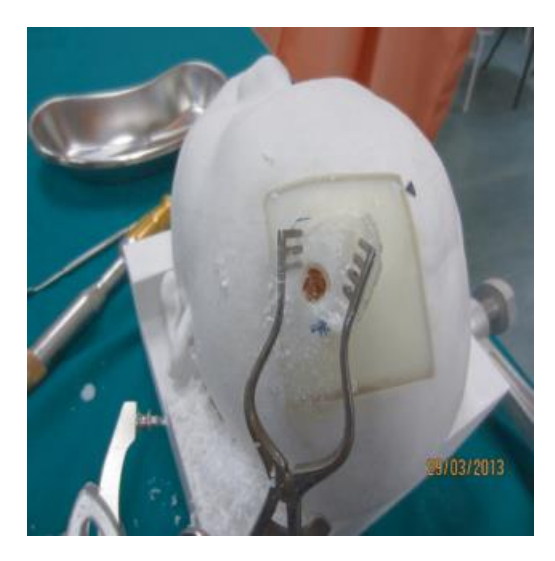

*Figure 51 : photographie d'un modèle d'entrainement pour la craniotomie imprimé avec différents matériaux pour obtenir différentes textures et résistances (extrait de Waran et al. 2014)*

Dans le milieu de la chirurgie reconstructrice, l'impression en 3 dimensions commence à occuper une place importante. Notamment pour les greffes de tissus pour recouvrir une plaie importante, l'obtention d'un modèle numérique puis physique de la zone à greffer permet d'anticiper la taille du greffon, les techniques de reconstruction et de sutures. Ce modèle peut s'obtenir par modélisation numérique de la zone de tissu manquante puis impression de cette dernière. Cette préparation permet de travailler sur le greffon imprimé avant la chirurgie afin de connaitre exactement sa forme et ses caractéristiques pour obtenir un résultat le plus fonctionnel et esthétique possible (Chae et al. 2015).

Des modèles d'entrainement à la laparotomie ont aussi été imprimés, ceux-ci permettent l'entrainement des chirurgiens lors de chirurgie particulières notamment pédiatriques. En effet, la petite taille du patient implique des gestes opératoires spécifiques et plus précis que pour un patient adulte. En utilisant différents matériaux, il est possible de recréer les différentes textures des organes et structures abdominales. Grâce à l'impression en 3 dimensions, les chirurgiens peuvent s'entrainer sur ces modèles particuliers et être plus efficace pendant les opérations, être plus rapide et ainsi éviter les complications post-opératoires (Cheung et al. 2014).

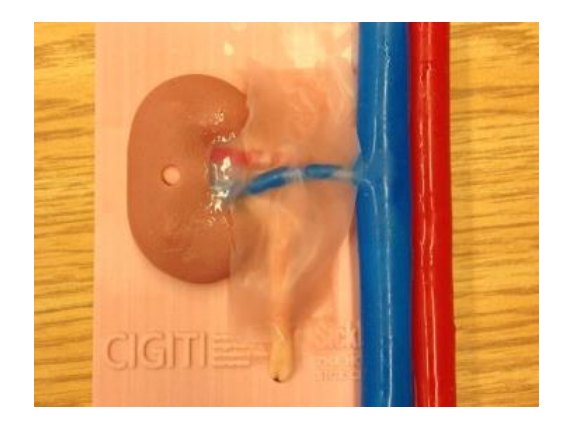

*Figure 52 : photographie d'un rein et sa vascularisation imprimés faisant partie du modèle d'entrainement de laparotomie (extrait de Cheung et al. 2014)*

L'impression en 3 dimensions permet aussi la fabrication de modèle de structures complexes. Il est vrai que de telles pièces existent déjà pour l'entrainement des chirurgiens mais elles sont souvent peu détaillées dû à la complexité de la structure. La précision de l'impression en 3 dimensions permet alors de pallier à ce défaut et de produire des objets très fidèles aux structures anatomiques. Les chirurgiens peuvent alors s'entrainer de manière plus efficace en sachant qu'ils trouveront les mêmes structures sur le patient lors de l'opération. Cet avantage de l'impression en 3 dimensions se retrouve notamment en chirurgie osseuse où certains os ont des formes complexes comme lors de mastoïdectomie par exemple (Westwood 2014) ou lors de chirurgie cardio-vasculaire où la complexité de l'organisation vasculaire rend compliquée la fabrication de modèle par les procédés classiques (Schmauss et al. 2015).

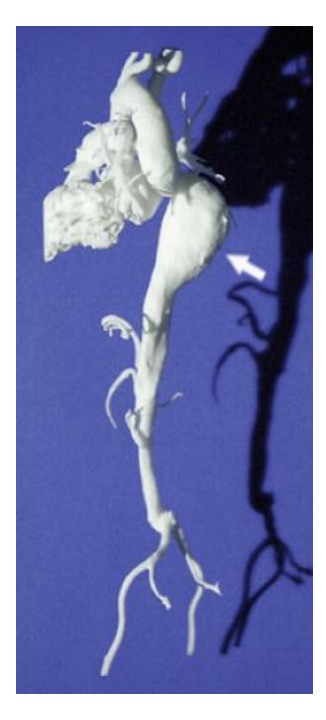

*Figure 53 : photographie d'un modèle imprimé de l'aorte d'un patient présentant un anévrisme thoracique (fléche) (extrait de Rengier et al. 2010)*

#### **2) Impression d'implants et de prothèses**

L'impression en 3 dimensions trouve toute sa place dans le domaine médicale pour fabriquer des implants, prothèses et instruments spécifiques à un patient. En effet, par principe, l'impression en 3 dimensions permet d'obtenir des pièces avec une géométrie particulière et unique contrairement aux méthodes de fabrication habituelles qui elles, produisent des objets en série avec la même forme standard.

Tout d'abord, des instruments médicaux avec des géométries ou des utilisations uniques peuvent être imprimés. Par exemple, grâce à l'impression en 3 dimensions, il est possible d'obtenir rapidement des instruments et ainsi éviter le délai d'attente qu'implique une commande à un fournisseur. En utilisant des matériaux supportant un passage dans un autoclave, des instruments chirurgicaux peuvent être imprimés à la demande des chirurgiens avec les mêmes propriétés

mécaniques que les instruments habituels. Des chercheurs ont même testé les capacités d'une imprimante utilisant le procédé de modélisation par dépôt de fil en fusion sous apesanteur. Ceci afin de permettre le remplacement d'outils ou instruments dans l'espace dans les navettes spatiales par exemple. Sans cette technologie, il est nécessaire de stocker à bord un grand nombre d'instruments de rechange. Grâce à l'invention des imprimantes en 3 dimensions, il suffit d'en prendre une dans la navette pour pouvoir imprimer à la demande les outils nécessaires à la mission spatiale (Wong, Pfahnl 2014).

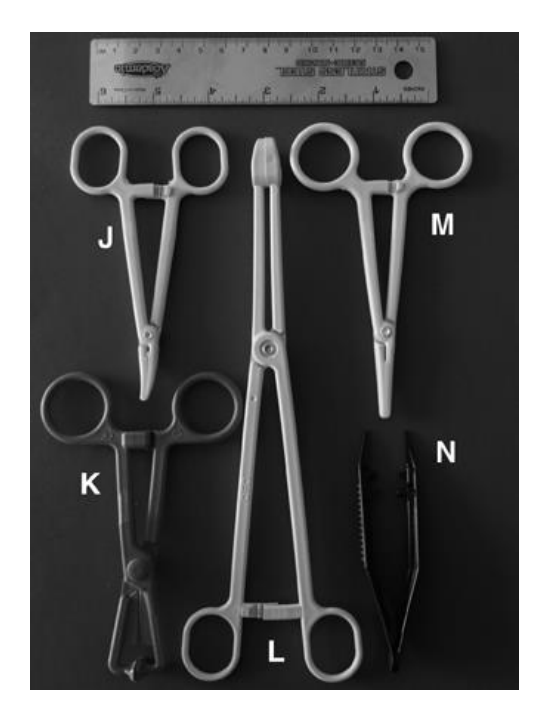

*Figure 54 : photographie d'instruments chirurgicaux imprimés (J:pinces à hémostases courbées, K:clamps, L:clamps à éponge, M:pinces à hémostase droite, N:forceps) (extrait de Wong, Pfahnl 2014)*

D'autres instruments plus complexes peuvent être imprimés, l'impression en 3 dimensions permettant la fabrication de géométrie complexes avec une grande précision. Des trocarts pour laparoscopie et des endoprothèses ont été imprimés et testés avec succès chez des porcs vivants, un développement pour la médecine humaine et vétérinaire de ce type d'objets imprimés est en cours. L'impression en 3 dimensions permettrait alors la fabrication d'endoprothèses adaptées spécifiquement à un patient et faciliterait grandement la pose de ce type d'appareil qui souvent, n'est pas parfaitement compatible avec le patient, que ce soit par la taille ou la forme de l'endoprothèse (del Junco et al. 2015).

Ensuite, cette technologie a démontré son utilité dans l'impression de prothèse et d'appareils dentaires. En effet, en dentisterie, les spécificités interindividuelles sont très marquées, il faut recourir à la fabrication de moules onéreux et exigeants en temps. Grâce à l'impression en 3 dimensions, la simple prise d'un scanner peut suffire à créer un modèle numérique de la prothèse ou de l'appareil dentaire puis à son impression. Des prothèses dentaires en zirconium ont été imprimées à partir d'un mélange de céramique et de zirconium. Elles ont montré des propriétés mécaniques égales voire supérieures en terme de résistance mécanique aux prothèse fabriquées par la méthode traditionnelle avec l'utilisation de moule. Il est alors clair que l'impression en 3 dimensions peut apporter énormément au domaine de la prothèse dentaire par sa précision, sa rapidité et sa facilité d'utilisation (Ebert et al. 2009).

L'impression en 3 dimensions est également de plus en plus utilisée dans le domaine de la fabrication d'implants artificiels. Ainsi, des os artificiels ont pu être imprimés à partir de mélange de céramique et d'hydroxyapatite de calcium permettant la reconstruction de partie osseuse endommagée ou même absente. Par exemple, des patients souffrant de pertes de matières osseuses au niveau du crâne suite à un traumatisme crânien ou à une neurochirurgie ont pu bénéficier de l'impression d'implants osseux correspondant exactement à la géométrie de leur défaut osseux. Ces implants imprimés facilitent grandement la chirurgie réparatrice et la récupération du patient, les chirurgiens n'ayant pas ou très peu besoin de sculpter l'implant pour l'adapter au patient (Kim et al. 2012) et (Hoffmann, Sepehrnia 2005).

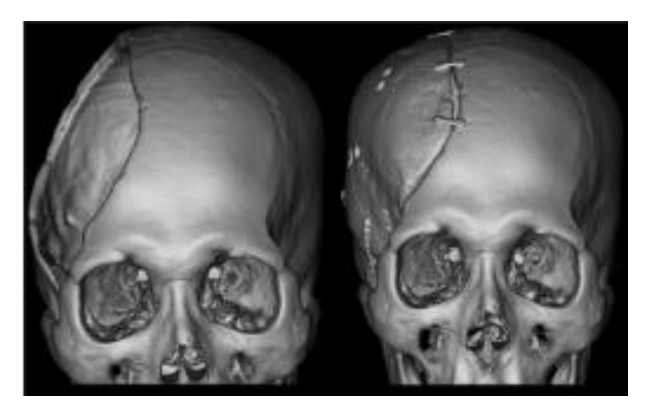

*Figure 55 : images scanner montrant une reconstruction d'une large zone osseuse manquante grâce à un implant imprimé (à droite, image préopératoire, à gauche, image post-opératoire) ( extrait de Kim et al. 2012)*

De plus, la grande précision des imprimantes permet de fabriquer des implants poreux avec des trous disposés selon une géométrie choisie. Cette porosité facilite la colonisation de l'implant par les ostéocytes de la région saine voisine et ainsi accélère la dégradation et le remplacement de la prothèse artificielle par du tissu osseux. Une étude a été menée afin de comparer l'évolution d'un implant crânien classique d'un autre poreux fabriqué par impression en 3 dimensions (Igawa et al. 2006).

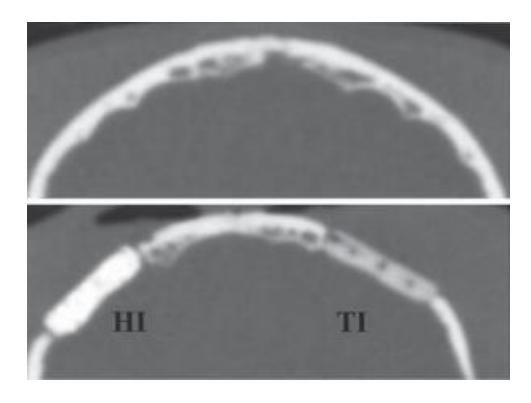

*Figure 56 : images scanner du crâne d'un beagle avant et après pose d'implants (en haut, pré-implantation, en bas, postimplantation; HI=implant classique, TI=implant poreux) (extrait de Igawa et al. 2006)*

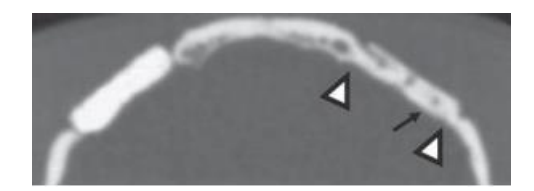

*Figure 57 : image scanner du crâne précédent montrant l'évolution des implants 24 semaines post-implantation (triangles-> zones de création de pont osseux entre l'implant poreux et l'os temporal, flèche->colonisation des porosités par du tissu osseux) (extrait de Igawa et al. 2006)*

Des greffons osseux artificiels ont été créés avec la même méthode et permettent de réduire les problèmes de rejet et de résistance mécanique des allogreffes en favorisant la colonisation du greffon par des ostéocytes et du tissu osseux. Il est même possible d'ajouter des substances bioactives pendant l'impression pour accélérer cette colonisation. Ainsi, grâce à l'impression en 3 dimensions, il est aujourd'hui plus facile de traiter des patients souffrants de défauts ou de malformations osseuses (Igawa, Chung, Tei 2008).

Suivant la même idée de colonisation de l'implant par les cellules de l'hôte, des valves cardiaques destinées à des patients humains ont été imprimées. Ces implants ont été imaginés de telle façon qu'ils présentent une surface permettant l'implantation de cellules sanguines issues de cordon ombilicale. Ces cellules vont alors se différencier et coloniser l'implant permettant à terme, son remplacement par des cellules vivantes et la formation d'une nouvelle valve selon la forme de l'implant. Ces valves n'en sont encore qu'au stade expérimental mais représente une nouvelle voie dans le traitement des défauts des valves cardiaques et des insuffisances cardiaques associées (Lueders et al. 2014).

La rapidité et la précision de l'impression en 3 dimensions permet aussi de modéliser des implants destinés à remplacer des tissus mous comme les oreilles ou le nez d'un patient. En effet, lorsqu'un patient doit subir une ablation de l'oreille pour une raison médicale comme un cancer ou qu'il souffre d'une malformation auriculaire, la production d'une oreille synthétique adaptée au patient se révèle être une entreprise très compliquée. Grâce à l'impression en 3 dimensions, la fabrication d'une prothèse viable peut être grandement facilitée (Giannatsis, Dedoussis 2009). Une méthode testée consiste à scanner l'oreille intacte afin d'obtenir une image numérique de cette dernière. Cette image est alors transformée en image miroir afin d'avoir un modèle numérique de l'oreille manquante. Ce dernier est alors imprimé en 3 dimensions et formera un moule pour la fabrication de la prothèse auriculaire dans des matériaux biocompatibles comme du silicone et du cyanoacrylate. Par cette technique, il est possible d'obtenir des implants auriculaires d'une qualité exceptionnelle et dans un laps de temps réduit (Mardini, Ercoli, Graser 2005).

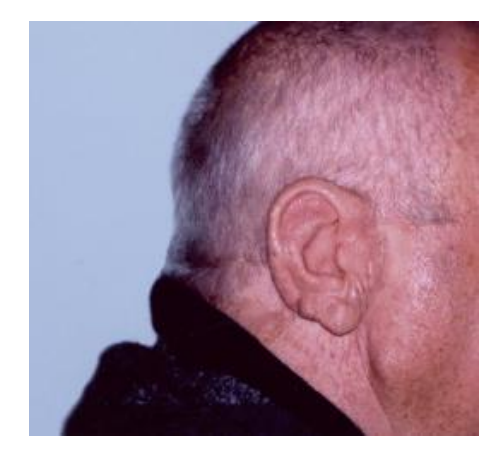

*Figure 58 : photographie du résultat final d'un implant auriculaire imprimé (extrait de Ciocca, Scotti 2004)*

#### **3) Intérêts dans la galénique et l'administration de médicaments**

Grâce à sa grande précision et la reproductibilité des objets imprimés, l'impression en 3 dimensions commence à prendre une place de plus en plus importante dans l'industrie pharmaceutique. Cette technologie permet d'accéder à la fabrication de médicaments personnalisés et de formes complexes pour obtenir des profils de cinétiques et d'absorptions optimaux pour chaque patient.

Le plus souvent, les industries pharmaceutiques utilisent des imprimantes 3D « à jet d'encre » avec des principes actifs mélangés au liant et un lit de poudre composé de différents matériaux biodégradables comme la cellulose, des biocéramiques poreuses et de l'amidon.

L'impression en 3 dimensions a ainsi permis la fabrication de nouvelles galéniques comme des microcapsules, des nano suspensions et des médicaments composés de différentes couches de principes actifs. De nombreux principes actifs ont ainsi pu être utilisés dans ces nouvelles formulations grâce à la technologie d'impression en 3 dimensions comme par exemple des antibiotiques (tétracyclines, quinolones), des stéroïdes (dexaméthasone), du paracétamol et bien d'autres (Ursan, Chiu, Pierce 2013).

En général, lors de la production d'un médicament, un seul principe actif est mélangé de façon homogène à différents excipients. L'impression en 3 dimensions permet, quant à elle, le mélange de plusieurs principes actifs au sein d'une même formulation grâce au principe d'impression couche par couche. En effet, une couche contenant un principe actif peut être imprimée, puis la couche suivante sans principe actif va constituer une barrière avec la prochaine couche contenant un autre principe actif et ainsi de suite. Ce système de séparation des principes actifs permet de mieux contrôler la libération des principes actifs dans l'organisme du patient en adaptant l'épaisseur des couches barrières selon le profil d'absorption désiré.

Selon la même idée, des structures poreuses ont été imprimées puis les pores ont été remplis avec différents principes actifs (Gross et al. 2014). Par exemple, pour des patients devant prendre de nombreux médicaments tous les jours, l'impression d'un médicament contenant tous les principes actifs à prendre au même moment peut permettre d'améliorer l'observance de ces traitements lourds et compliqués tout en contrôlant finement le profil d'absorption d'un tel médicament (Khaled et al. 2014).

Enfin, l'impression en 3 dimensions de médicament permet d'adapter le produit individuellement. A titre d'exemple, chez des patients avec des profils d'absorption particuliers à cause d'une pathologie ou lors d'utilisation de principe actif ayant un indice thérapeutique étroit, ce type de médicament imprimé peut permettre d'éviter certains effets secondaires et pouvoir les administrer avec plus de sécurité et un dosage optimal (Ursan, Chiu, Pierce 2013).

### **4) La bio-impression de tissus vivants**

La fabrication de tissus vivants à partir de cellules constitue une importante voie de recherche dans le domaine de la médecine humaine et vétérinaire. En effet, le but de ces recherches serait d'arriver à créer des organes fonctionnels à partir des cellules de l'hôte afin de pouvoir pallier au problème de la disponibilité d'organes compatibles pour les personnes en attente de greffes. C'est dans cette optique que l'impression en 3 dimensions pourrait entamer une révolution dans la fabrication de tissus et organes.

L'idée de base vient du fait qu'à peu près n'importe quel objet avec n'importe quelle géométrie peut être imprimé avec cette technologie. De plus, de plus en plus de matériaux sont disponibles.

Nous pouvons alors imaginer qu'imprimer un organe serait possible même si de nombreux problèmes apparaissent lorsqu'il faut travailler avec des cellules vivantes que ce soit pour leur survie ou leur fonctionnalité. Il faut pouvoir déposer ces dernières à des endroits délimités et avec une grande précision, étape qu'une imprimante 3D est capable de faire. Il faut de plus apporter un soin important à ne pas tuer les cellules tout en préservant leur fonctionnalité ainsi que leur capacité à agir toutes ensemble pour atteindre la fonction de l'organe en impression.

Plusieurs essais ont été menés dans ce sens et ont déjà permis l'impression de différents tissus vivants fonctionnels même s'il reste encore un long chemin à parcourir avant de pouvoir imprimer un organe entièrement apte et dont la destinée serait d'être greffée à un patient. La principale difficulté rencontrée dans cette entreprise reste la vascularisation pour atteindre un apport suffisant en oxygène et en nutriments à toutes les cellules de l'organe afin de garantir sa survie et sa fonctionnalité.

La méthode habituelle pour fabriquer une partie d'organe passe par la récolte de cellules souches à partir d'échantillons, de les cultiver pour permettre leur multiplication grâce à des hormones de croissance puis de les déposer sur un support qui permettra leur différenciation et prolifération afin de former un organe. L'impression en 3 dimensions peut alors faire grandement progresser ce processus grâce à sa précision et le contrôle que l'on a sur ce que produisent ces imprimantes.

En effet, cette technologie et les nombreuses améliorations dont elle a bénéficié au cours de ces dernières années permet le dépôt de cellules vivantes avec une grande précision et l'impression du support de dépôt dans la même étape. Et grâce au large panel de matériaux disponibles, n'importe quelles propriétés de résistance, de porosité, et de compatibilité peuvent être atteintes. Différents tissus ont déjà pu être imprimés et ont montré leur efficacité (Collins 2014).

La plupart des impressions ont été faites grâce à des imprimantes 3D type « jet d'encre » c'est-àdire déposant un liant sur un lit de matériaux et entrainant sa solidification. Le plus souvent, les cellules sont mélangées au liant et déposées selon la technologie de goutte à la demande pour plus de précision. Le dépôt se fait sur un support où elles seront fixées grâce au liant qui réagit avec le support (Arai et al. 2011).

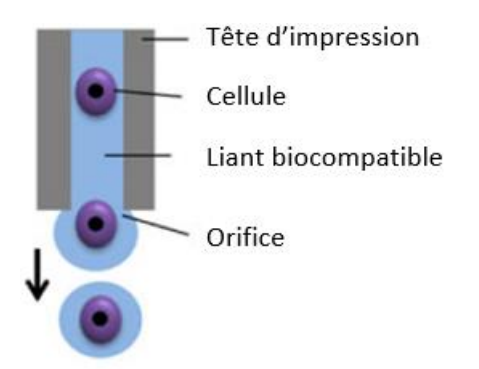

*Figure 59 : schéma de la technique de bio impression par "jet d'encre" (extrait de Ozbolat, Yin Yu 2013)*

D'autres méthodes ont été développées et méritent qu'on s'y attarde.

Une utilise l'énergie d'un laser pour éjecter une cellule d'un gel appelé gel donneur vers le site d'impression situé en dessous lui aussi constitué de gel où la cellule va alors être déposée et être fixée.

Le laser permet de former une bulle dans le gel donneur et l'onde de choc générée par la formation de la dite bulle va permettre l'éjection de la cellule vers le site d'impression. Des cellules de différents types peuvent être utilisées pendant la même impression, il suffit qu'elles soient déposées sur le gel donneur pour pouvoir les disposer aux endroits voulus sur le site d'impression. Il est enfin possible d'obtenir des structures en 3 dimensions stables grâce à l'impression simultanée d'un support avec une forme prédéfinie avec une deuxième tête d'impression. Par exemple, trois couches d'hépatocytes séparées par du collagène et un hydrogel ont pu être imprimées par cette méthode tout en conservant l'intégrité et la fonctionnalité des cellules (Ozbolat, Yin Yu 2013).

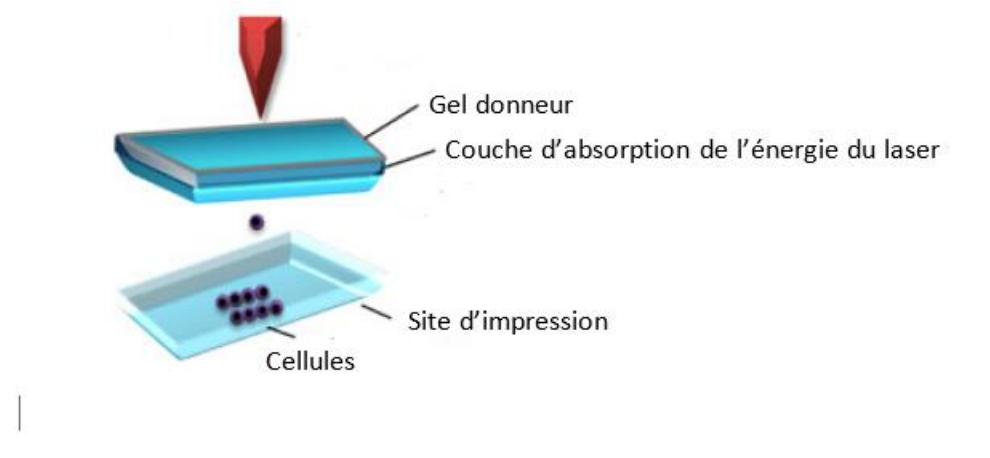

*Figure 60 : schéma de la technologie de bio impression par laser (extrait de Ozbolat, Yin Yu 2013)*

Une dernière méthode utilise le principe d'extrusion comme pour la modélisation par dépôt de fil en fusion. Un filament composé de cellules et de bio matériel est extrudé à travers un orifice permettant le dépôt des cellules couches par couches afin de former l'objet désiré. Ici, le fil n'est pas chauffé comme avec la modélisation par dépôt de fil en fusion mais poussé à travers la tête d'impression grâce à une élévation de la pression à l'intérieur de cette dernière. Le bio matériel étant visqueux, son extrusion est possible sans élévation de température. Des machines possédant plusieurs têtes d'impression permettent l'extrusion du bio matériel contenant les cellules et l'impression d'un support simultanément. Un foie artificiel de petite taille a ainsi pu être imprimé avec cette méthode (Ozbolat, Yin Yu 2013).

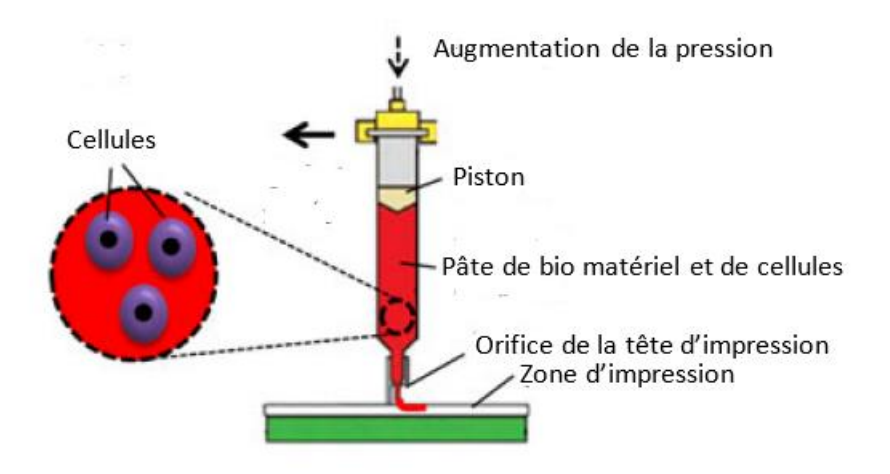

*Figure 61 : schéma du fonctionnement de la bio impression par extrusion (extrait de Ozbolat, Yin Yu 2013)*

Toutes ces technologies ont permis l'impression de différentes structures biologiques. Par exemple, du cartilage a été imprimé grâce à une imprimante « à jet d'encre ». Grâce à plusieurs têtes d'impression, l'imprimante est capable de déposer des cellules et de polymériser le support sur lequel les cellules sont fixées.

Des chondrocytes en suspension dans du polyéthylène glycol diacrylate sont déposés sur le support imprimé simultanément dans des locations spécifiques afin de reproduire l'organisation du cartilage naturel. Le support est imprimé dans un matériel biocompatible et biodégradable. Ainsi, après impression, la mesure de l'activité des chondrocytes a montré une très bonne production de glycosaminoglycane et de collagène de type II.

Une pièce de cartilage fonctionnel et biocompatible a donc pu être fabriquée par l'impression en 3 dimensions avec les mêmes propriétés mécaniques que du cartilage naturel (Cui et al. 2014). Selon le même principe mais avec des cellules et des supports différents, des tissus osseux et vésicaux ont pu être imprimés (Ozbolat, Yin Yu 2013).

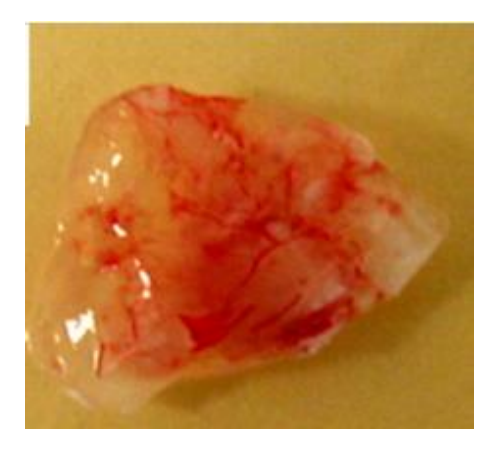

*Figure 62 : photographie d'un morceau de tissu imprimé avec des cellules souches issues de liquide amniotique, des cellules musculaires de chien et des cellules endothéliales de bovin où l'on peut apprécier la néo-vascularisation après 8 semaines post-impression (extrait de Xu et al. 2013)*

L'idée principale derrière la bio impression reste l'impression en 3 dimensions d'organes viables, biocompatibles et fonctionnels afin de pouvoir les greffer à des patients et ainsi résoudre le problème du manque d'organes disponibles. On peut penser qu'en se basant sur les mêmes technologies et méthodes vues précédemment, l'impression d'un organe ne serait pas compliquée.

Un problème majeur apparait lorsque des cellules sont imprimées sur de grande épaisseur afin de former un organe comme un foie, un rein ou un cœur par exemple. En effet, dès que l'on dépasse une épaisseur de 200µm, la distance entre la cellule et la source d'approvisionnement en oxygène et en nutriments est trop importante et la cellule meurt entrainant la nécrose de l'organe en impression. Ainsi, il faut développer une méthode pour imprimer un réseau de vaisseaux en même temps que l'organe afin de garantir la survie des cellules et donc de l'organe imprimé (Boland et al. 2003).

Cependant, la reproduction d'un réseau de capillaire au sein d'un organe reste très compliquée même avec la précision de l'impression en 3 dimensions de part le diamètre d'un capillaire et la complexité que représente un réseau de capillaire avec toutes ses bifurcations et ses ramifications.

En simplifiant l'organisation de la vascularisation d'un organe, il a été possible d'imprimer des ébauches d'organes. Les ramifications et bifurcations des capillaires ont été remplacées par un tube de diamètre de quelques micromètres serpentant entre les cellules permettant l'approvisionnement et la capture des déchets de ces dernières. En répétant ce procédé à chaque couche, un organe fonctionnel pourrait alors être imprimé (Ozbolat, Chen 2013).

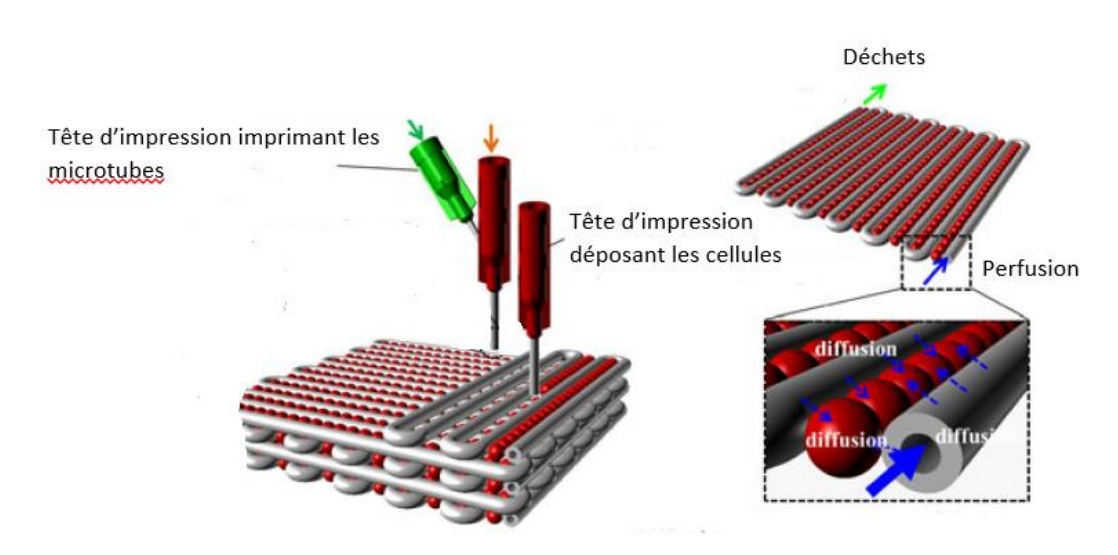

*Figure 63 : schéma de la méthode de vascularisation grâce à des microtubes (extrait de Ozbolat, Yin Yu 2013)*

Pour le moment, l'impression d'organe reste à l'étape de théorie car la multitude de cellules, la vascularisation complexe et les liens étroits entre cellules permettant la fonction de l'organe restent des challenges dont l'impression en 3 dimensions n'a pas encore réussi à passer.

Mais de nombreuses recherches sont en cours sur ce sujet et permettront certainement, d'ici à quelques années, l'impression d'un organe fonctionnel et biocompatible à partir d'un modèle numérique.

La révolution de l'impression en 3 dimensions dans le domaine de la médecine et de nombreux autres n'en ait qu'à ses débuts et le champ des possibilités de cette technologie reste encore à découvrir.

### **Conclusion**

Ayant étudié les principales technologies disponibles au sein de l'impression en 3 dimensions ainsi que les nombreuses applications de ces procédés en archéologie, dans le domaine de l'apprentissage et le monde médicale, il est clair que ce processus révolutionnaire mérite qu'on s'y attarde et représente une voie de recherche active pour le futur.

Plus spécifiquement, au sein de la médecine vétérinaire, l'apport de l'impression en 3 dimensions peut être immense, que ce soit pour la préparation de chirurgies compliquées, dans le cursus en ostéologie des étudiants ou comme outil pour la communication avec les clients mais aussi dans la modélisation d'implants et de prothèses diverses.

Cependant, de nombreux progrès restent à faire notamment dans la bio impression et la fabrication de tissus vivants et d'organes fonctionnels. En effet, dans le domaine médical, le grand objectif de l'impression en 3 dimensions serait d'arriver à fabriquer des organes fonctionnels mais ce but reste encore éloigné par la complexité de la fabrication d'un tel objet. Mais la bio impression reste un champ de recherche très prometteur et très motivant par la révolution médicale que celle-ci pourrait amener.

Cette technologie doit aussi se doter d'un cadre juridique et légal plus défini afin d'éviter toutes dérives d'ordre déontologique ou concernant la sécurité des gens et des idées puisque quasiment tout peut être copié et imprimé par l'impression en 3 dimensions.
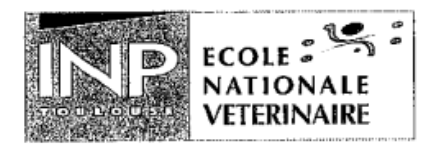

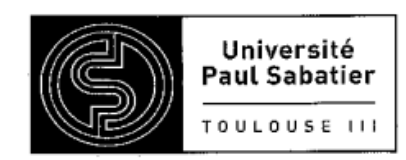

## **AGREMENT SCIENTIFIQUE**

## En vue de l'obtention du permis d'imprimer de la thèse de doctorat vétérinaire

Je soussigné, Giovanni MOGICATO, Enseignant-chercheur, de l'Ecole Nationale Vétérinaire de Toulouse, directeur de thèse, certifie avoir examiné la thèse de Thomas GIANSETTO intitulée « Intérêts de l'utilisation, à visée pédagogique et médicale, de l'impression en trois dimensions en ostéologie.» et que cette dernière peut être imprimée en vue de sa soutenance.

Fait à Toulouse, le 5 octobre 2015 Docteur Giovanni MOGICATO **Enseignant chercheur** de l'Ecole Nationale Vétérinaire de Toulouse

 $Vu:$ Le Président du jury : **Professeure Isabelle BERRY** 

> **té de Médecine Rangueil**<br>14 de Médecine Rangueil **Fáculté de Médecine nansacre<br>Biophysique Médicale - CHU Ranguell<br>Biophysique Lee Boulhès - TSA 50032** ophysique Médicale - Crip Runger<br>Nevenue Jean Poulhès - TSA 50032 avenue Jean Pournes - Torres

 $Vu:$ La Directrice de l'Ecole Nationale Vétérinaire de Toulouse **Isabelle CHMLTELIN** 

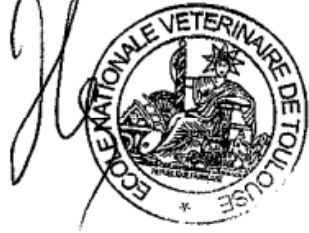

Vu et autorisation de l'impression : Administrateur Provisoire de l'Université **Paul Sabatier** Monsieur Amal SAYAH

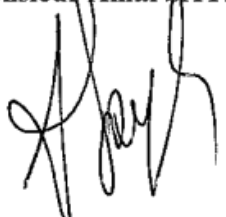

Conformément à l'Arrêté du 20 avril 2007, article 6, la soutenance de la thèse ne peut être autorisée qu'après validation de l'année d'approfondissement.

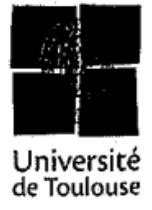

# **Bibliographie**

ALLARD, T., SITCHON, M., SAWATZKY, R., HOPPA, R., MUDGE, M., RYAN, N. et SCOPIGNO, R., 2005. Use of hand-held laser scanning and 3d printing for creation of a museum exhibit. In : *6th International Symposium on Virtual Reality, Archaelogy and Cultural Heritage*. 2005.

ANTLEJ, Kaja, ERIC, Miran, ŠAVNIK, Mojca, ŽUPANEK, Bernarda, SLABE, Janja et BATTESTIN, Borut, 2011. Combining 3D technologies in the field of cultural heritage: three case studies. In : *VAST Conference 2011, International Symposium on Virtual Reality, Archaeology and Cultural Heritage, Short and Project Paper Proceedings*. 2011. pp. 1–4.

ARAI, Kenichi, IWANAGA, Shintaroh, TODA, Hideki, GENCI, Capi, NISHIYAMA, Yuichi et NAKAMURA, Makoto, 2011. Three-dimensional inkjet biofabrication based on designed images. *Biofabrication*. 1 septembre 2011. Vol. 3, n° 3, pp. 034113.

ARCAUTE, Karina, MANN, Brenda et WICKER, Ryan, 2010. Stereolithography of spatially controlled multi-material bioactive poly(ethylene glycol) scaffolds. *Acta Biomaterialia*. mars 2010. Vol. 6, n° 3, pp. 1047‑1054.

BÁRTOLO, Paulo Jorge (éd.), 2011. *Stereolithography* [en ligne]. Boston, MA : Springer US.

BOLAND, Thomas, MIRONOV, Vladimir, GUTOWSKA, Anna, ROTH, Elisabeth. A. et MARKWALD, Roger R., 2003. Cell and organ printing 2: Fusion of cell aggregates in three-dimensional gels. *The Anatomical Record*. juin 2003. Vol. 272A, n° 2, pp. 497‑502.

CANESSA, Enrique, 2013. Low-cost 3D printing for science, education and sustainable development. In : . Science dissemination Unit, The Abdus Salam International Centre for theoretical Physics, Trieste, Italy.

CHAE, Michael P., LIN, Frank, SPYCHAL, Robert T., HUNTER-SMITH, David J. et ROZEN, Warren Matthew, 2015. 3D-printed haptic « reverse » models for preoperative planning in soft tissue reconstruction: a case report. *Microsurgery*. février 2015. Vol. 35, n° 2, pp. 148‑153. PMID: 25046728

CHEUNG, Carling L., LOOI, Thomas, LENDVAY, Thomas S., DRAKE, James M. et FARHAT, Walid A., 2014. Use of 3-Dimensional Printing Technology and Silicone Modeling in Surgical Simulation: Development and Face Validation in Pediatric Laparoscopic Pyeloplasty. *Journal of Surgical Education*. septembre 2014. Vol. 71, n° 5, pp. 762‑767.

CHOI, Jae-Won, KIM, Ho-Chan et WICKER, Ryan, 2011. Multi-material stereolithography. *Journal of Materials Processing Technology*. mars 2011. Vol. 211, n° 3, pp. 318‑328.

CHUA, Chee Kai, LEONG, Kah Fai et LIM, Chu Sing, 2010. *Rapid Prototyping: Principles and Applications*. World Scientific. ISBN 978-981-277-897-0.

CHUA, C. K., CHOU, S. M. et WONG, T. S., 1998. A study of the state-of-the-art rapid prototyping technologies. *The International Journal of Advanced Manufacturing Technology*. 1998. Vol. 14, n° 2, pp. 146–152.

CIOCCA, Leonardo et SCOTTI, Roberto, 2004. CAD-CAM generated ear cast by means of a laser scanner and rapid prototyping machine. *The Journal of Prosthetic Dentistry*. décembre 2004. Vol. 92, n° 6, pp. 591‑595.

COLLINS, Scott Forrest, 2014. Bioprinting is changing regenerative medicine forever. *Stem Cells and Development*. décembre 2014. Vol. 23 Suppl 1, pp. 79‑82.

CORMIER, Denis, HARRYSSON, Ola et WEST, Harvey, 2004. Characterization of H13 steel produced via electron beam melting. *Rapid Prototyping Journal*. février 2004. Vol. 10, n° 1, pp. 35‑41.

CUI, Xiaofeng, GAO, Guifang, YONEZAWA, Tomo et DAI, Guohao, 2014. Human cartilage tissue fabrication using three-dimensional inkjet printing technology. *Journal of Visualized Experiments: JoVE*. 2014. N° 88.

DEL JUNCO, Michael, OKHUNOV, Zhamshid, YOON, Renai, KHANIPOUR, Ramtin, JUNCAL, Samuel, ABEDI, Garen, LUSCH, Achim et LANDMAN, Jaime, 2015. Development and initial porcine and cadaver experience with three-dimensional printing of endoscopic and laparoscopic equipment. *Journal of Endourology / Endourological Society*. janvier 2015. Vol. 29, n° 1, pp. 58‑62.

DONEY, Evan, KRUMDICK, Lauren A., DIENER, Justin M., WATHEN, Connor A., CHAPMAN, Sarah E., STAMILE, Brian, SCOTT, Jeremiah E., RAVOSA, Matthew J., VAN AVERMAETE, Tony et LEEVY, W. Matthew, 2013. 3D Printing of Preclinical X-ray Computed Tomographic Data Sets. *Journal of Visualized Experiments*. 22 mars 2013. N° 73.

DRAKE, Richard L. et PAWLINA, Wojciech, 2014. An Addition to the neighborhood: 3D printed anatomy teaching resources. *Anatomical Sciences Education*. 12 novembre 2014. Vol. 7, n° 6, pp. 419‑419.

EBERT, J., OZKOL, E., ZEICHNER, A., UIBEL, K., WEISS, O., KOOPS, U., TELLE, R. et FISCHER, H., 2009. Direct inkjet printing of dental prostheses made of zirconia. *Journal of Dental Research*. juillet 2009. Vol. 88, n° 7, pp. 673‑676.

EBERT, Robby, REGENFUSS, Peter, KLOETZER, Sascha, HARTWIG, Lars et EXNER, Horst, 2003. Process assembly for  $\mu$ m-scale SLS, reaction sintering, and CVD. In : . 2003. pp. 183-188.

ESPALIN, David, RAMIREZ, Jorge, MEDINA, Francisco et WICKER, Ryan, 2012. Multi-material, multitechnology FDM system. In : *Proceedings of the Solid Freeform Fabrication Symposium*. 2012. pp. 828–835.

FLOREZ-ZAMORA, M. I. et OTHERS, 2008. Comparative study of Al-Ni-Mo alloys obtained by mechanical alloying in different ball mills. *Rev. Adv. Mater. Sci*. 2008. Vol. 18, pp. 301–304.

FREDIEU, John R., KERBO, Jennifer, KLATTE, Ryan et COOKE, Malcom, 2015. Anatomical Models: a Digital Revolution - Springer. . 2015.

GASSER, Andres, BACKES, Gerhard, KELBASSA, Ingomar, WEISHEIT, Andreas et WISSENBACH, Konrad, 2010. Laser additive manufacturing. *Laser Technik Journal*. 2010. Vol. 7, n° 2, pp. 58–63.

GIANNATSIS, J. et DEDOUSSIS, V., 2009. Additive fabrication technologies applied to medicine and health care: a review. *The International Journal of Advanced Manufacturing Technology*. janvier 2009. Vol. 40, n° 1-2, pp. 116‑127.

GIBSON, Ian, 2013. Micro Prototyping and Fabrication in Manufacturing. In : *Handbook of Manufacturing Engineering and Technology*. Springer London. pp. 1‑14.

GROSS, Bethany C., ERKAL, Jayda L., LOCKWOOD, Sarah Y., CHEN, Chengpeng et SPENCE, Dana M., 2014. Evaluation of 3D Printing and Its Potential Impact on Biotechnology and the Chemical Sciences. *Analytical Chemistry*. 1 avril 2014. Vol. 86, n° 7, pp. 3240‑3253.

GUO, Nannan et LEU, Ming C., 2013. Additive manufacturing: technology, applications and research needs. *Frontiers of Mechanical Engineering*. septembre 2013. Vol. 8, n° 3, pp. 215‑243.

HAFERKAMP, H., OSTENDORF, A., BECKER, H., CZERNER, S. et STIPPLER, P., 2004. Combination of Yb:YAG-disc laser and roll-based powder deposition for the micro-laser sintering. *Journal of Materials Processing Technology*. 10 juin 2004. Vol. 149, n° 1–3, pp. 623‑626.

HARRYSSON, Ola L.A., CANSIZOGLU, Omer, MARCELLIN-LITTLE, Denis J., CORMIER, Denis R. et WEST, Harvey A., 2008. Direct metal fabrication of titanium implants with tailored materials and mechanical properties using electron beam melting technology. *Materials Science and Engineering: C*. avril 2008. Vol. 28, n° 3, pp. 366‑373.

HOFFMANN, B. et SEPEHRNIA, A., 2005. Taylored implants for alloplastic cranioplasty — clinical and surgical considerations. In : *Re-Engineering of the Damaged Brain and Spinal Cord*. Springer Vienna. pp. 127‑129. Acta Neurochirurgica Supplementum, 93.

HON, K. K. B., LI, L. et HUTCHINGS, I. M., 2008. Direct writing technology—Advances and developments. *CIRP Annals - Manufacturing Technology*. 2008. Vol. 57, n° 2, pp. 601‑620.

IGAWA, Kazuyo, CHUNG, Ung-il et TEI, Yuichi, 2008. [Custom-made artificial bones fabricated by an inkjet printing technology]. *Clinical Calcium*. décembre 2008. Vol. 18, n° 12, pp. 1737‑1743. PMID: 19043187

IGAWA, Kazuyo, MOCHIZUKI, Manabu, SUGIMORI, Osamu, SHIMIZU, Koutaro, YAMAZAWA, Kenji, KAWAGUCHI, Hiroshi, NAKAMURA, Kozo, TAKATO, Tsuyoshi, NISHIMURA, Ryouhei, SUZUKI, Shigeki, ANZAI, Masahiro, CHUNG, Ung-il et SASAKI, Nobuo, 2006. Tailor-made tricalcium phosphate bone implant directly fabricated by a three-dimensional ink-jet printer. *Journal of Artificial Organs: The Official Journal of the Japanese Society for Artificial Organs*. 2006. Vol. 9, n° 4, pp. 234‑240.

JOHANDER, P, EBERHARD, W, NECULA, D, HAASL, S et JUNG, E, 2007. Three-dimensional electronics packaging and interconnection 3D PACK. *4M Cross Divisional Report*. Cardiff University, 2007.

KAMRANI, Ali K. et NASR, Emad Abouel, 2010. *Engineering Design and Rapid Prototyping*. Springer Science & Business Media.

KHALED, Shaban A., BURLEY, Jonathan C., ALEXANDER, Morgan R. et ROBERTS, Clive J., 2014. Desktop 3D printing of controlled release pharmaceutical bilayer tablets. *International Journal of Pharmaceutics*. 30 janvier 2014. Vol. 461, n° 1–2, pp. 105‑111.

KHALIL, Saif, NAM, Jae et SUN, Wei, 2005. Multi-nozzle deposition for construction of 3D biopolymer tissue scaffolds. *Rapid Prototyping Journal*. 2005. Vol. 11, n° 1, pp. 9–17.

KIM, Bum-Joon, HONG, Ki-Sun, PARK, Kyung-Jae, PARK, Dong-Hyuk, CHUNG, Yong-Gu et KANG, Shin-Hyuk, 2012. Customized Cranioplasty Implants Using Three-Dimensional Printers and Polymethyl-Methacrylate Casting. *Journal of Korean Neurosurgical Society*. 2012. Vol. 52, n° 6, pp. 541.

KNAPP, M., WOLFF, Ryan et LIPSON, Hod, 2008. Developing printable content: A repository for printable teaching models. In : *Proceedings of the 19th Annual Solid Freeform Fabrication Symposium, Austin TX, USA*. 2008.

KRUTH, J.P., FROYEN, L., VAN VAERENBERGH, J., MERCELIS, P., ROMBOUTS, M. et LAUWERS, B., 2004. Selective laser melting of iron-based powder. *Journal of Materials Processing Technology*. juin 2004. Vol. 149, n° 1-3, pp. 616‑622.

KRUTH, J-P., MERCELIS, P., VAN VAERENBERGH, J., FROYEN, L. et ROMBOUTS, M., 2005. Binding mechanisms in selective laser sintering and selective laser melting. *Rapid Prototyping Journal*. février 2005. Vol. 11, n° 1, pp. 26‑36.

LAPPO, K, JACKSON, B, WOOD, K, BOURREL, J et BEANMAN, J.J, 2003. Discrete multiple material SLS experiment : experimental study of part processing. *Mechanical engineering department, Laboratory for Freeform fabrication, The university of Texas Austin*. 2003.

LAPPO, K, WOOD, K, BOURREL, J et BEANMAN, J.J, 2003. Discrete Multiple Material SLS : Nozzle design for powder delivery. *Mechanical engineering department, Laboratory for Freeform fabrication, The university of Texas Austin*. 2003.

LEWIS, Gary K. et SCHLIENGER, Eric, 2000. Practical considerations and capabilities for laser assisted direct metal deposition. *Materials & Design*. 2000. Vol. 21, n° 4, pp. 417–423.

LIU, Qingbin, LEU, Ming C. et SCHMITT, Stephen M., 2006. Rapid prototyping in dentistry: technology and application. *The International Journal of Advanced Manufacturing Technology*. juin 2006. Vol. 29, n° 3-4, pp. 317‑335.

LUCHOWSKI, Leszek, 2009. Collecting 3D Content: Examples from Art and Medicine. In : *Computer Vision and Graphics*. Springer. pp. 100–110.

LUEDERS, Cora, JASTRAM, Ben, HETZER, Roland et SCHWANDT, Hartmut, 2014. Rapid manufacturing techniques for the tissue engineering of human heart valves. *European Journal of Cardio-Thoracic Surgery: Official Journal of the European Association for Cardio-Thoracic Surgery*. octobre 2014. Vol. 46, n° 4, pp. 593‑601.

MARDINI, Majd Al, ERCOLI, Carlo et GRASER, Gerald N., 2005. A technique to produce a mirror-image wax pattern of an ear using rapid prototyping technology. *The Journal of Prosthetic Dentistry*. août 2005. Vol. 94, n° 2, pp. 195‑198.

MCMENAMIN, Paul G., QUAYLE, Michelle R., MCHENRY, Colin R. et ADAMS, Justin W., 2014. The production of anatomical teaching resources using three-dimensional (3D) printing technology: 3D Printing in Anatomy Education. *Anatomical Sciences Education*. 12 novembre 2014. Vol. 7, n° 6, pp. 479‑486.

MONZÓN, Mario D., GIBSON, Ian, BENÍTEZ, Antonio N., LORENZO, Luis, HERNÁNDEZ, Pedro M. et MARRERO, María D., 2013. Process and material behavior modeling for a new design of microadditive fused deposition. *The International Journal of Advanced Manufacturing Technology*. août 2013. Vol. 67, n° 9-12, pp. 2717‑2726.

OZBOLAT, IBRAHIM TARIK et CHEN, HOWARD, 2013. Manufacturing living things. *Ind. Eng*. 2013. Vol. 45, pp. 30–34.

OZBOLAT, I. T. et YIN YU, 2013. Bioprinting Toward Organ Fabrication: Challenges and Future Trends. *IEEE Transactions on Biomedical Engineering*. mars 2013. Vol. 60, n° 3, pp. 691-699.

REILLY, Paul et BEALE, Gareth, 2014. Additive archaeology: towards a virtual archaeology reprinted? . 2014.

RENGIER, F., MEHNDIRATTA, A., VON TENGG-KOBLIGK, H., ZECHMANN, C. M., UNTERHINNINGHOFEN, R., KAUCZOR, H.-U. et GIESEL, F. L., 2010. 3D printing based on imaging data: review of medical applications. *International Journal of Computer Assisted Radiology and Surgery*. juillet 2010. Vol. 5, n° 4, pp. 335‑341.

RU¨DIGER, Landers et ROLF, Mu¨lhaupt, 2000. Desktop manufacturing of complex objects, prototypes and biomedical scaffolds by means of computer-assisted design combined with computer-guided 3D plotting of polymers and reactive oligomers. . Institut fu¨r Makromolekulare Chemie und Freiburger Materialforschungszentrum der Albert-Ludwigs-Universita¨t, 2000.

SCHMAUSS, Daniel, HAEBERLE, Sandra, HAGL, Christian et SODIAN, Ralf, 2015. Three-dimensional printing in cardiac surgery and interventional cardiology: a single-centre experience. *European Journal of Cardio-Thoracic Surgery: Official Journal of the European Association for Cardio-Thoracic Surgery*. juin 2015. Vol. 47, n° 6, pp. 1044‑1052.

SHERWOOD, Jill K, RILEY, Susan L, PALAZZOLO, Robert, BROWN, Scott C, MONKHOUSE, Donald C, COATES, Matt, GRIFFITH, Linda G, LANDEEN, Lee K et RATCLIFFE, Anthony, 2002. A three-dimensional osteochondral composite scaffold for articular cartilage repair. *Biomaterials*. décembre 2002. Vol. 23, n° 24, pp. 4739‑4751.

SMAY, James E., GRATSON, Gregory M., SHEPHERD, Robert F., CESARANO, JIII et LEWIS, Jennifer A., 2002. Directed colloidal assembly of 3D periodic structures. *Advanced Materials*. 2002. Vol. 14, n° 18, pp. 1279–1283.

TAM, Matthew DBS, LAYCOCK, Stephen D, BELL, Duncan G et CHOJNOWSKI, Adrian, 2012. 3-D printout of a DICOM file to aid surgical planning in a 6 year old patient with a large scapular osteochondroma complicating congenital diaphyseal aclasia. *Journal of Radiology Case Reports*. 19 janvier 2012. Vol. 6, n° 1.

TORRES, K., STAŚKIEWICZ, G., ŚNIEŻYŃSKI, M., DROP, A. et MACIEJEWSKI, R., 2011. Application of rapid prototyping techniques for modelling of anatomical structures in medical training and education. *Folia morphologica*. 2011. Vol. 70, n° 1, pp. 1–4.

URSAN, Iulia D., CHIU, Ligia et PIERCE, Andrea, 2013. Three-dimensional drug printing: A structured review. *Journal of the American Pharmacists Association*. 1 mars 2013. Vol. 53, n° 2, pp. 136‑144.

VAEZI, Mohammad, CHIANRABUTRA, Srisit, MELLOR, Brian et YANG, Shoufeng, 2013. Multiple material additive manufacturing – Part 1: a review: This review paper covers a decade of research on multiple material additive manufacturing technologies which can produce complex geometry parts with different materials. *Virtual and Physical Prototyping*. mars 2013. Vol. 8, n° 1, pp. 19‑50.

VAEZI, Mohammad, SEITZ, Hermann et YANG, Shoufeng, 2013. A review on 3D micro-additive manufacturing technologies. *The International Journal of Advanced Manufacturing Technology*. juillet 2013. Vol. 67, n° 5-8, pp. 1721‑1754.

VENTOLA, C. Lee, 2014. Medical Applications for 3D Printing: Current and Projected Uses. *Pharmacy and Therapeutics*. octobre 2014. Vol. 39, n° 10, pp. 704‑711. PMID: 25336867PMCID: PMC4189697

VOZZI, Giovanni, FLAIM, Christopher J., BIANCHI, Francesca, AHLUWALIA, Arti et BHATIA, Sangeeta, 2002. Microfabricated PLGA scaffolds: a comparative study. . 2002.

WARAN, Vicknes, NARAYANAN, Vairavan, KARUPPIAH, Ravindran, OWEN, Sarah LF et AZIZ, Tipu, 2014. Utility of multimaterial 3D printers in creating models with pathological entities to enhance the training experience of neurosurgeons: Technical note. *Journal of neurosurgery*. 2014. Vol. 120, n° 2, pp. 489–492.

WENDEL, Bettina, RIETZEL, Dominik, KÜHNLEIN, Florian, FEULNER, Robert, HÜLDER, Gerrit et SCHMACHTENBERG, Ernst, 2008. Additive Processing of Polymers. *Macromolecular Materials and Engineering*. 10 octobre 2008. Vol. 293, n° 10, pp. 799‑809.

WESTWOOD, J. D., 2014. *Medicine Meets Virtual Reality 21: NextMed / MMVR21*. IOS Press.

WICKER, Ryan B. et MACDONALD, Eric W., 2012. Multi-material, multi-technology stereolithography. *Virtual and Physical Prototyping*. septembre 2012. Vol. 7, n° 3, pp. 181‑194.

WONG, Julielynn Y. et PFAHNL, Andreas C., 2014. 3D Printing of Surgical Instruments for Long-Duration Space Missions. *Aviation, Space, and Environmental Medicine*. 1 juillet 2014. Vol. 85, n° 7, pp. 758‑763.

XU, Tao, ZHAO, Weixin, ZHU, Jian-Ming, ALBANNA, Mohammad Z., YOO, James J. et ATALA, Anthony, 2013. Complex heterogeneous tissue constructs containing multiple cell types prepared by inkjet printing technology. *Biomaterials*. janvier 2013. Vol. 34, n° 1, pp. 130‑139.

YANG, Hongyi, YANG, Shoufeng, CHI, Xiaopeng et EVANS, Julian R. G., 2006. Fine ceramic lattices prepared by extrusion freeforming. *Journal of Biomedical Materials Research Part B: Applied Biomaterials*. 1 octobre 2006. Vol. 79B, n° 1, pp. 116‑121.

YANG, Shoufeng, YANG, Hongyi, CHI, Xiaopeng, EVANS, Julian R.G., THOMPSON, Ian, COOK, Richard J. et ROBINSON, Paul, 2008. Rapid prototyping of ceramic lattices for hard tissue scaffolds. *Materials & Design*. octobre 2008. Vol. 29, n° 9, pp. 1802‑1809.

YAN, Yongnian, LI, Shengjie, ZHANG, Renji, LIN, Feng, WU, Rendong, LU, Qingping, XIONG, Zhuo et WANG, Xiaohong, 2009. Rapid prototyping and manufacturing technology: principle, representative technics, applications, and development trends. *Tsinghua Science & Technology*. 2009. Vol. 14, pp. 1– 12.

YAN, Yongnian, XIONG, Zhuo, HU, Yunyu, WANG, Shenguo, ZHANG, Renji et ZHANG, Chao, 2003. Layered manufacturing of tissue engineering scaffolds via multi-nozzle deposition. *Materials Letters*. mai 2003. Vol. 57, n° 18, pp. 2623‑2628.

#### **Toulouse, 2015**

**Nom :** Giansetto **Prénom :** Thomas

### **Sujet : INTERÊTS DE L'UTILISATION D'UNE IMPRIMANTE 3D EN OSTEOLOGIE, A VISEES PEDAGOGIQUE ET MEDICALE.**

**Résumé :** L'impression en 3 dimensions, apparue dans les années 1980 et en constante évolution depuis, est une technologie innovante et très prometteuse.

En effet, de par son procédé unique d'ajout de matière couche par couche, elle se démarque des processus classiques de modélisation par moulage et retrait de matière. Cette modélisation par addition de matière permet à l'impression en 3 dimensions de pouvoir créer des objets avec des géométries très complexes et avec une précision encore jamais égalée. Cette dernière qualité permet à l'impression en 3 dimensions d'être utilisée dans de nombreux domaines dont l'aviation, l'automobile, la production mais aussi les sciences, l'éducation, l'archéologie et la médecine.

Dans ces derniers champs d'application, l'impression par ajout de matière est même considérée comme une révolution par certains auteurs. Que ce soit pour la modélisation de modèles d'apprentissage et d'entrainement, la fabrication de prothèses individuelles ou encore d'imprimer des organes vivants et fonctionnels, le champ des possibilités d'utilisation de l'impression en 3 dimensions parait infini et prometteur.

Dans cette étude, nous nous proposons de découvrir les principaux types d'imprimantes en 3 dimensions et d'en voir les applications dans les domaines de l'archéologie et des médecines humaine et vétérinaire. Enfin, nous verrons les principales prospectives de développement de la technologie de l'impression en 3 dimensions.

**Mots-clés :** impression en 3 dimensions, applications en archéologie et médecines humaine et vétérinaire

#### **Title: INTERESTS OF A 3D PRINTER IN OSTEOLOGY, FOR TEACHING AND MEDICAL USES.**

**Abstract:** The 3d printing, created in the 80's and in continuous evolution since, represents an innovating and very promising technology.

Indeed, thanks to its unique additive manufacturing process layer by layer, this technology is different from the usual ones using molds and material subtraction. This additive manufacturing process enables the 3d printing to be able to create objects with complex geometries with an unrivalled precision yet. This unique quality of the 3d printing enables its use in various fields as aviation, automobile industry, production and also science, teaching, archeology and medicine.

In these particular fields, the additive manufacturing is even considered as a revolution by some authors. To manufacture models for teaching and training purposes, specific prostethis or even to print living and functional organs, the field of possibilities of the 3d printing seems infinite and promising.

In this study, we propose to discover the main different 3d printers and their applications in archeology and in human and veterinary medicines. To conclude, we will see some future trends for the 3d printing.

**Key words:** 3d printing, uses in archeology and human and veterinary medicines